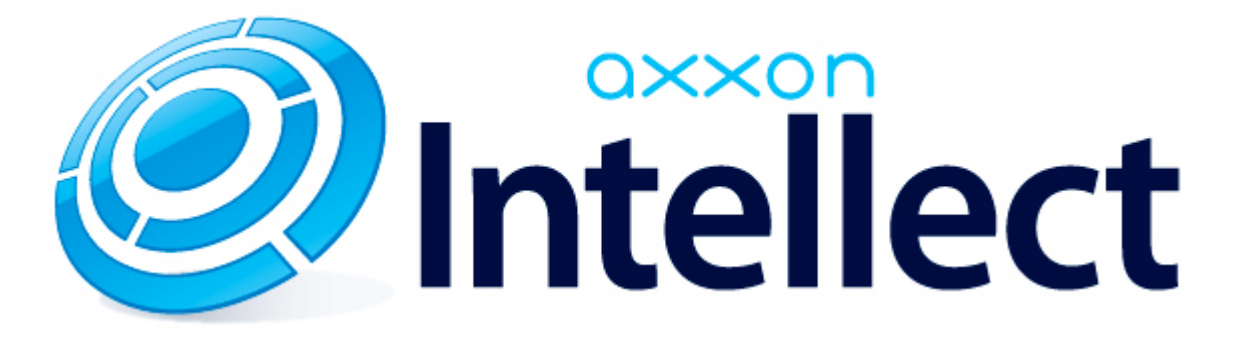

Справочник ключей реестра

# **Справочник ключей реестра**

<span id="page-1-0"></span>**[Eng](https://doc.axxonsoft.com/confluence/display/Int411en/Registry+keys+reference+guide)**

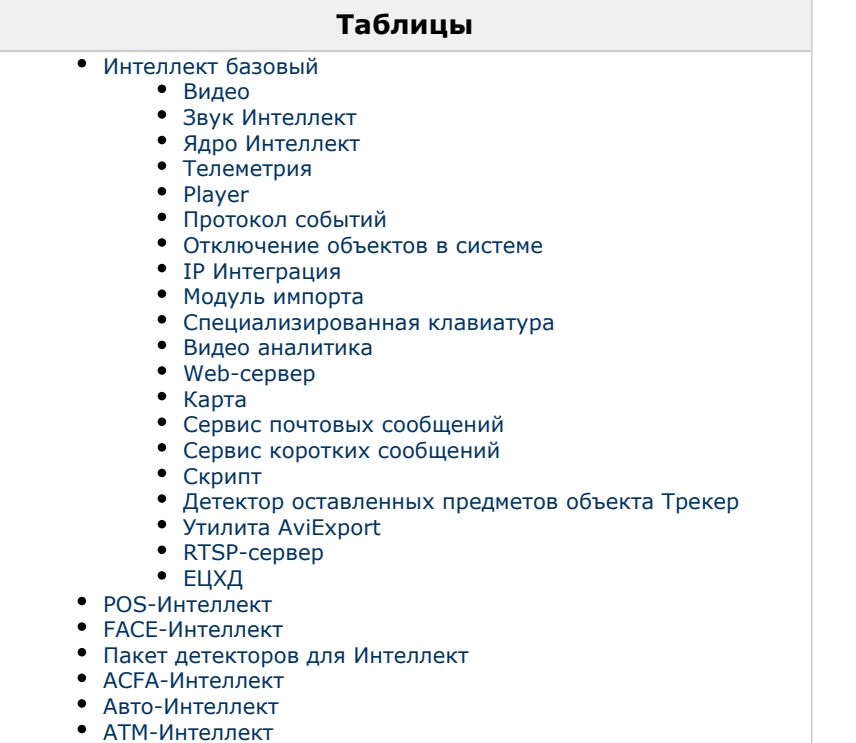

[VideoIQ7. Отличия от Интеллекта](#page-63-0)

#### **Обозначения**

В данном документе приняты следующие обозначения:

**(х32)** – раздел реестра HKEY\_LOCAL\_MACHINE\SOFTWARE\ITV\INTELLECT\

**(x64)** – раздел реестра HKEY\_LOCAL\_MACHINE\SOFTWARE\Wow6432Node\ITV\INTELLECT

Для ПК *АТМ-Интеллект* и ПК *Мониторинг*:

**(х32-ATM/Monitoring)** – раздел реестра HKEY\_LOCAL\_MACHINE\SOFTWARE\BitSoft\VHOST\VHostService

**(x64-ATM/Monitoring)** – раздел реестра HKEY\_LOCAL\_MACHINE\SOFTWARE\Wow6432Node\BitSoft\VHOST\V HostService

Для продукта «Перехватчик событий АТМ»:

**(x32-ATM Event Capture)** – раздел реестра HKEY\_LOCAL\_MACHINE\SOFTWARE\ITV\EventATM

**(x64- ATM Event Capture)** – раздел реестра HKEY\_LOCAL\_MACHINE\SOFTWARE\Wow6432Node\ITV\EventATM

Общие сведения о системном реестре ОС Windows и работе с ним приведены в документе [Руководство администратора](https://doc.axxonsoft.com/confluence/pages/viewpage.action?pageId=136938089), раздел [Работа с системным реестром ОС Windows](https://doc.axxonsoft.com/confluence/pages/viewpage.action?pageId=136938822).

# <span id="page-2-0"></span>**Интеллект базовый**

#### <span id="page-2-1"></span>**Видео**

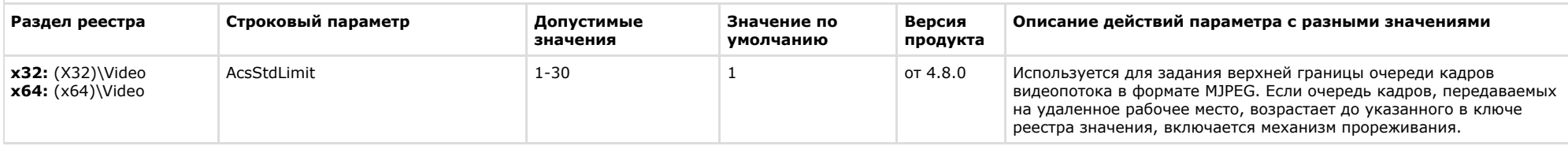

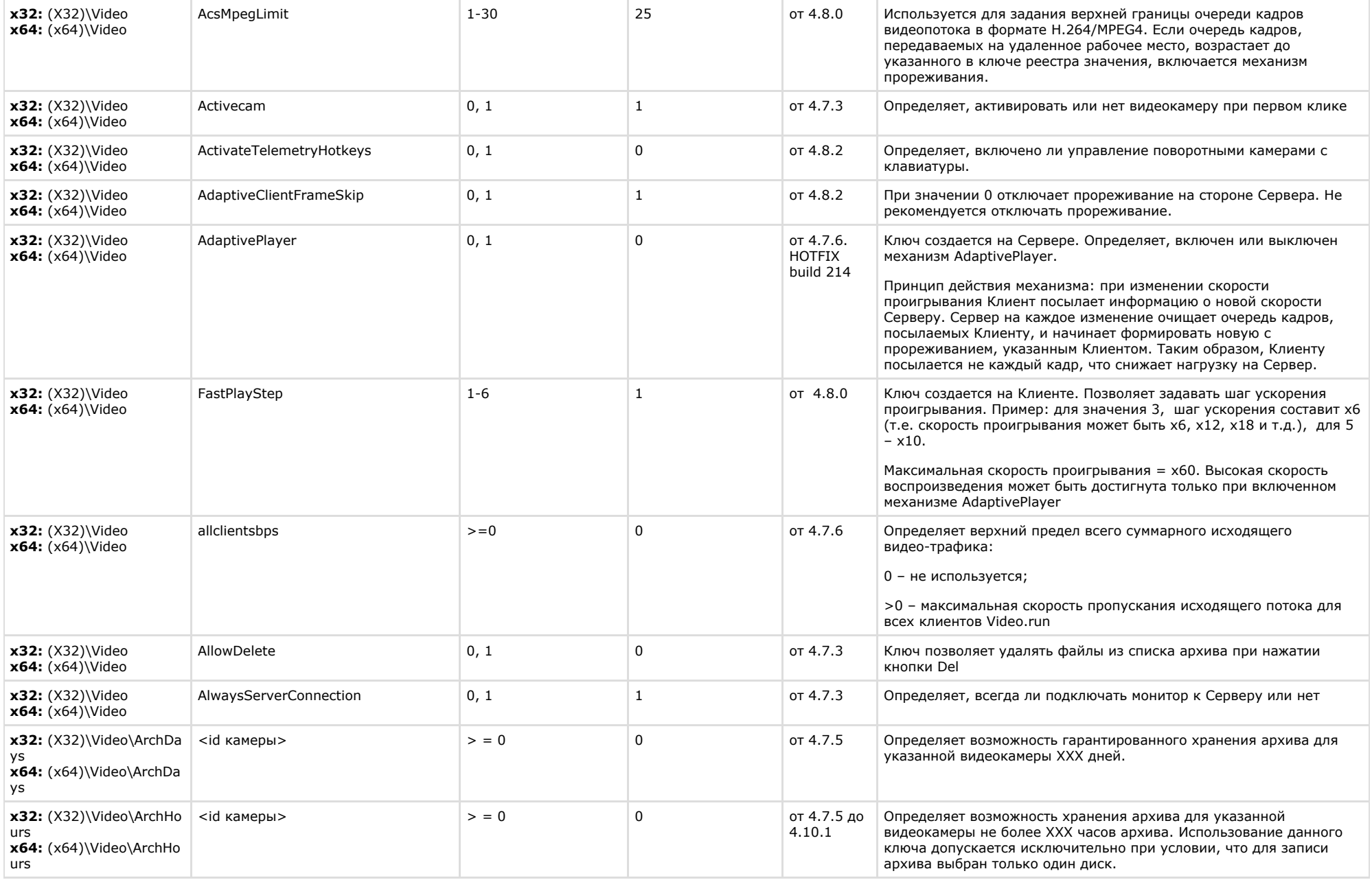

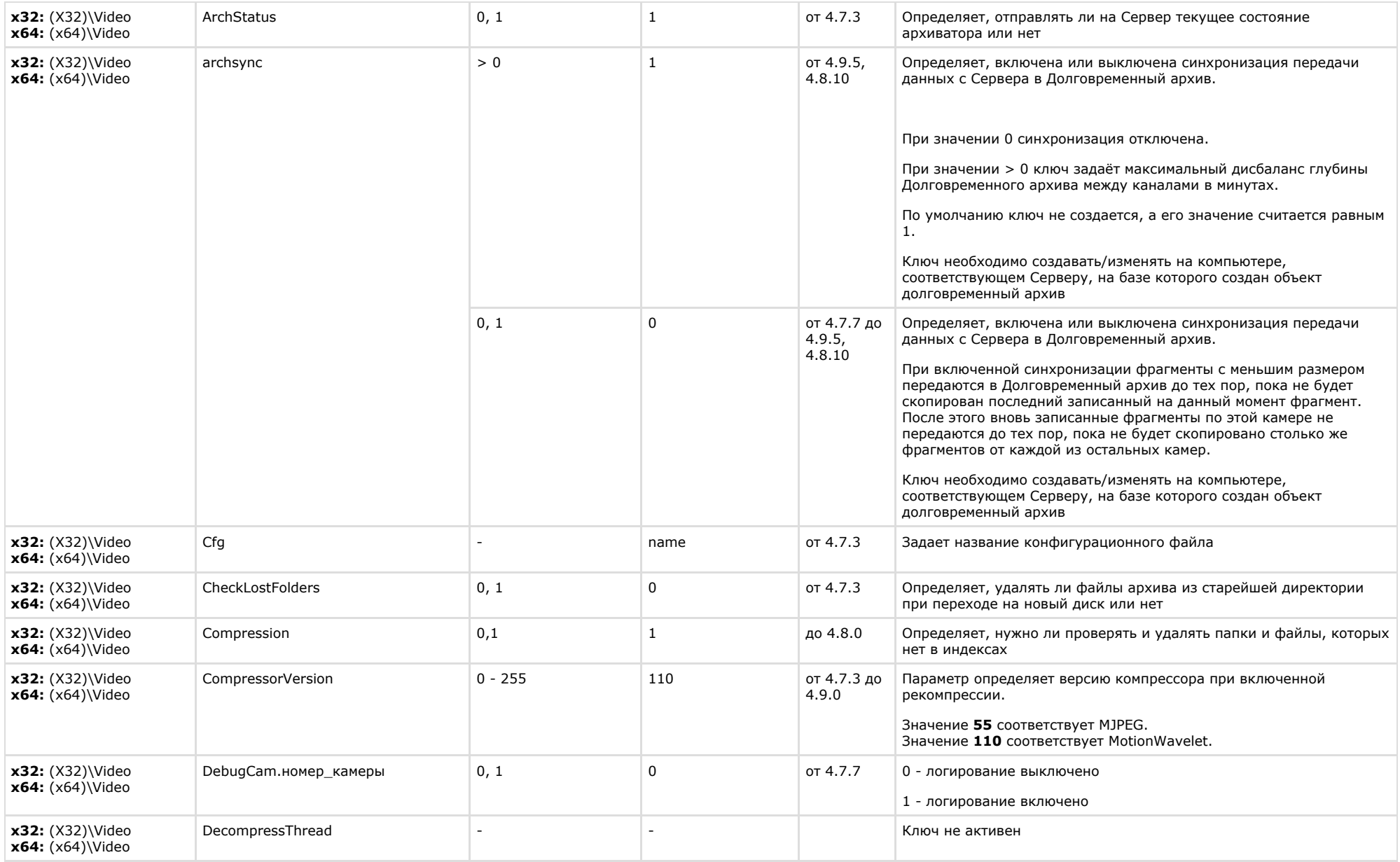

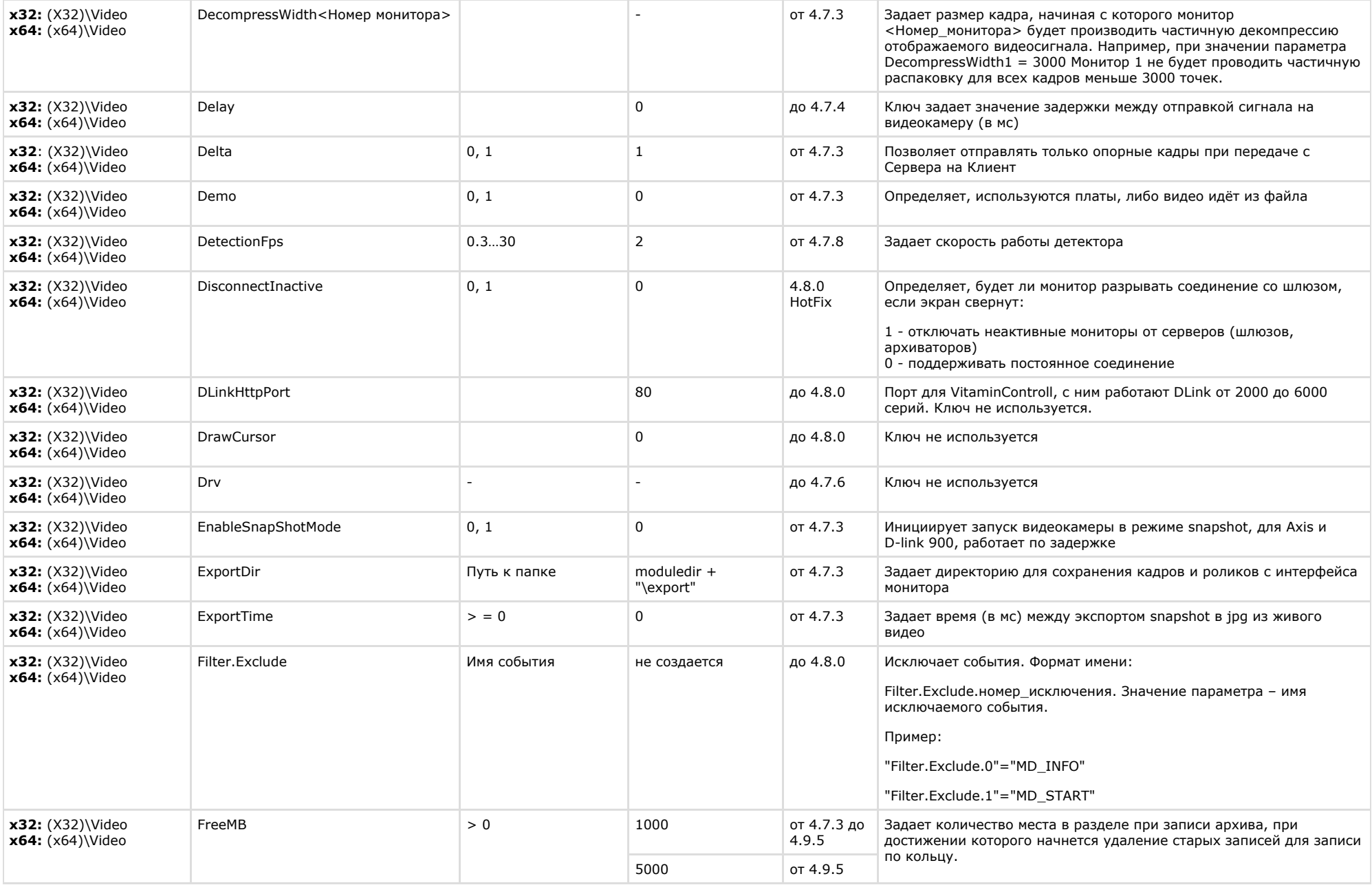

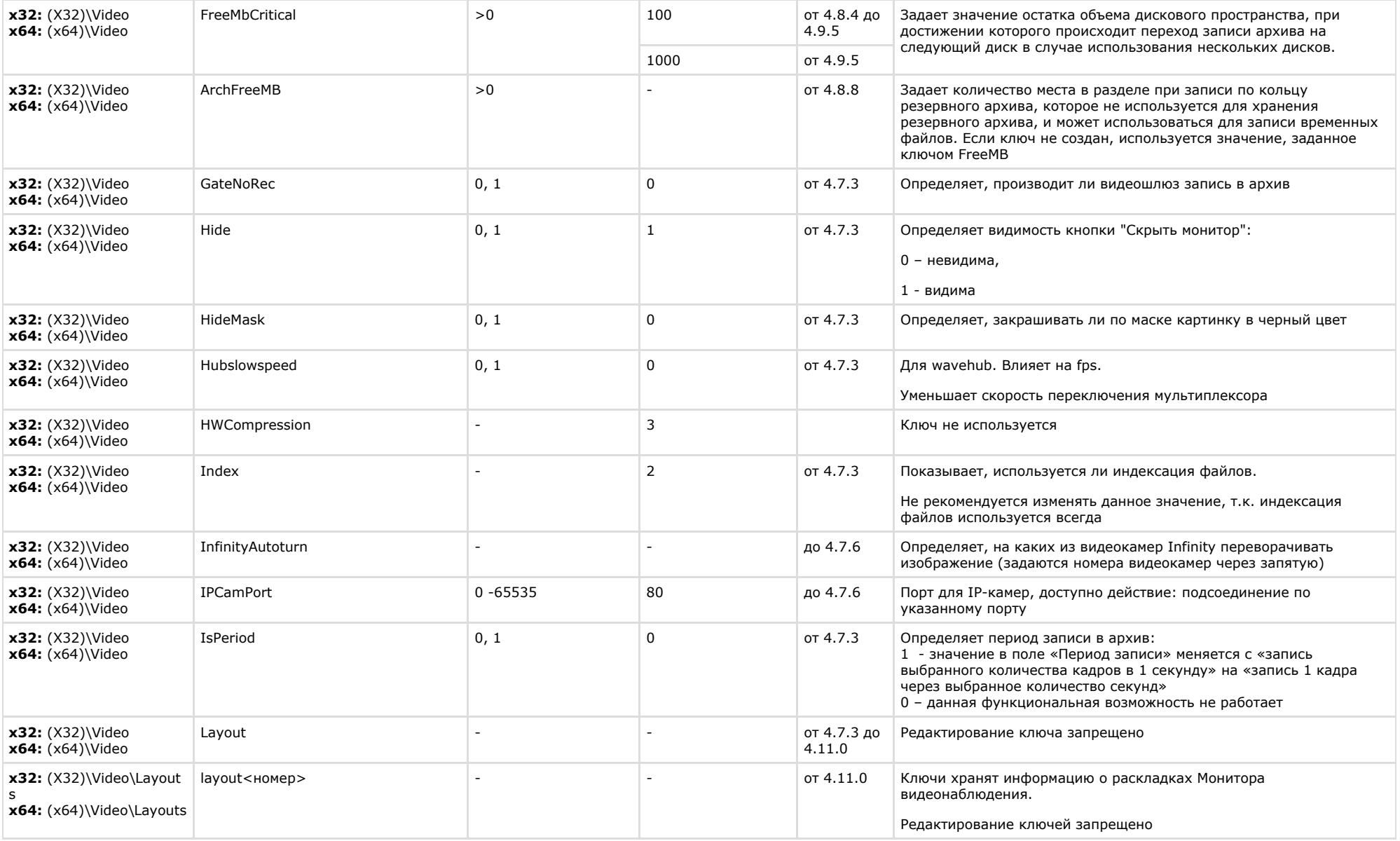

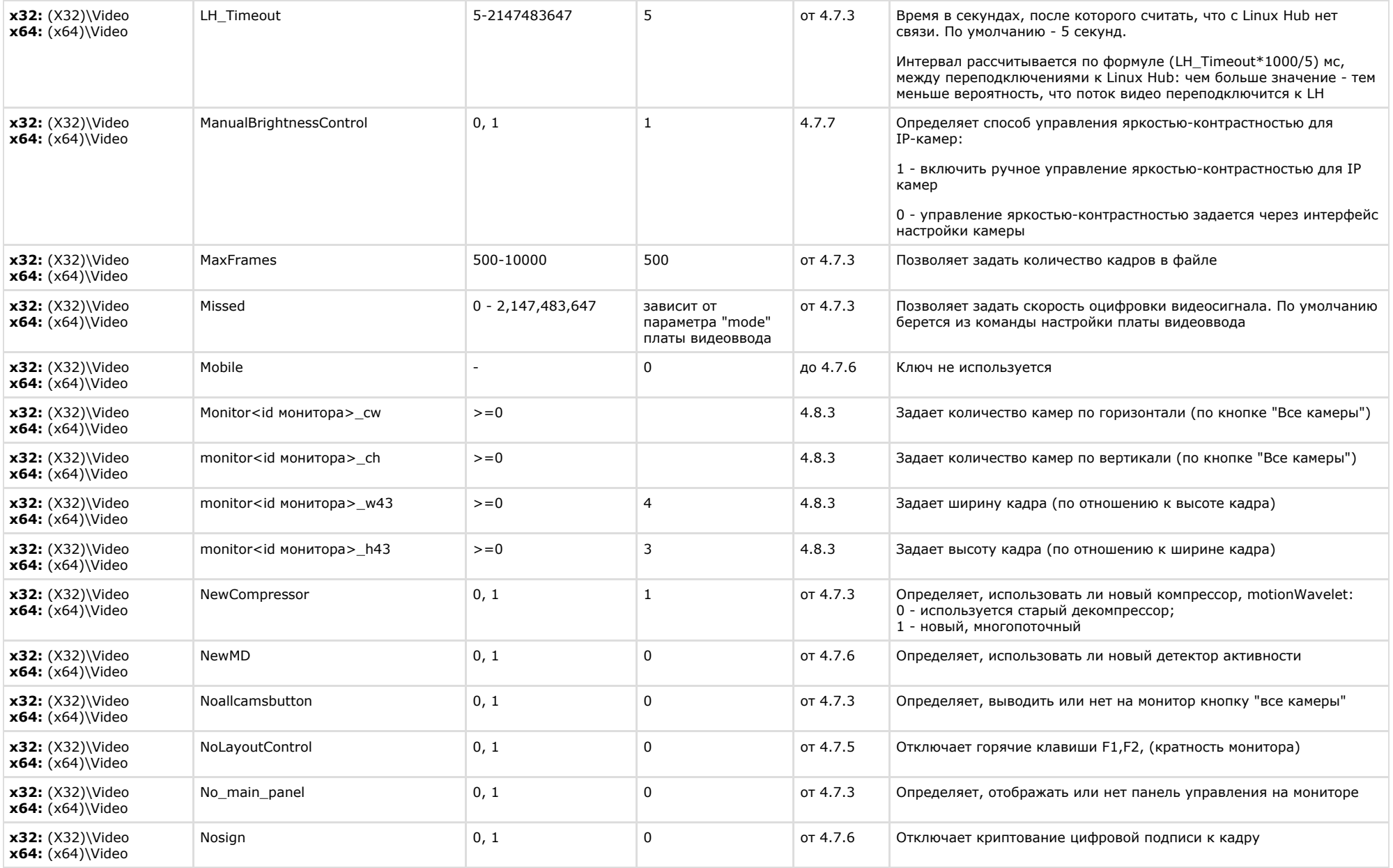

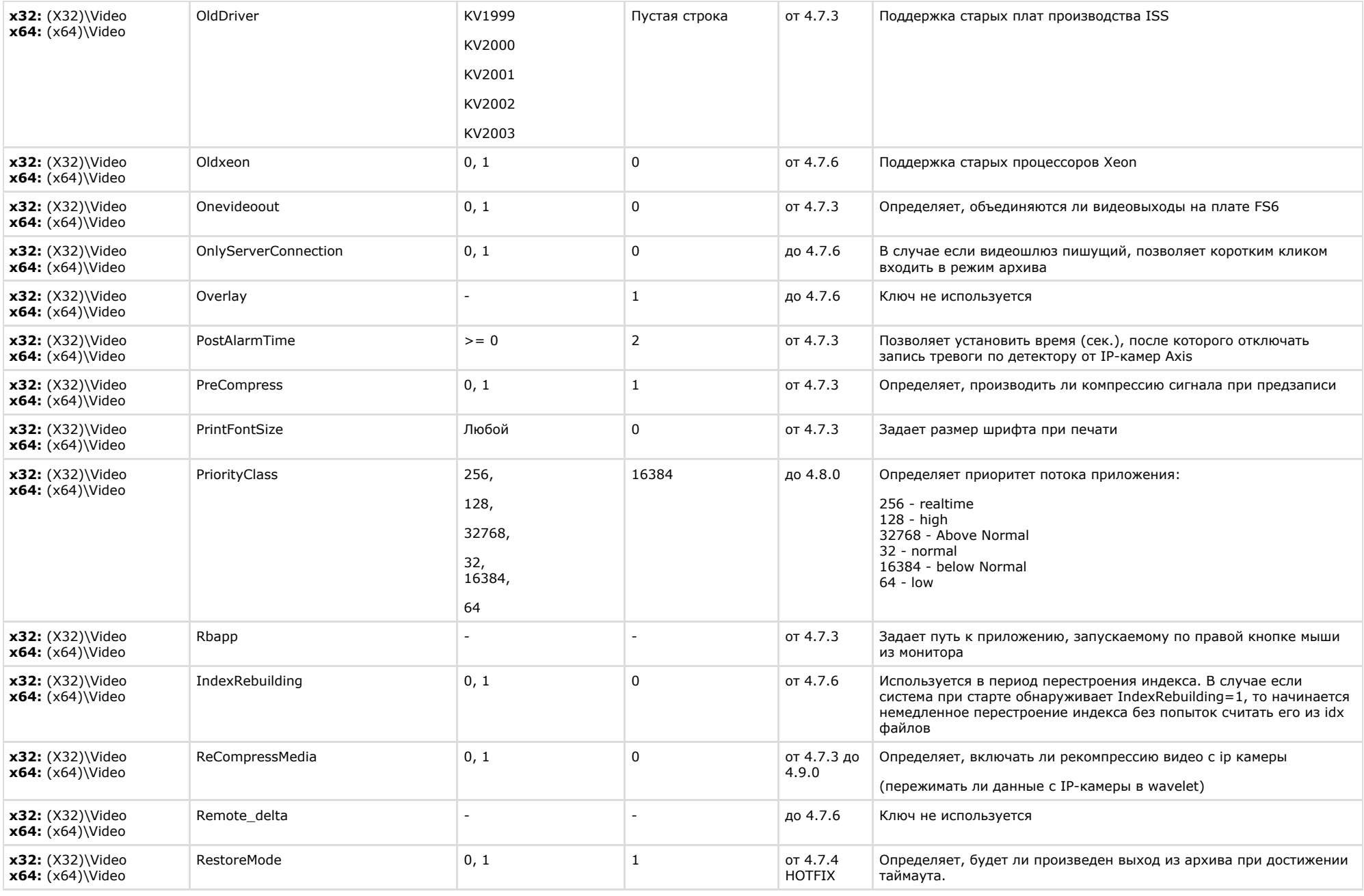

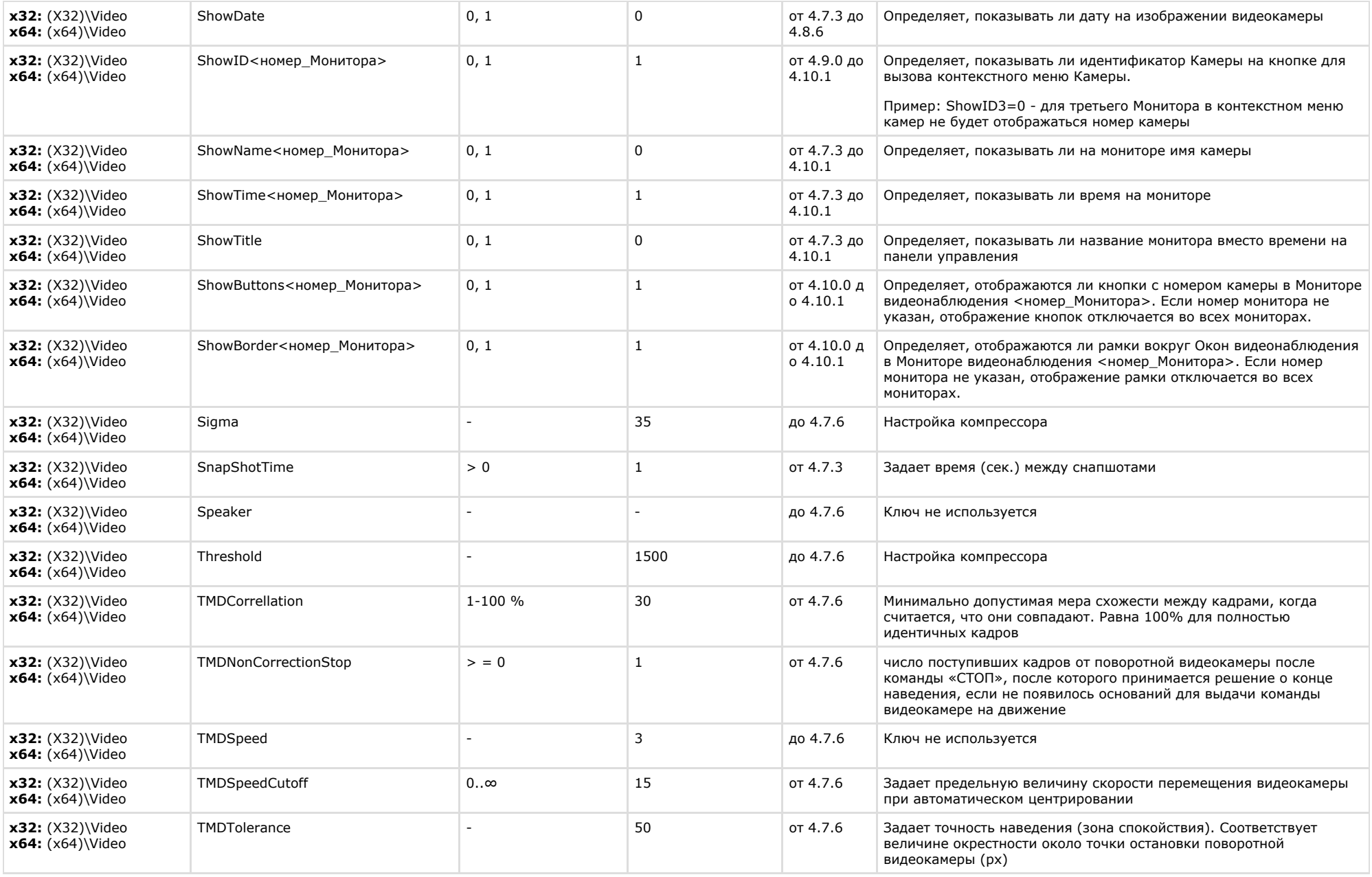

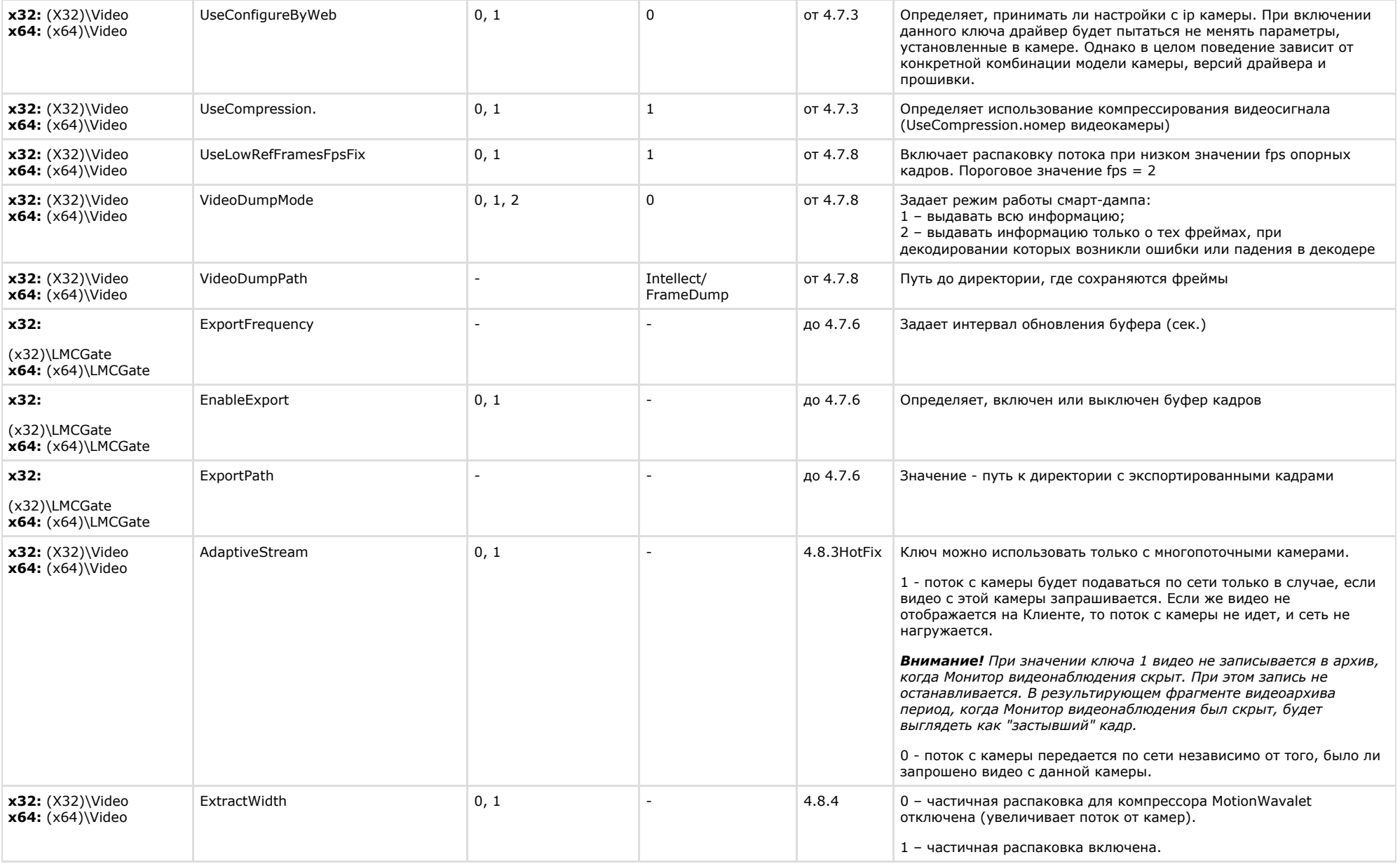

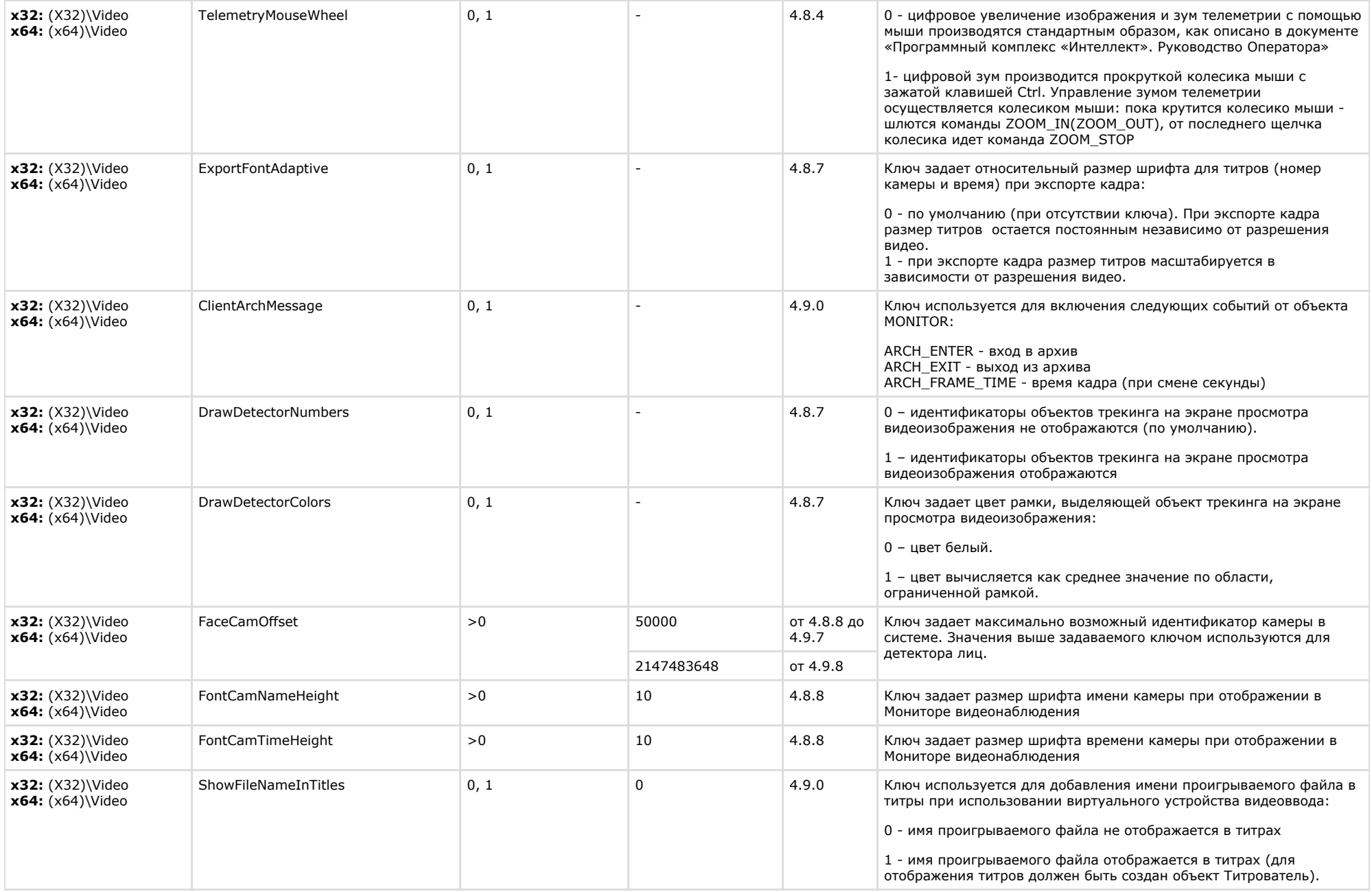

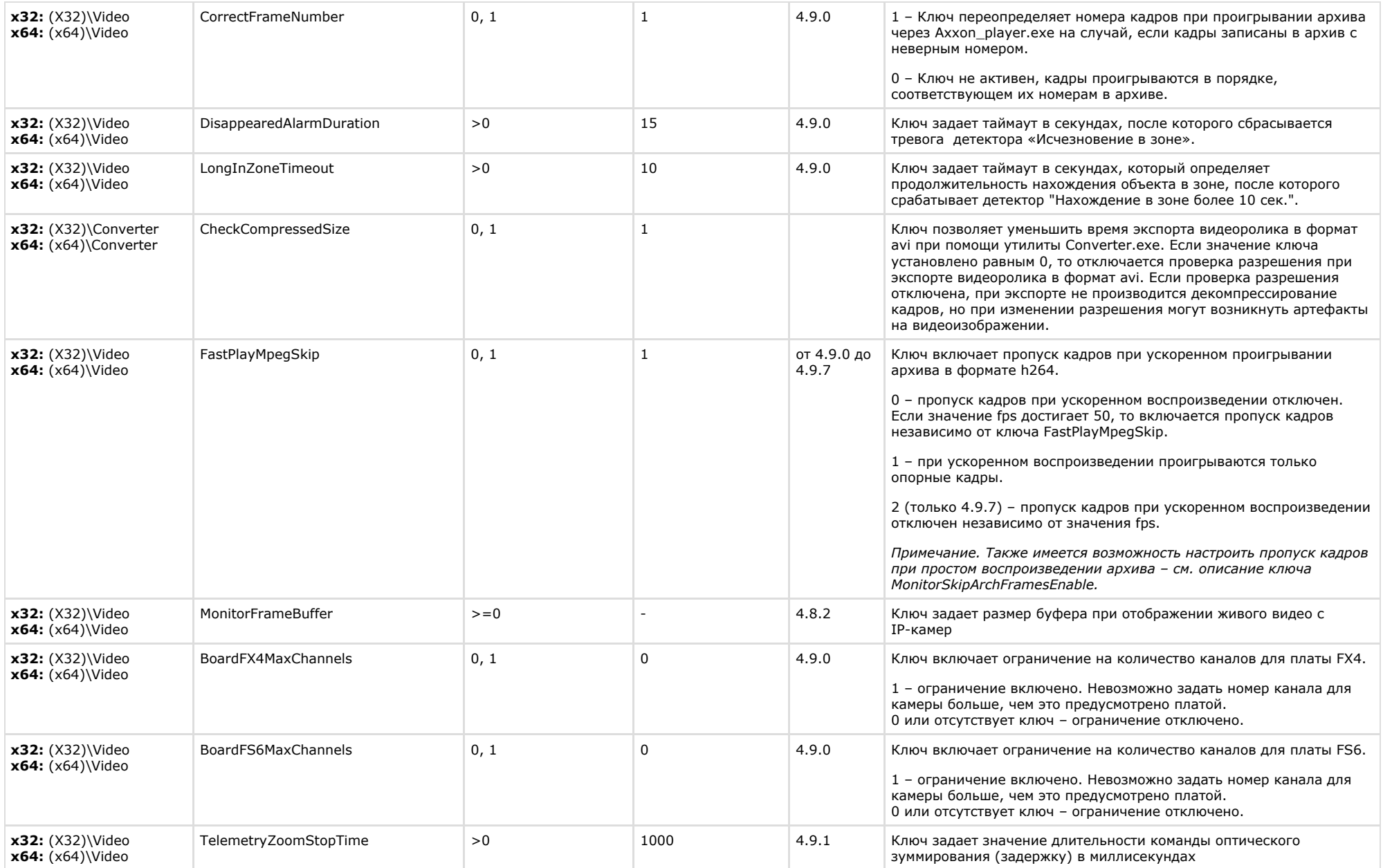

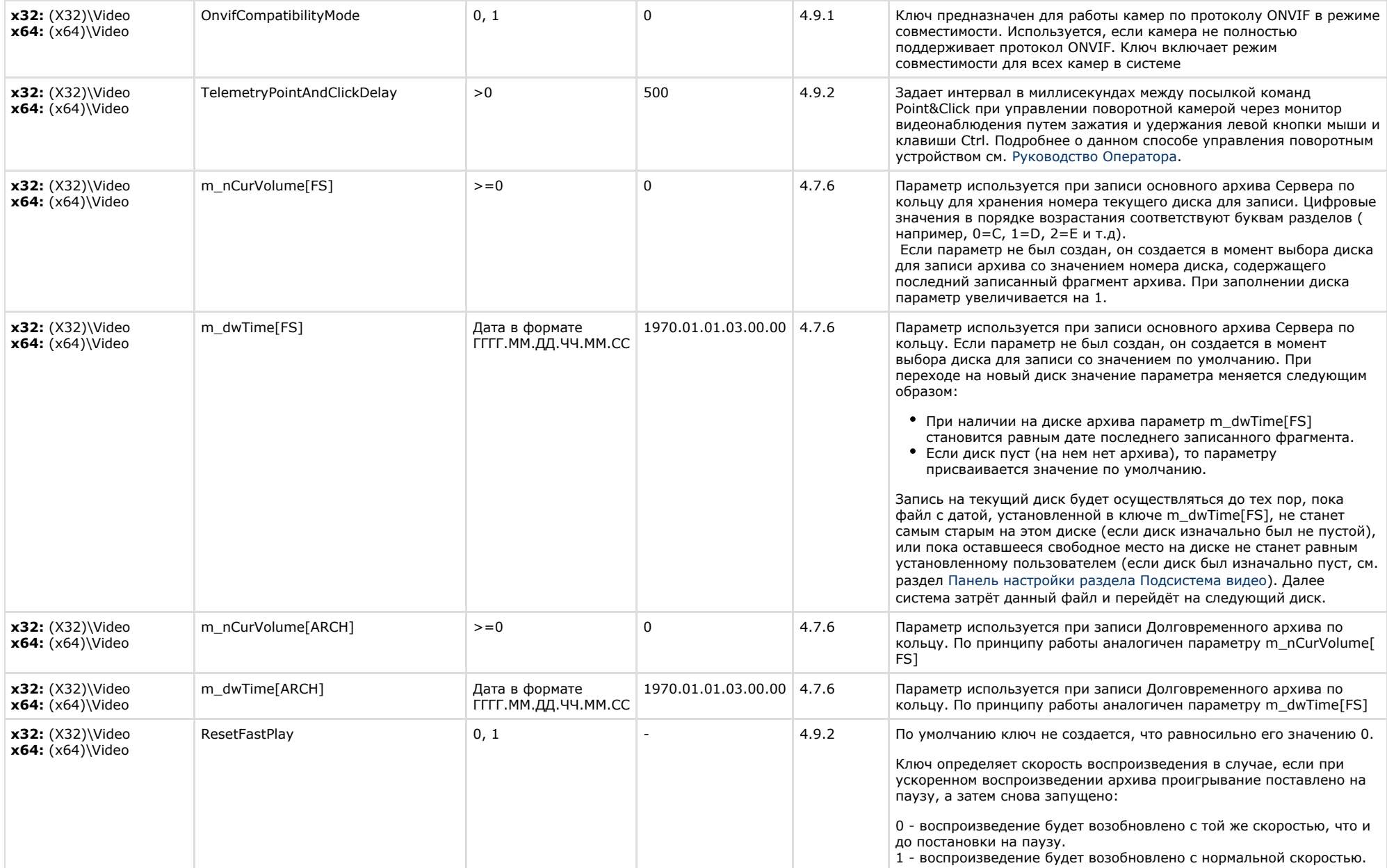

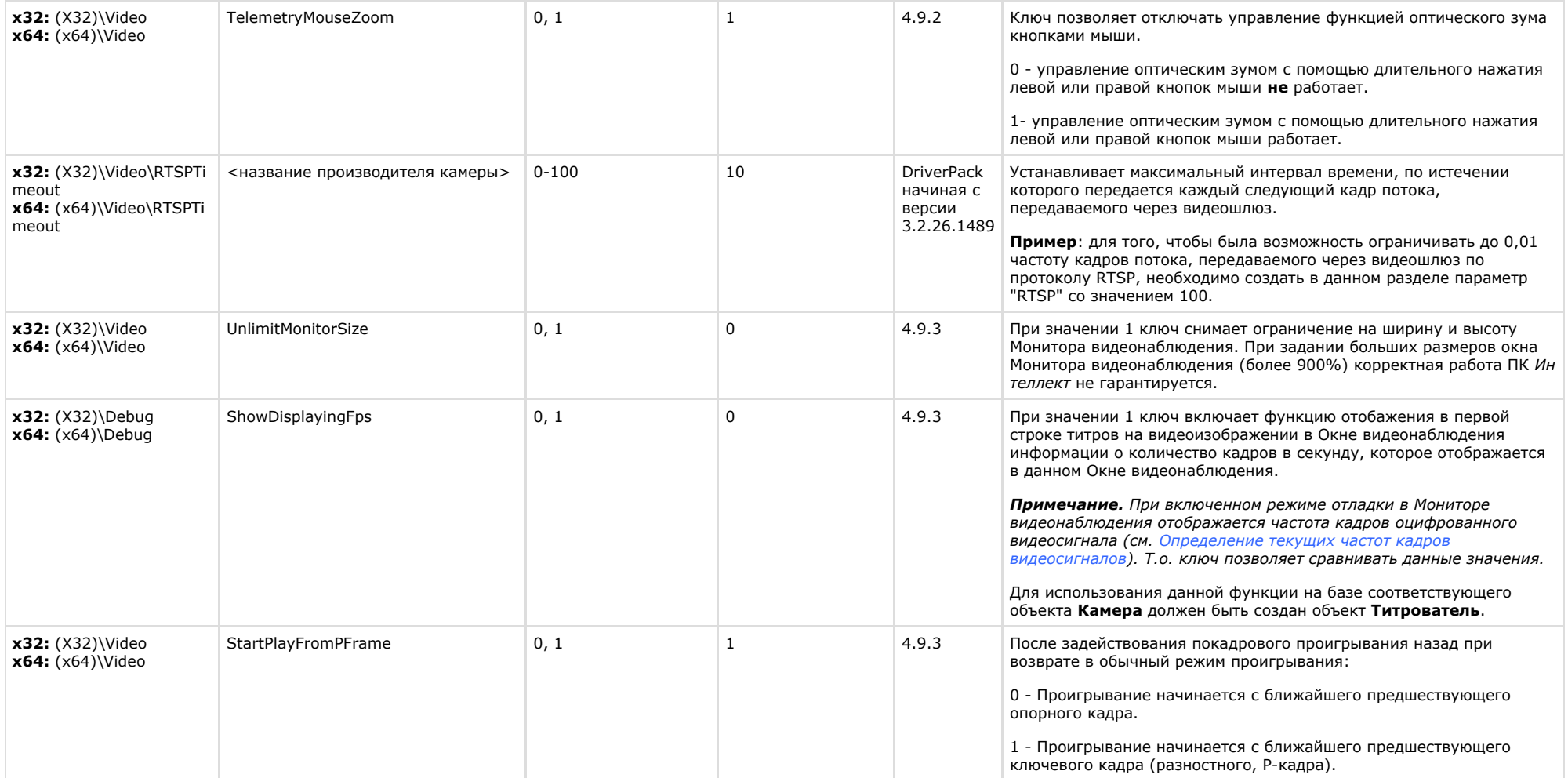

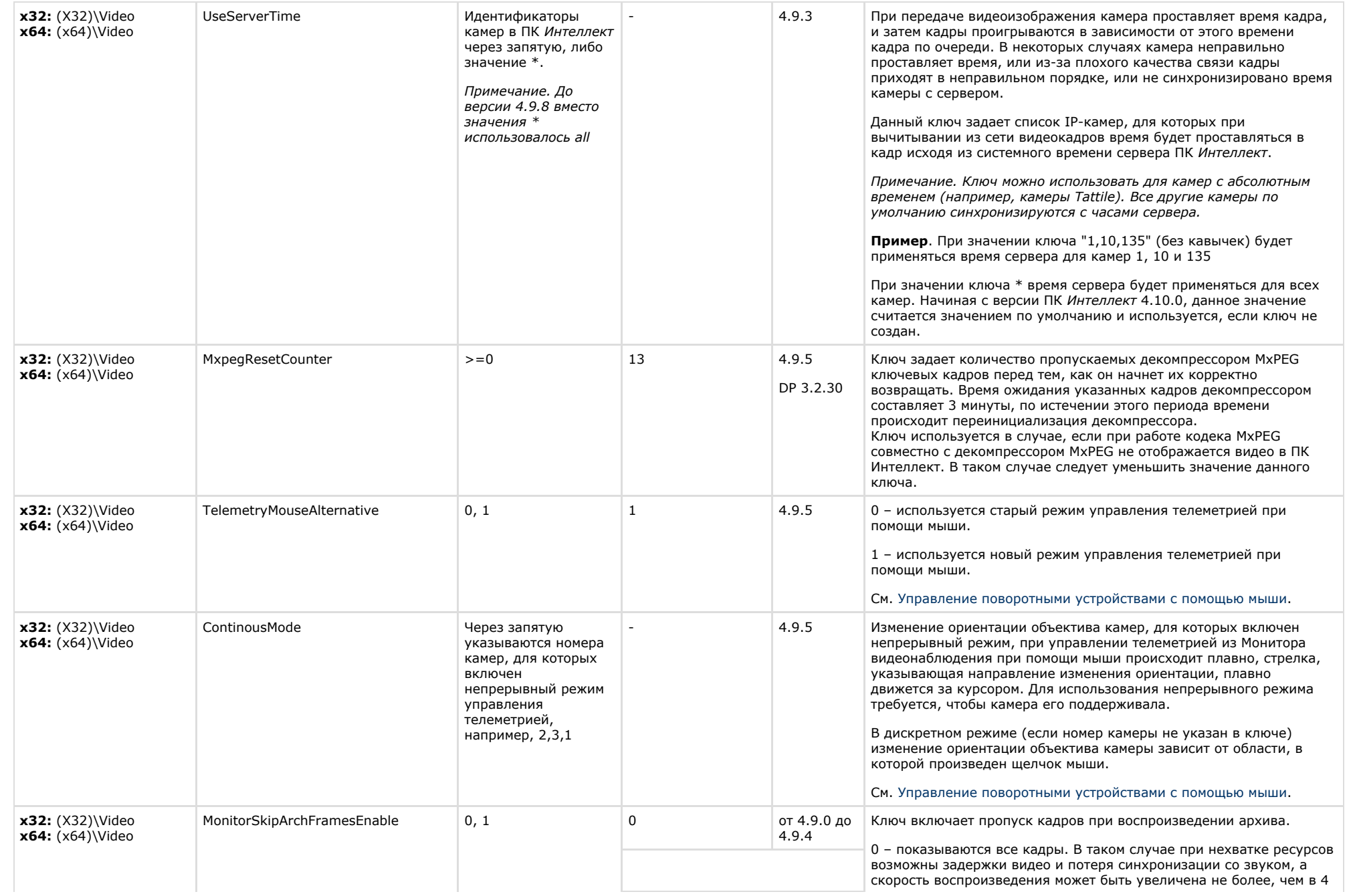

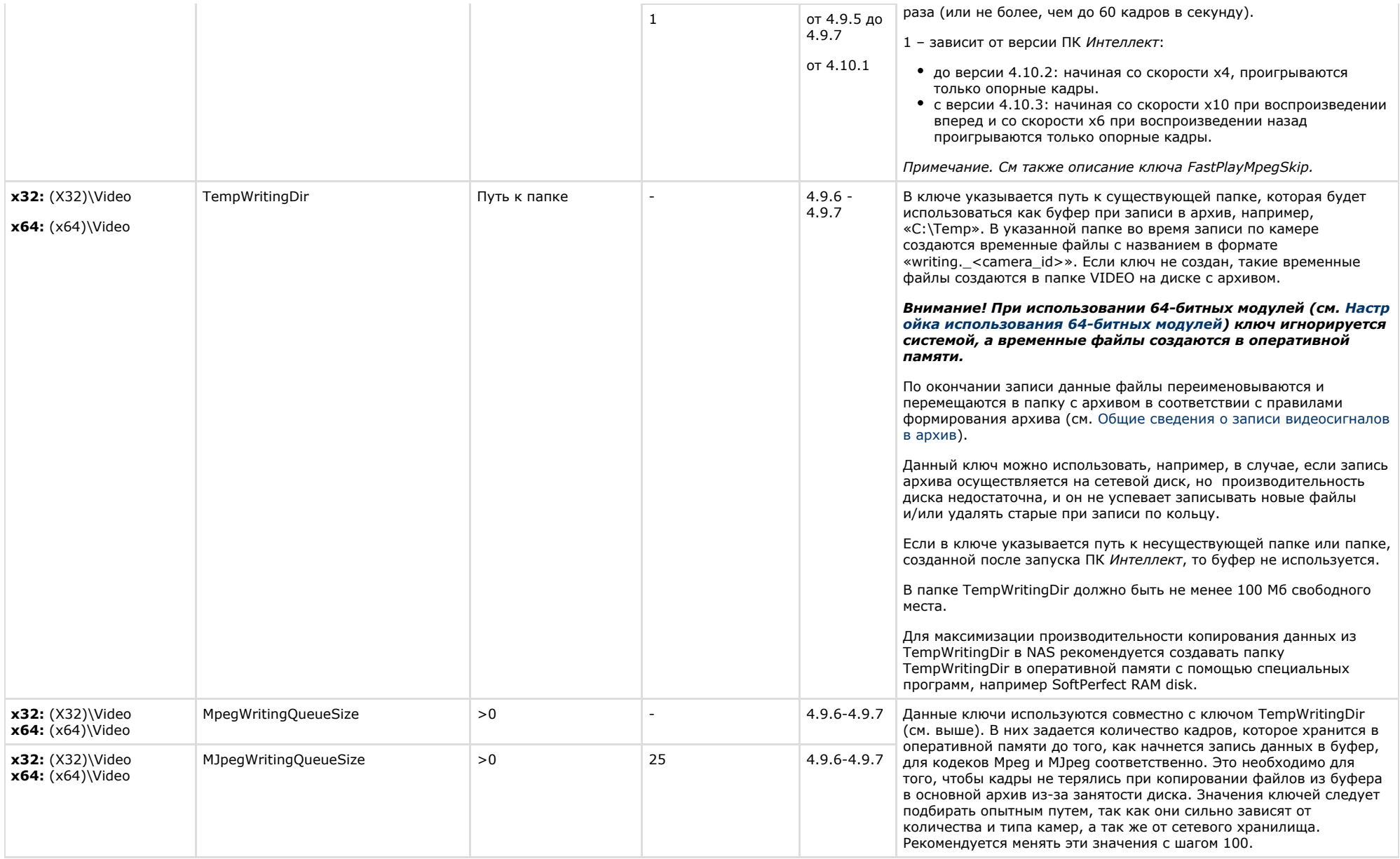

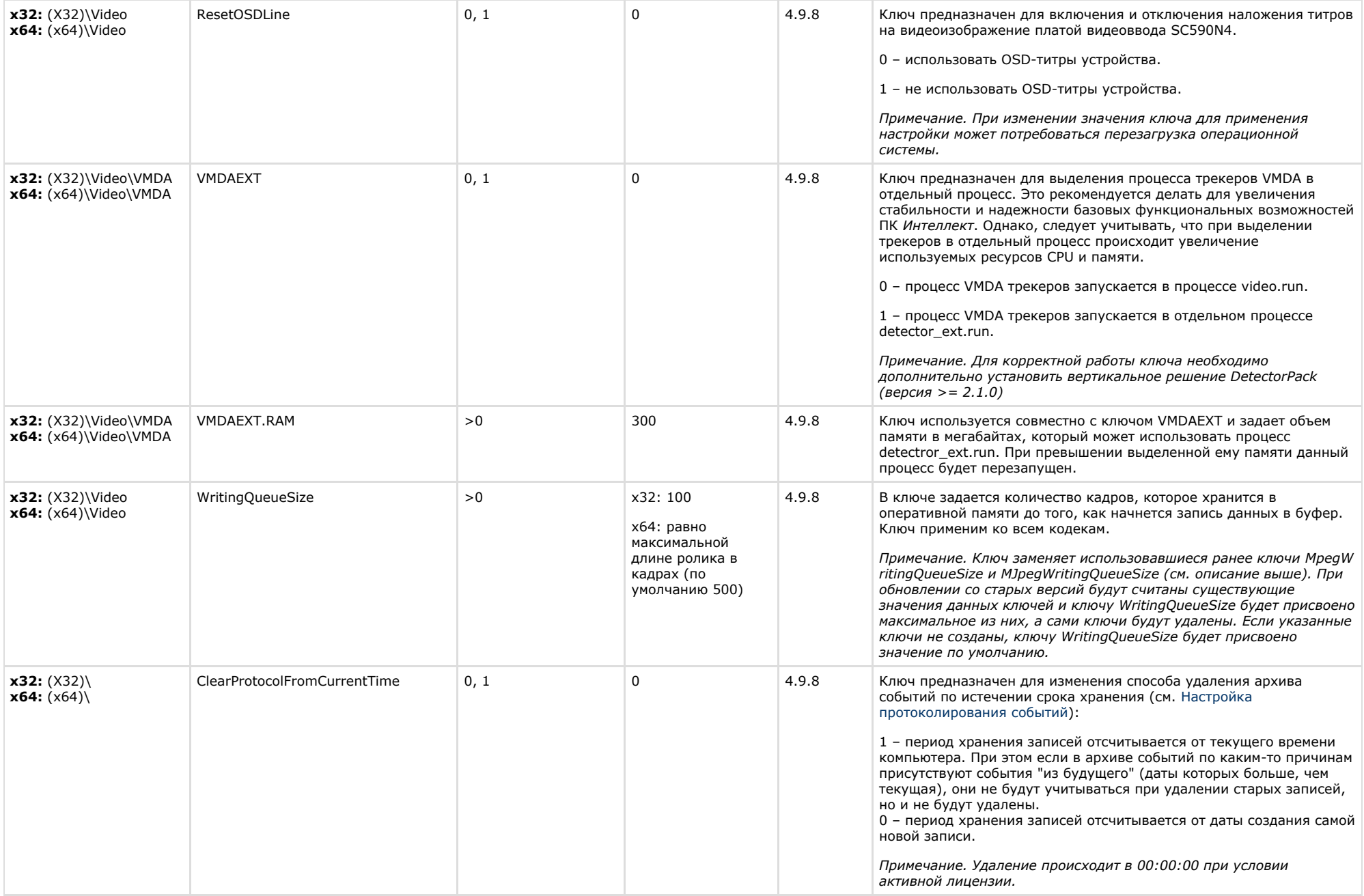

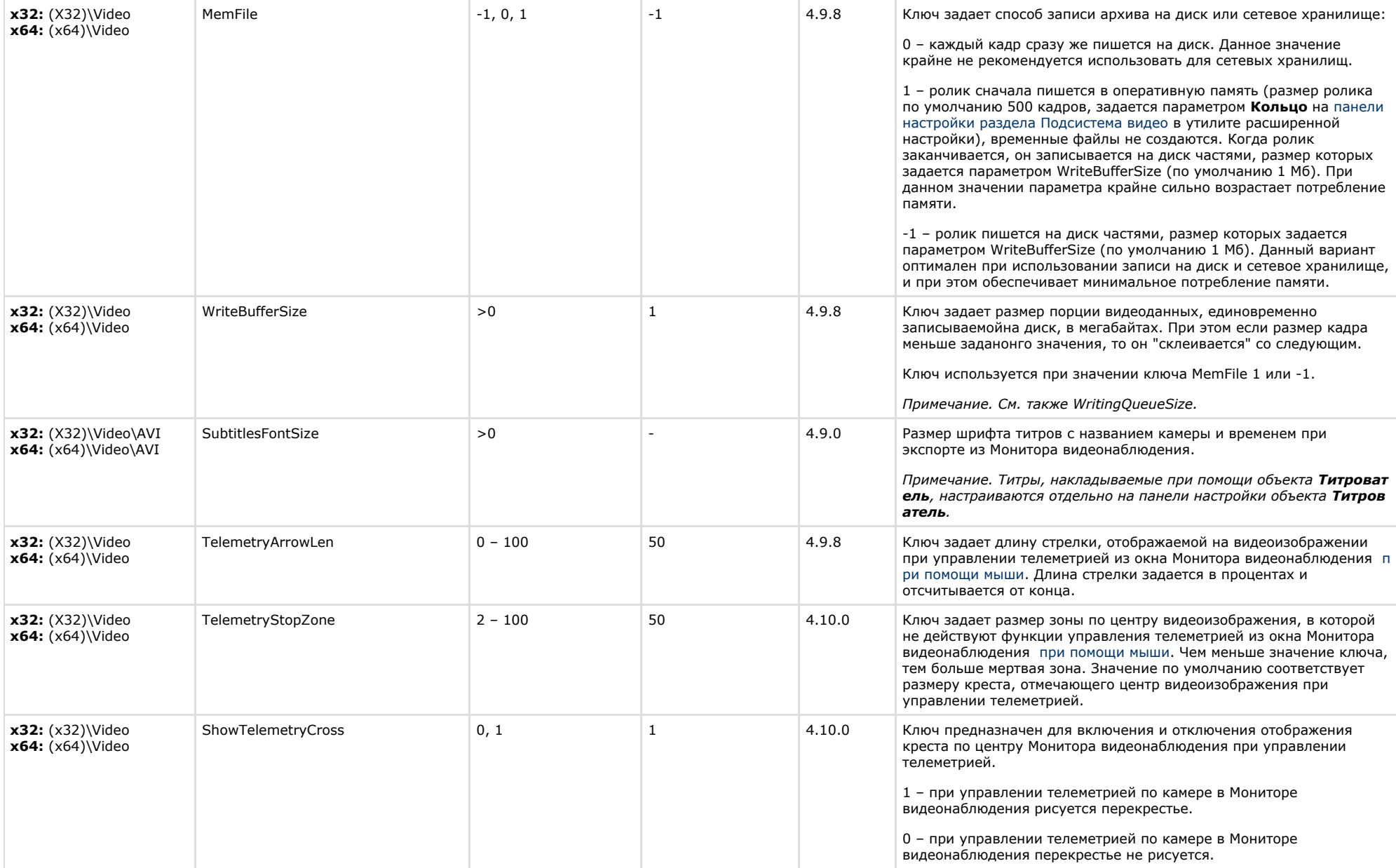

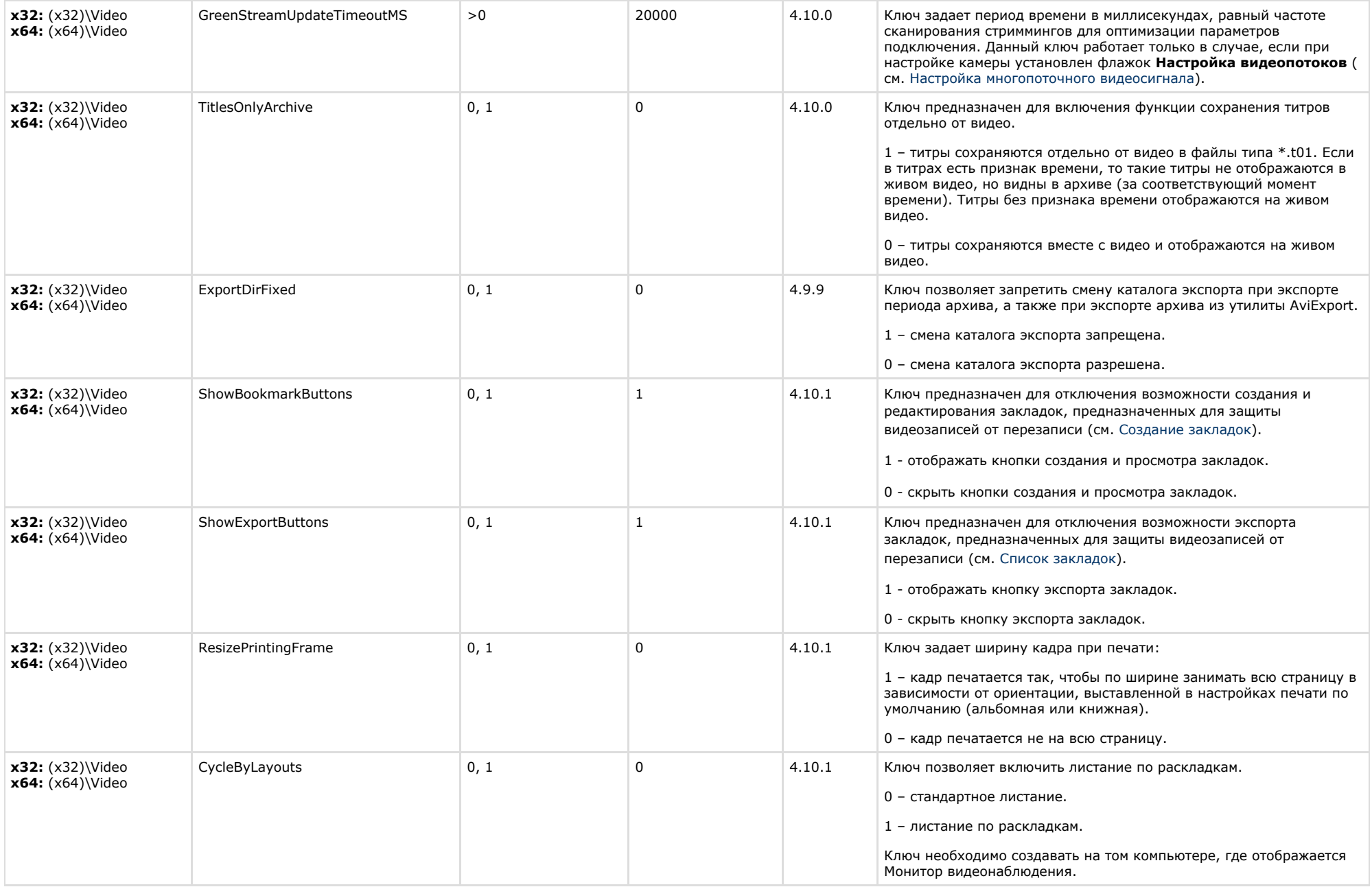

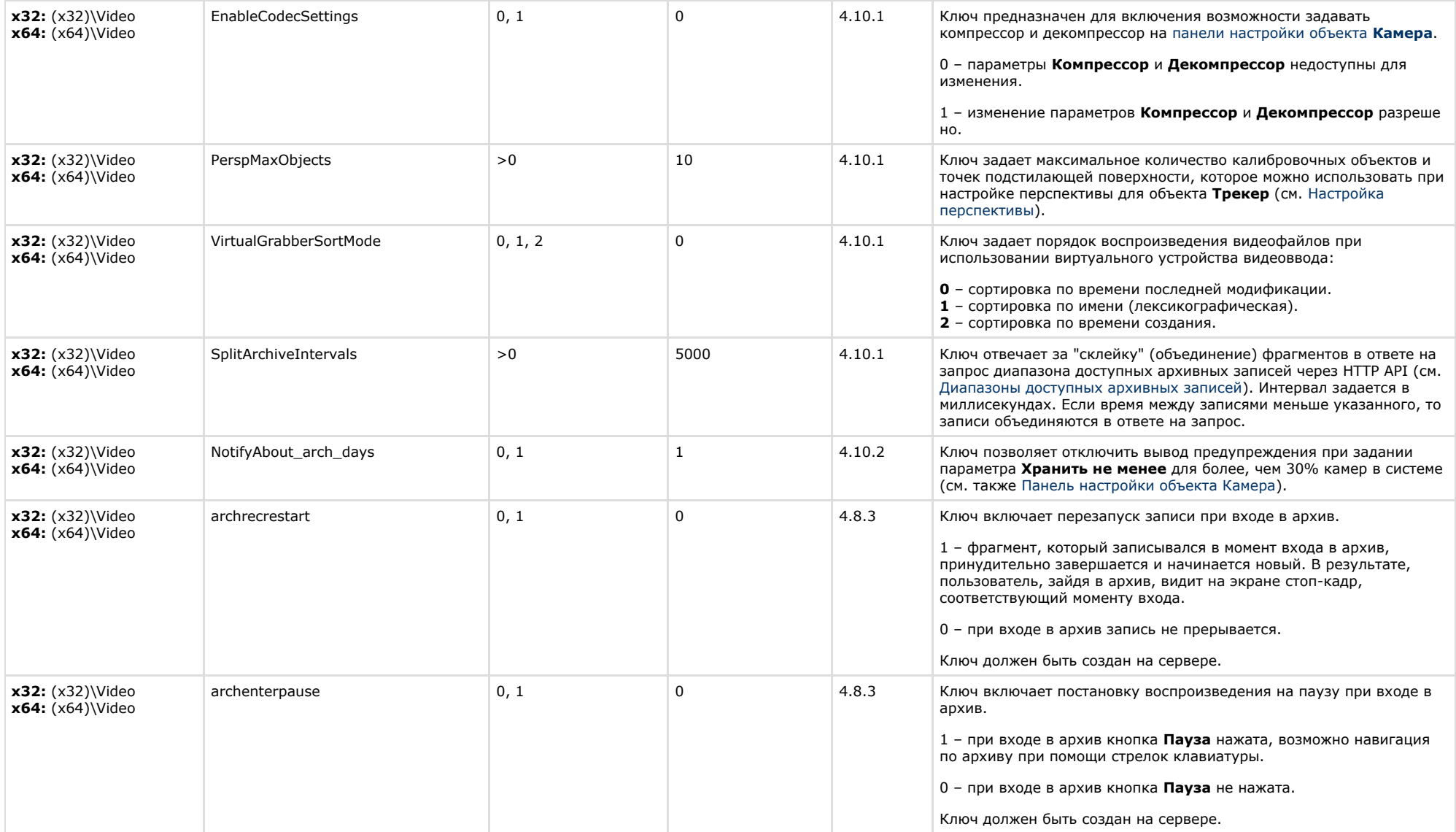

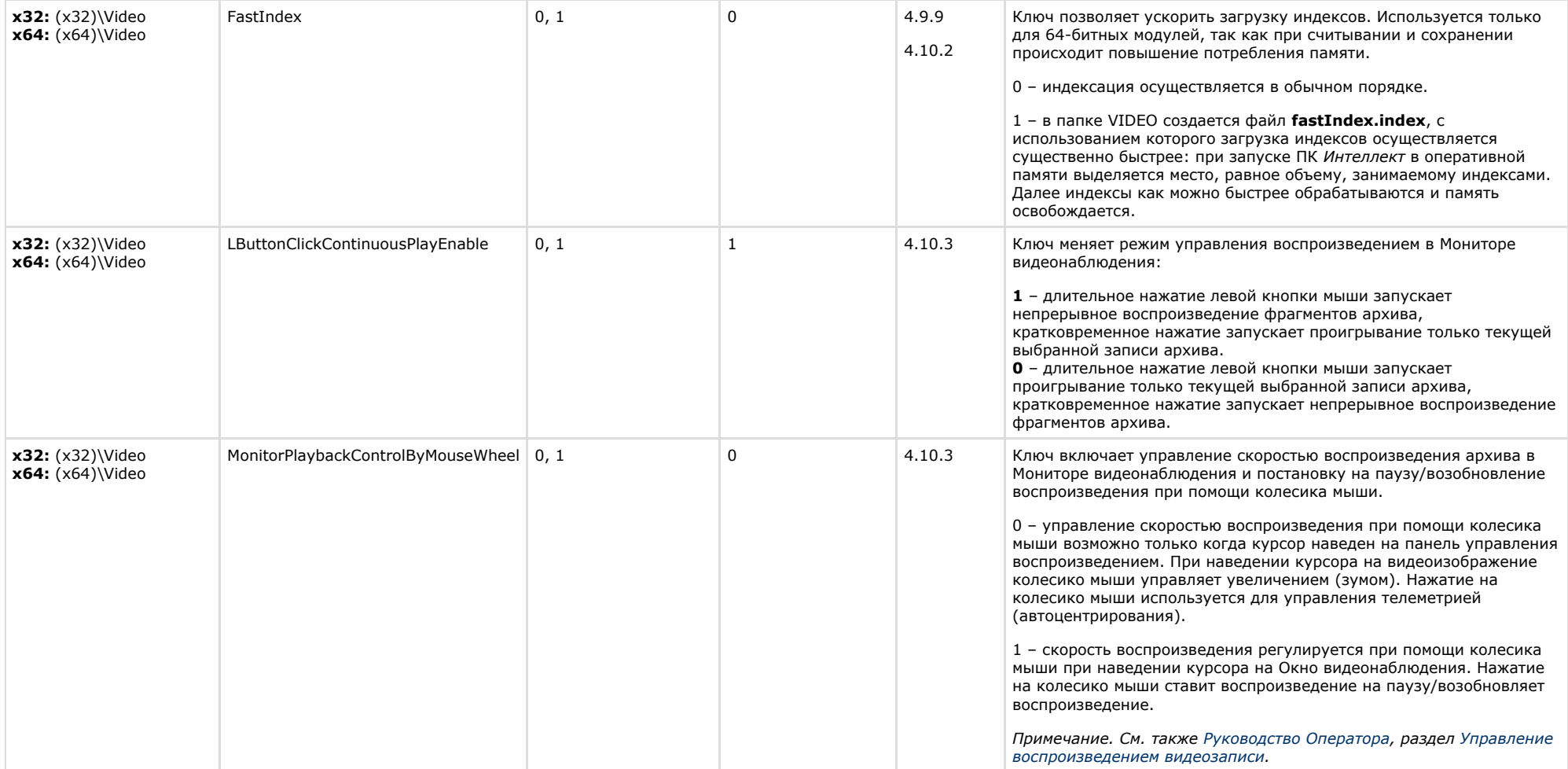

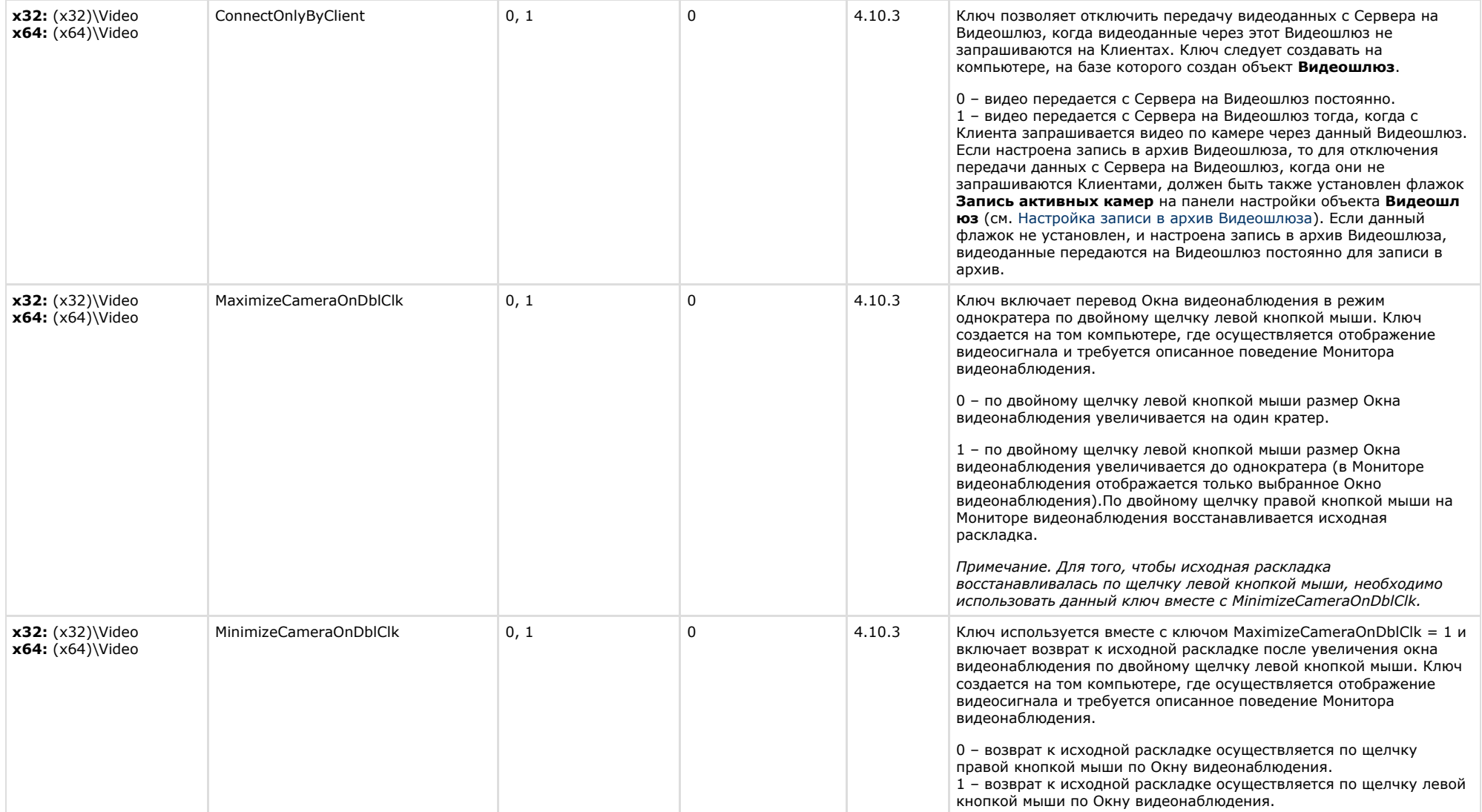

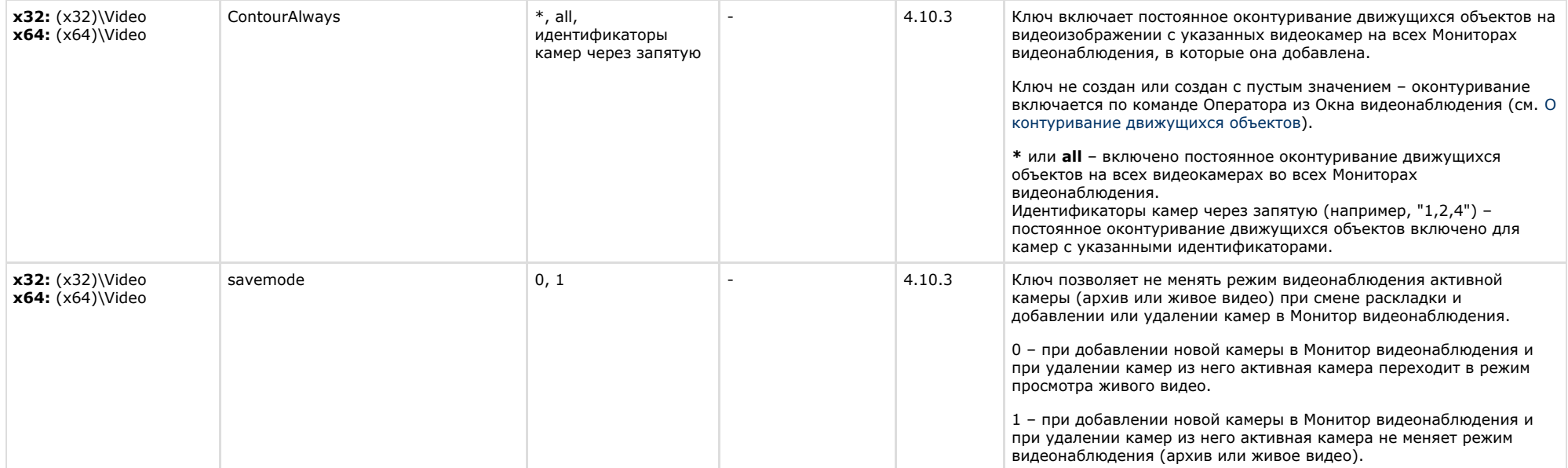

# <span id="page-23-0"></span>**Звук Интеллект**

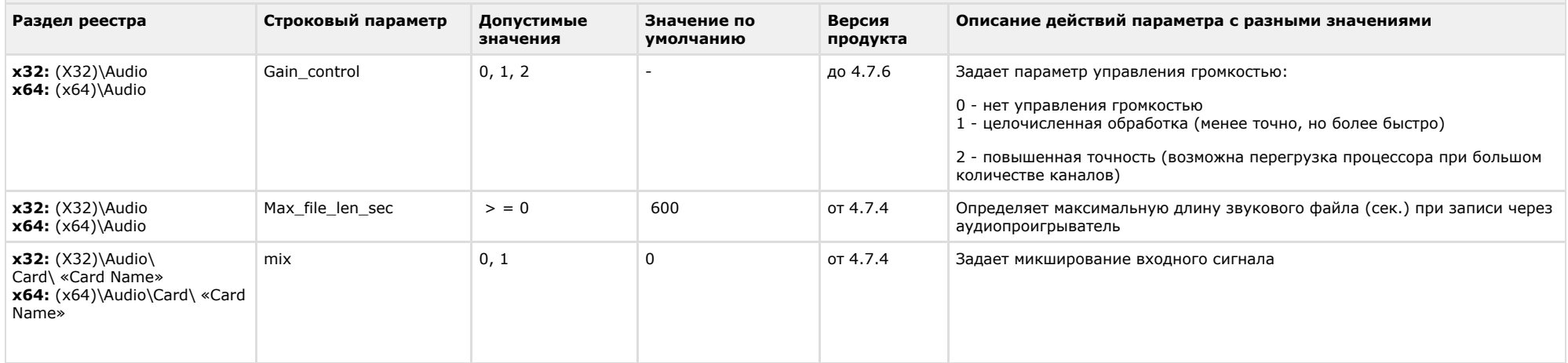

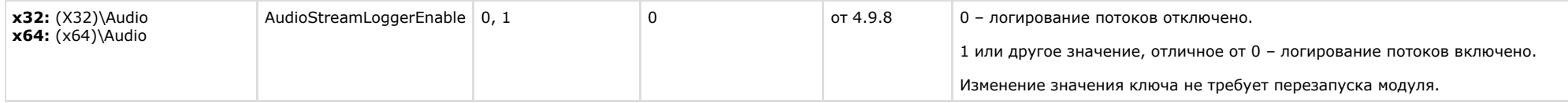

<span id="page-24-0"></span>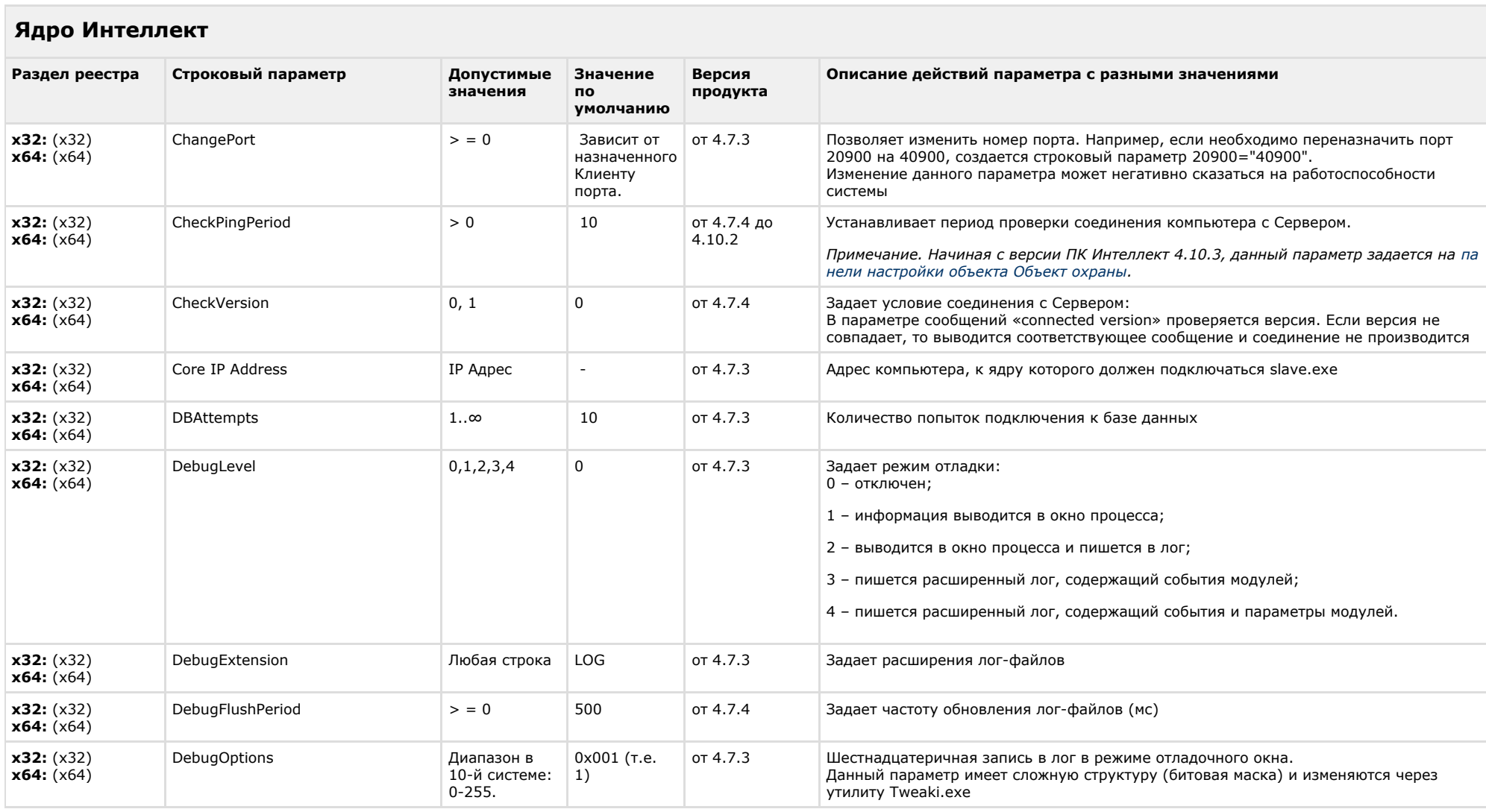

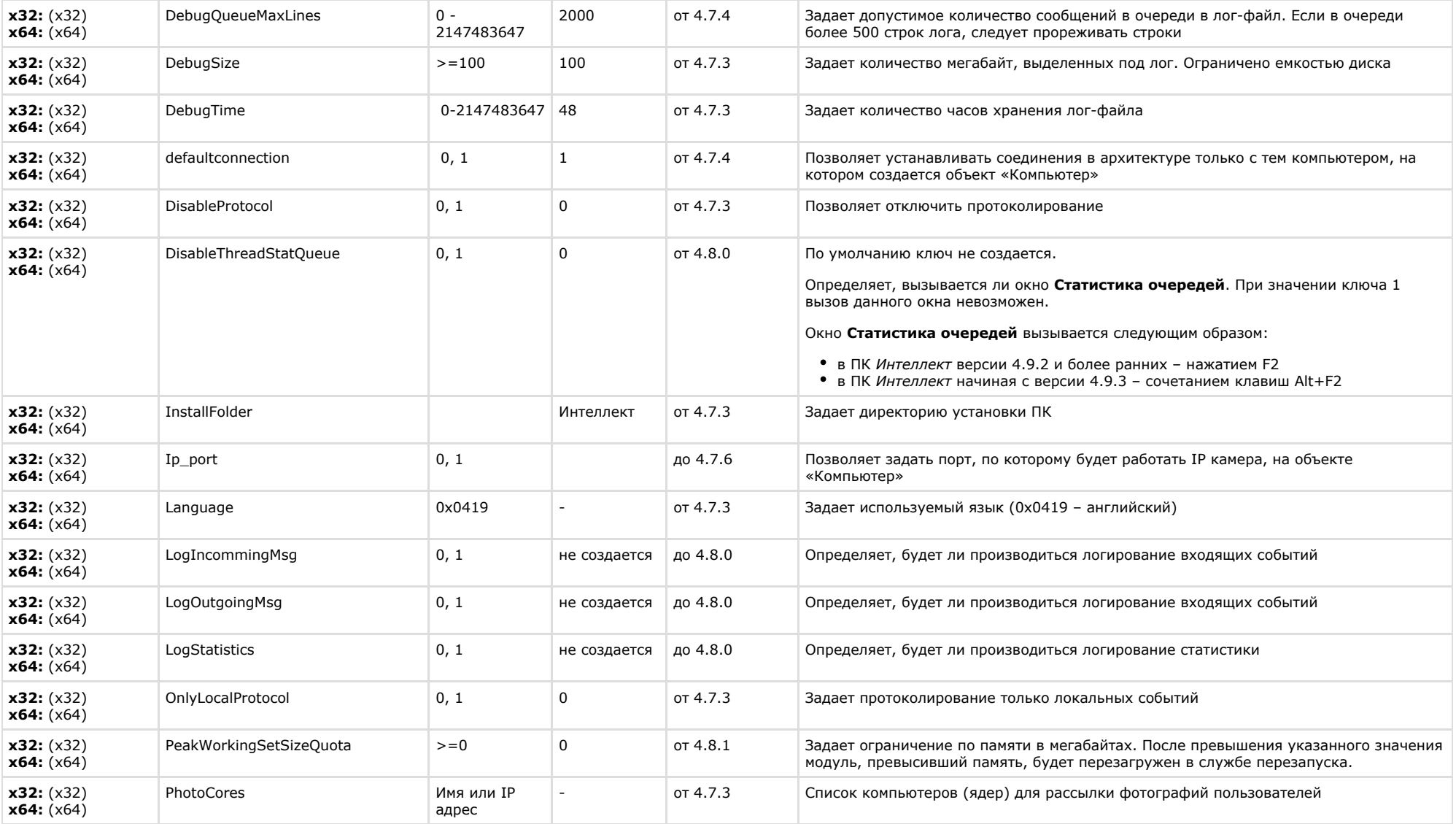

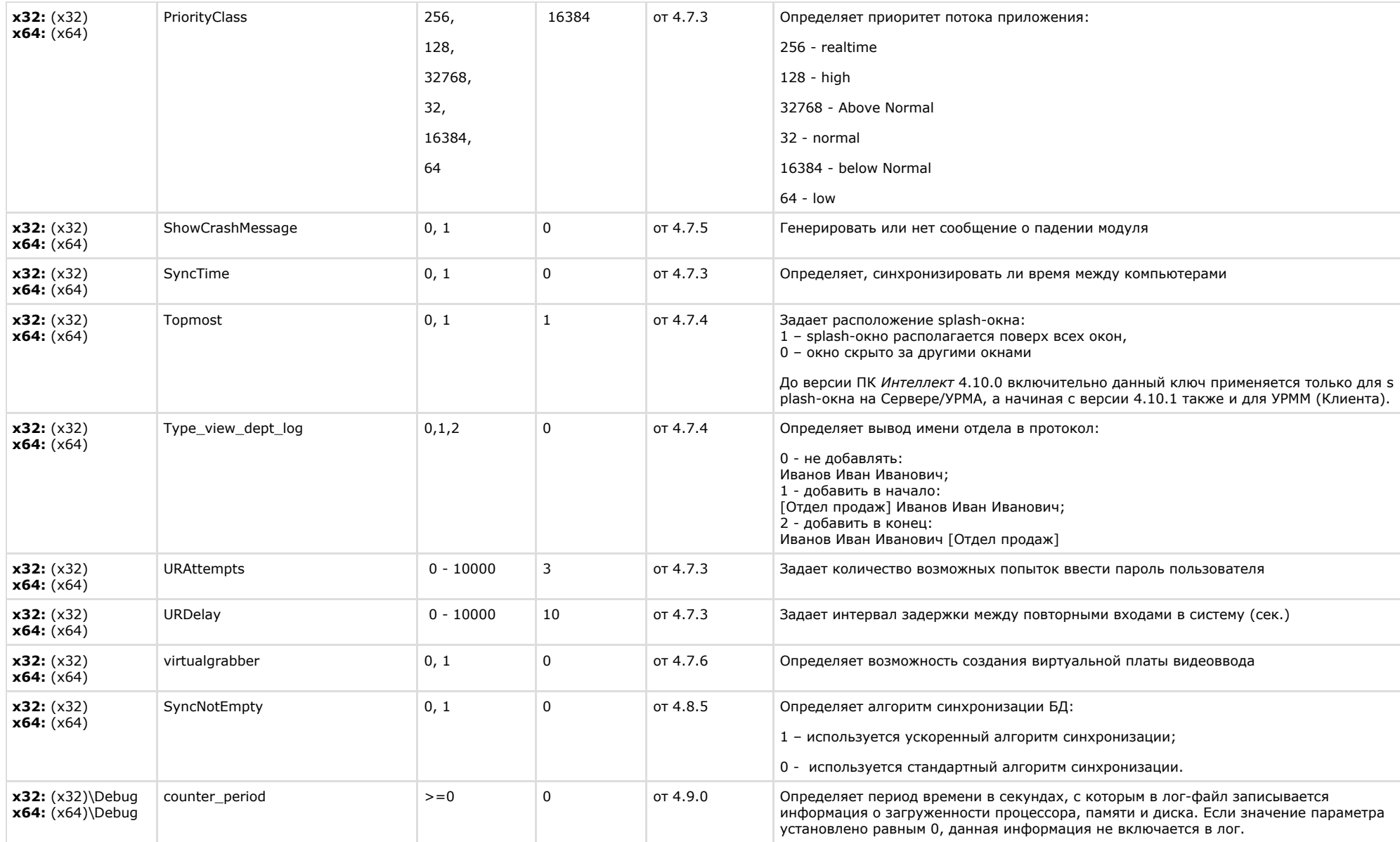

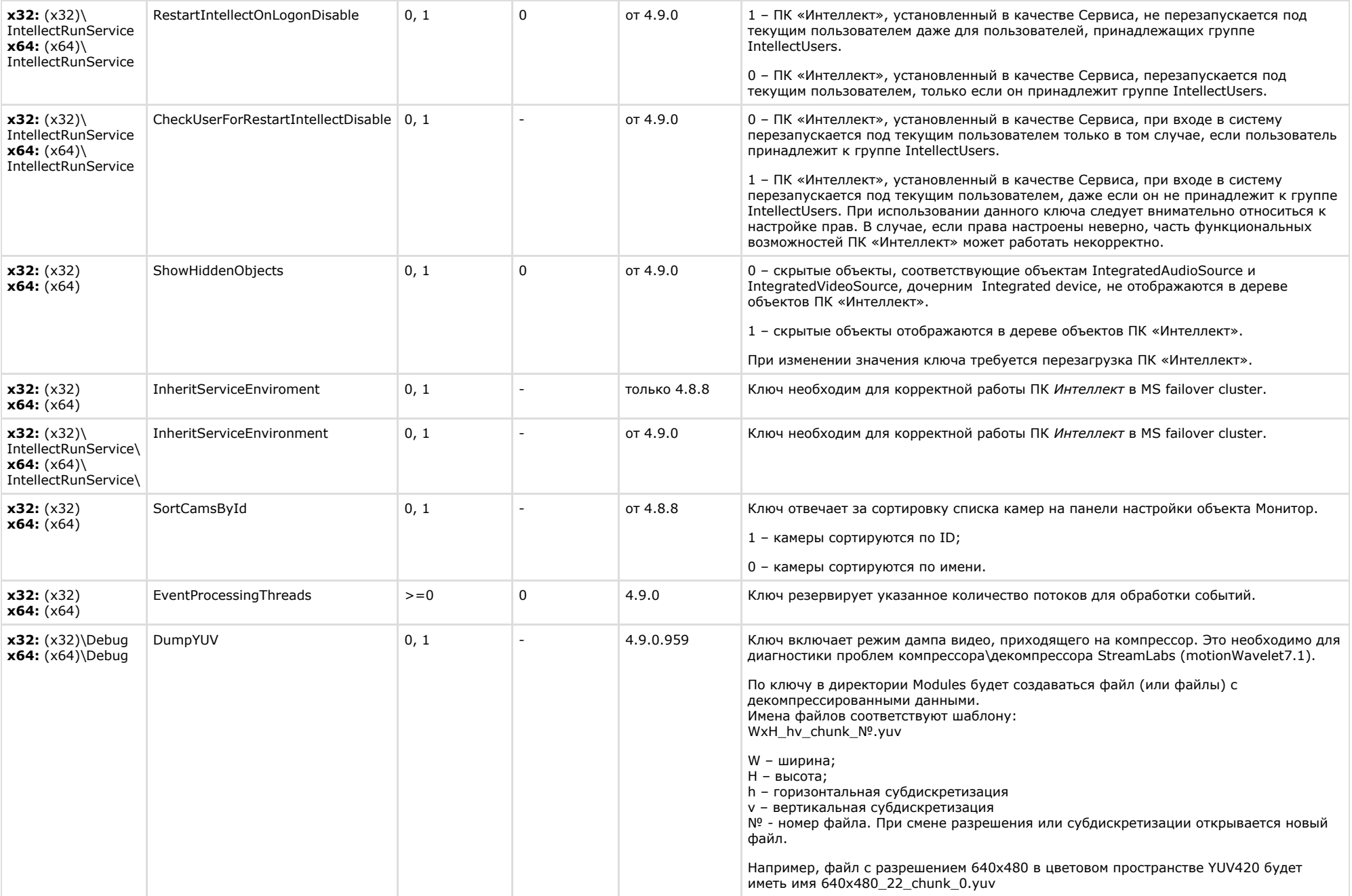

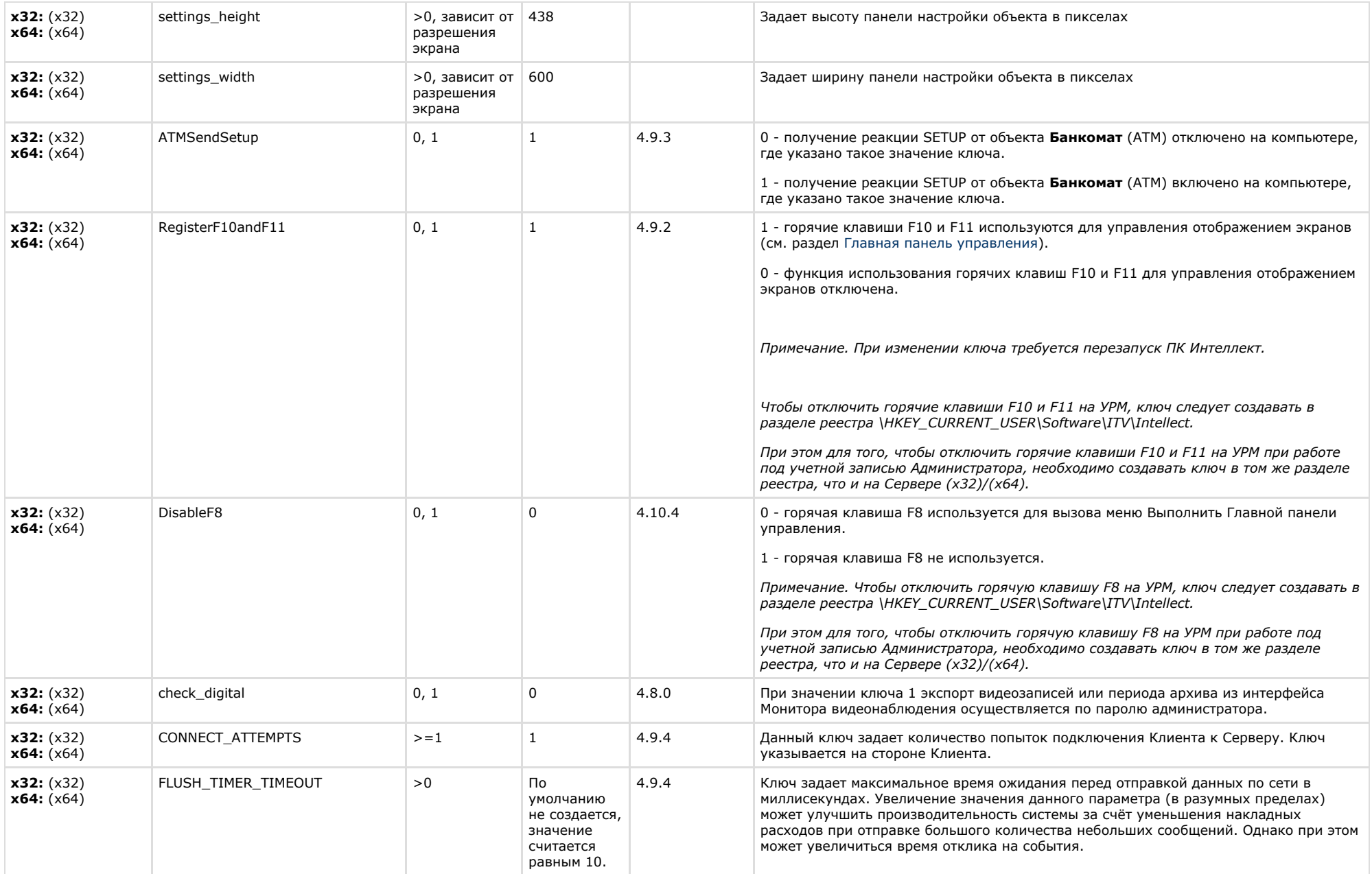

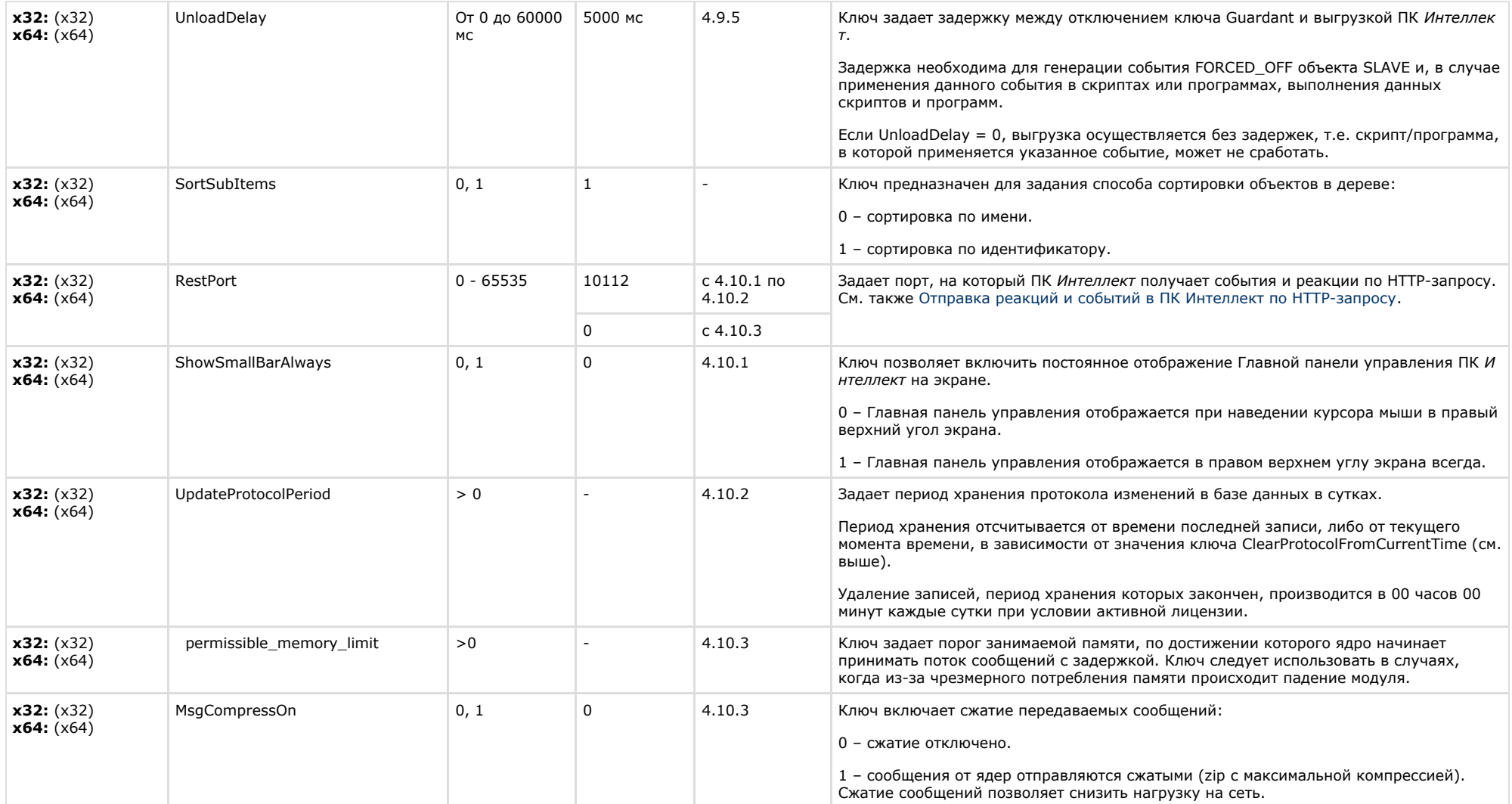

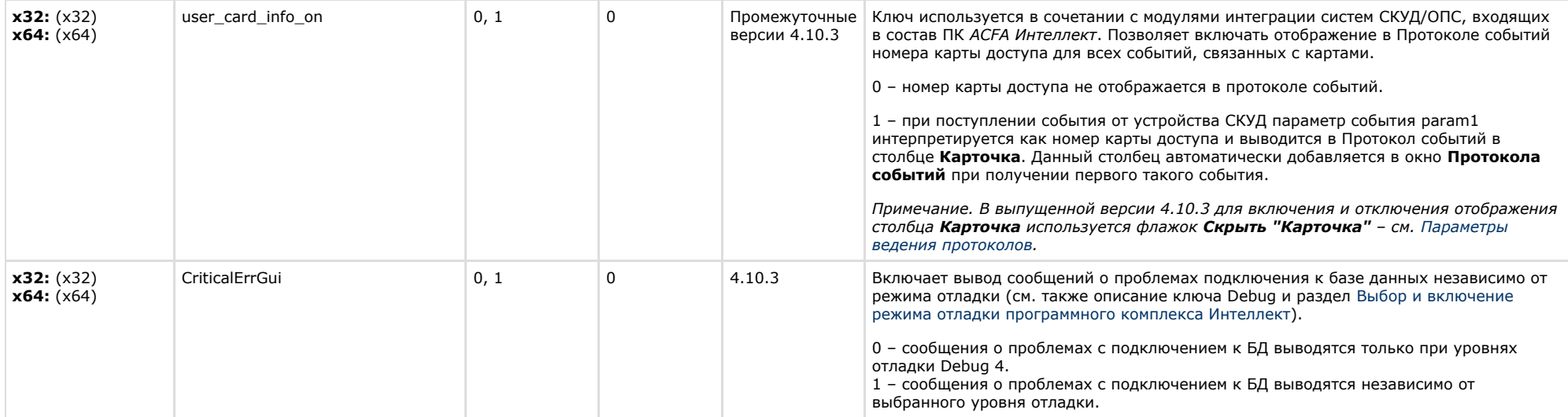

 $\sim$ 

<span id="page-30-0"></span>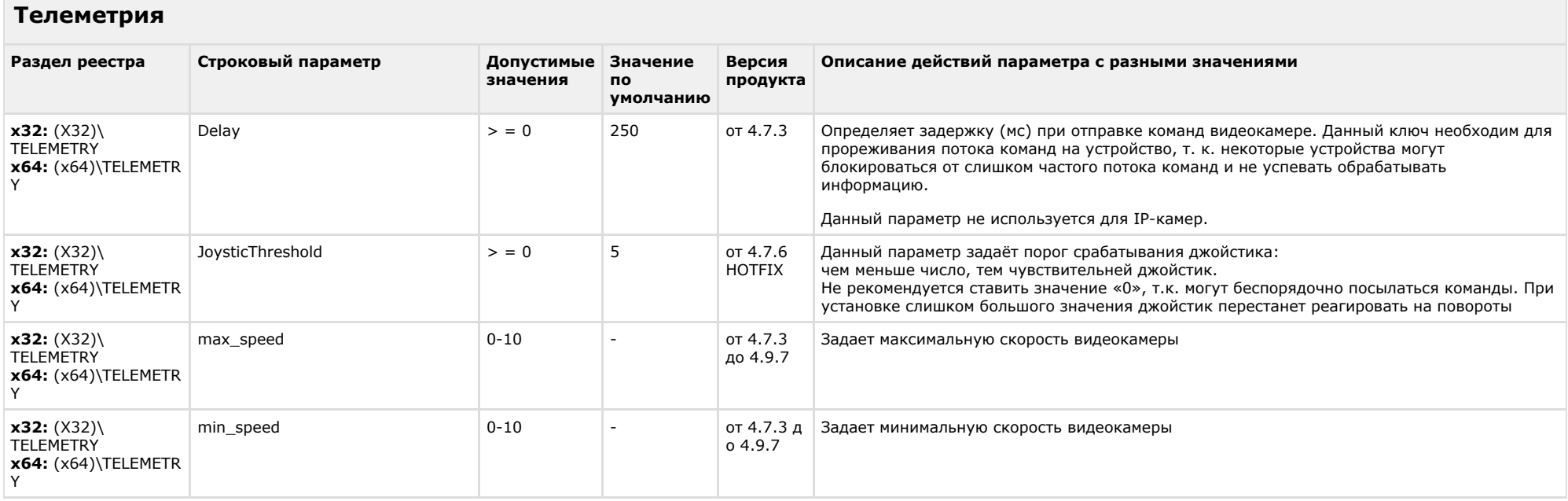

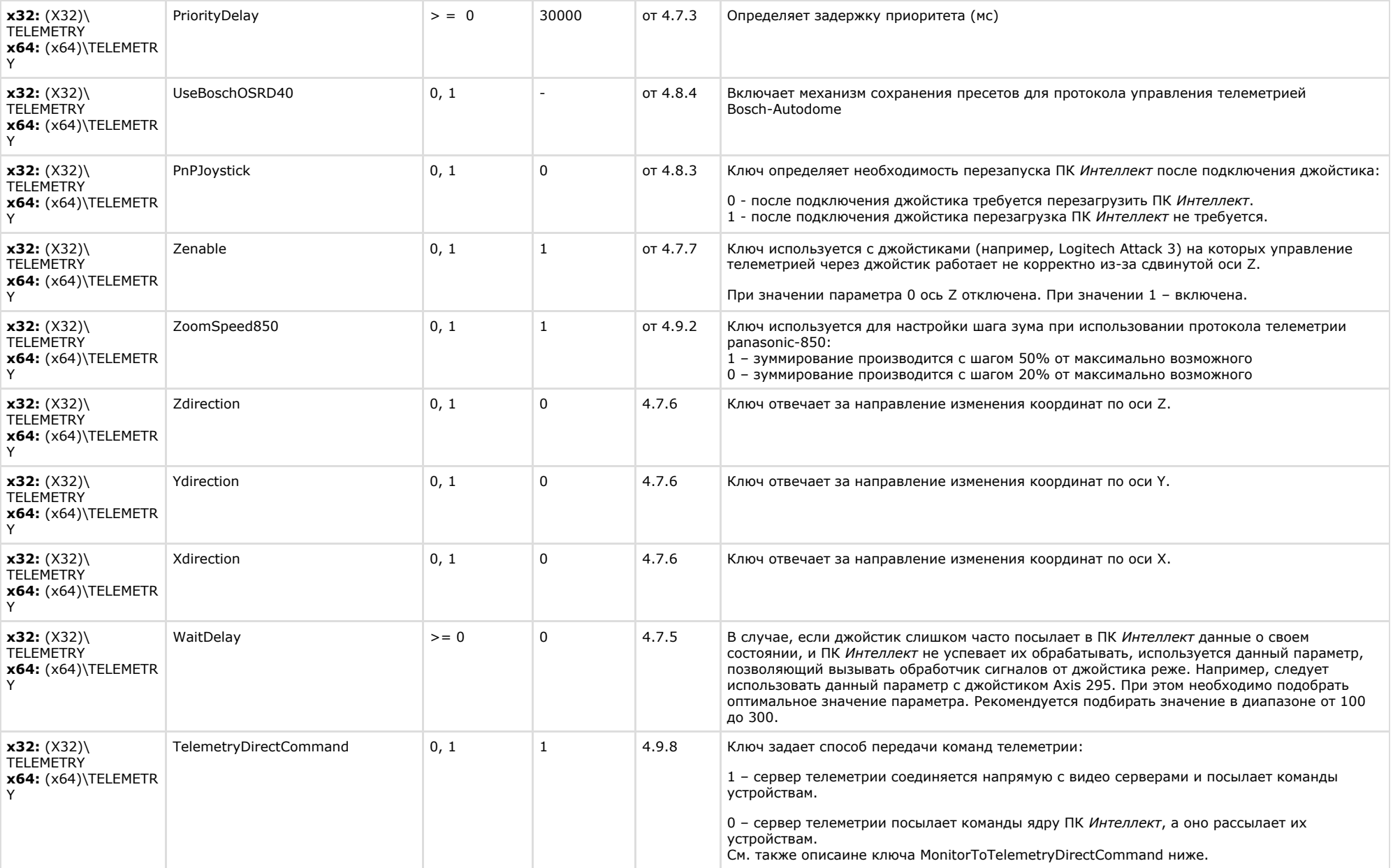

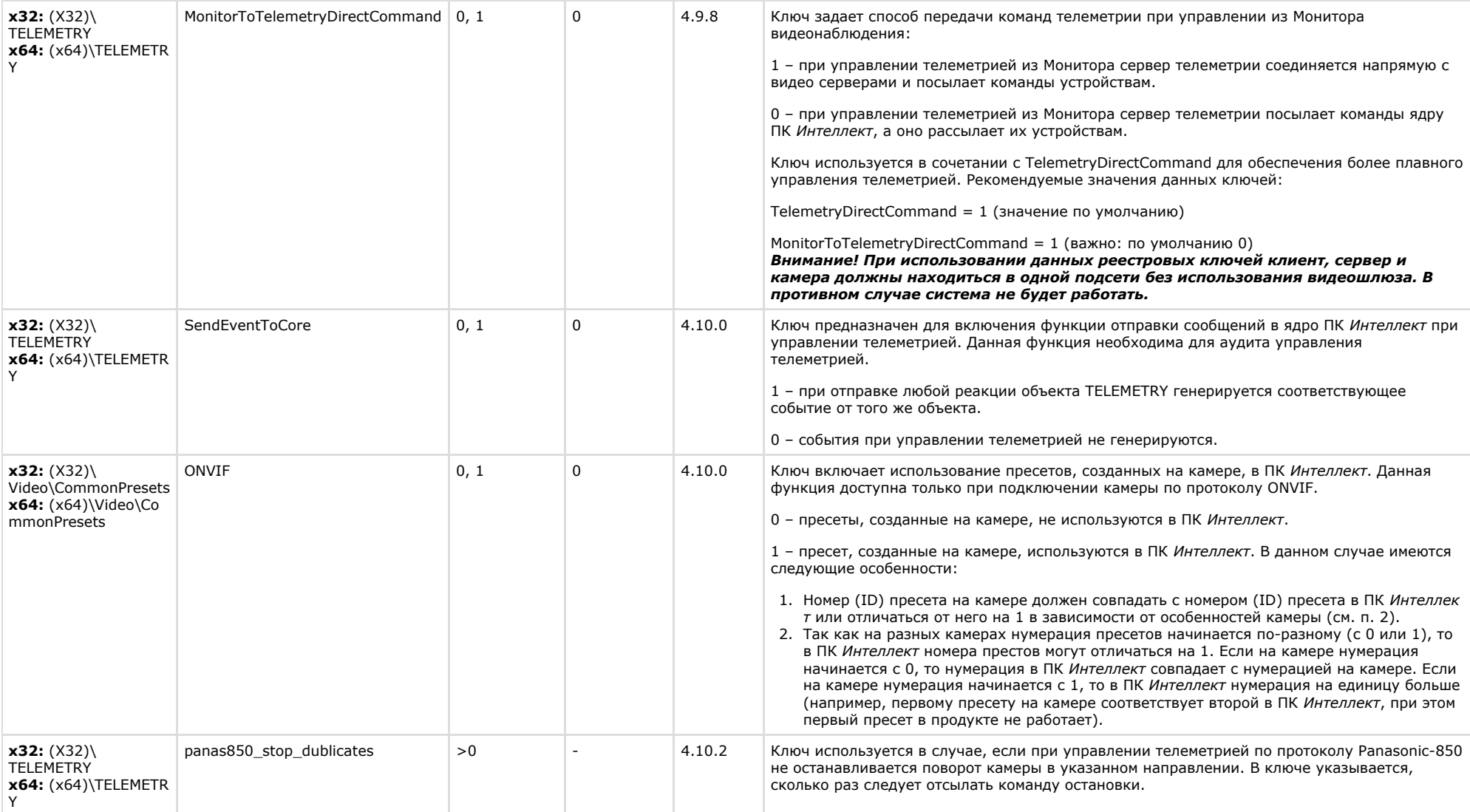

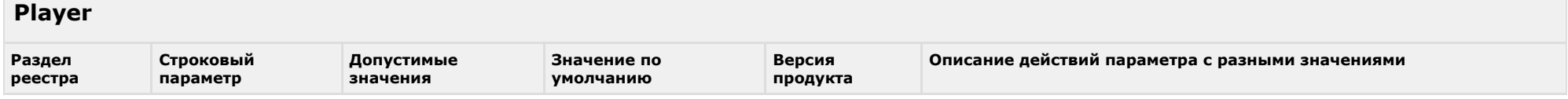

<span id="page-32-0"></span>**College** 

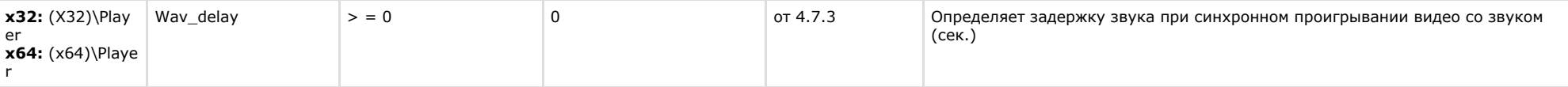

<span id="page-33-0"></span>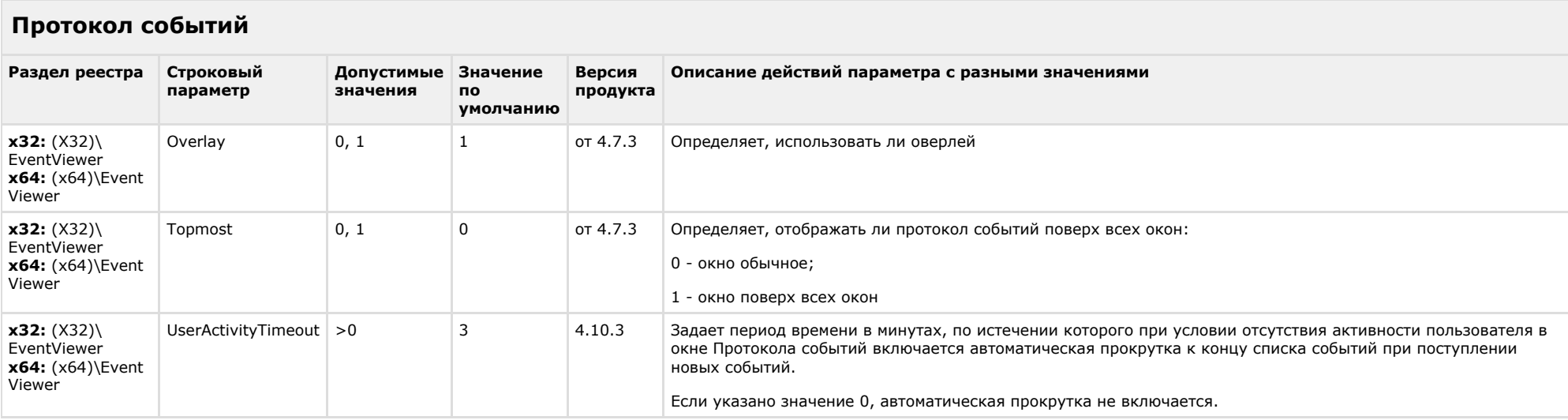

# [К СОДЕРЖАНИЮ](#page-1-0)

# <span id="page-33-1"></span>**Отключение объектов в системе**

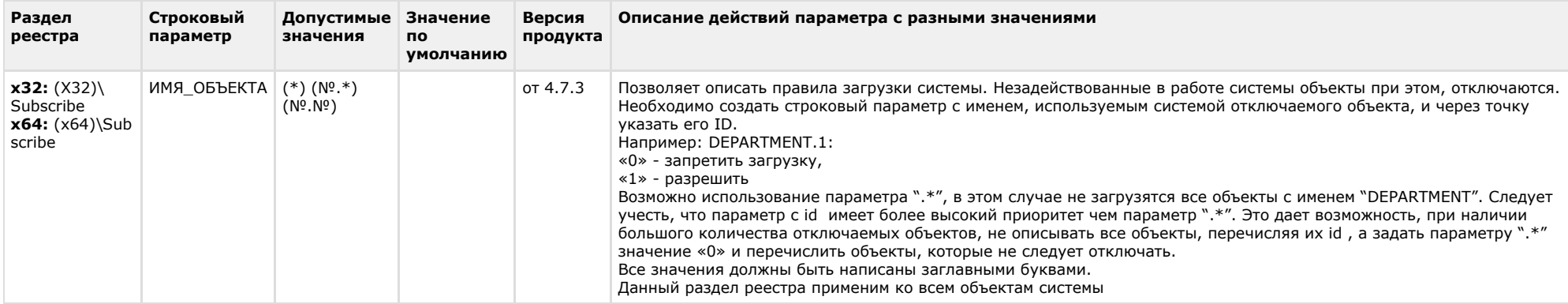

<span id="page-34-0"></span>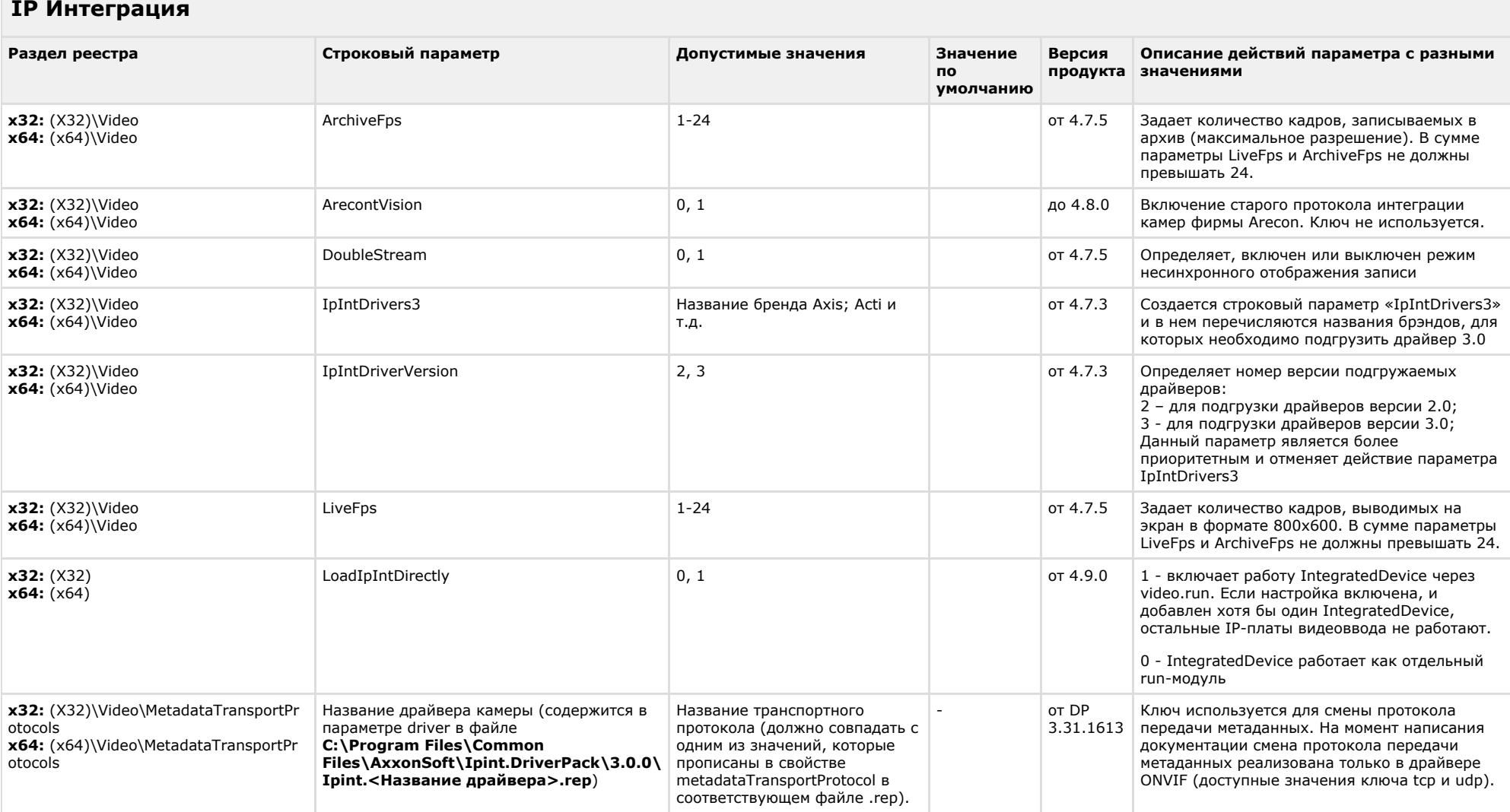

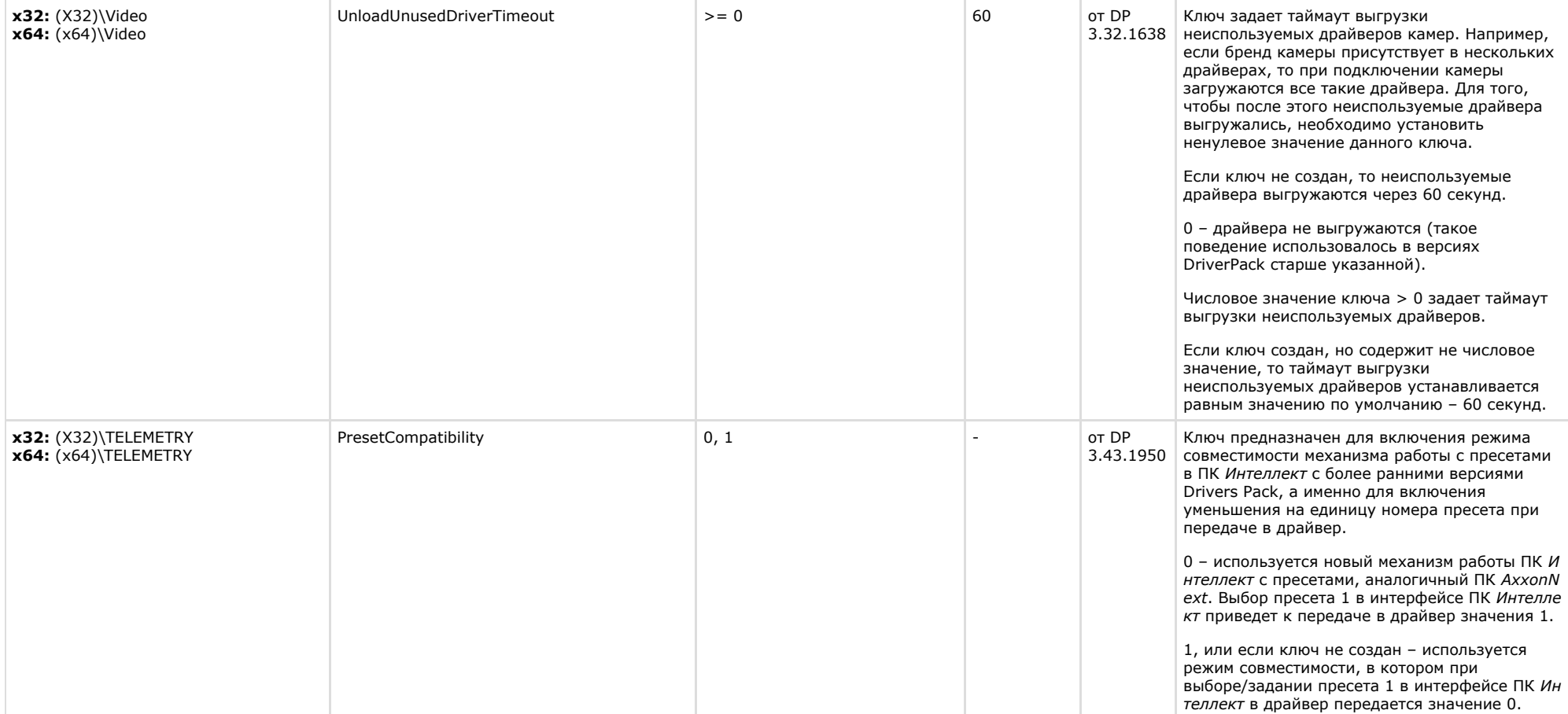

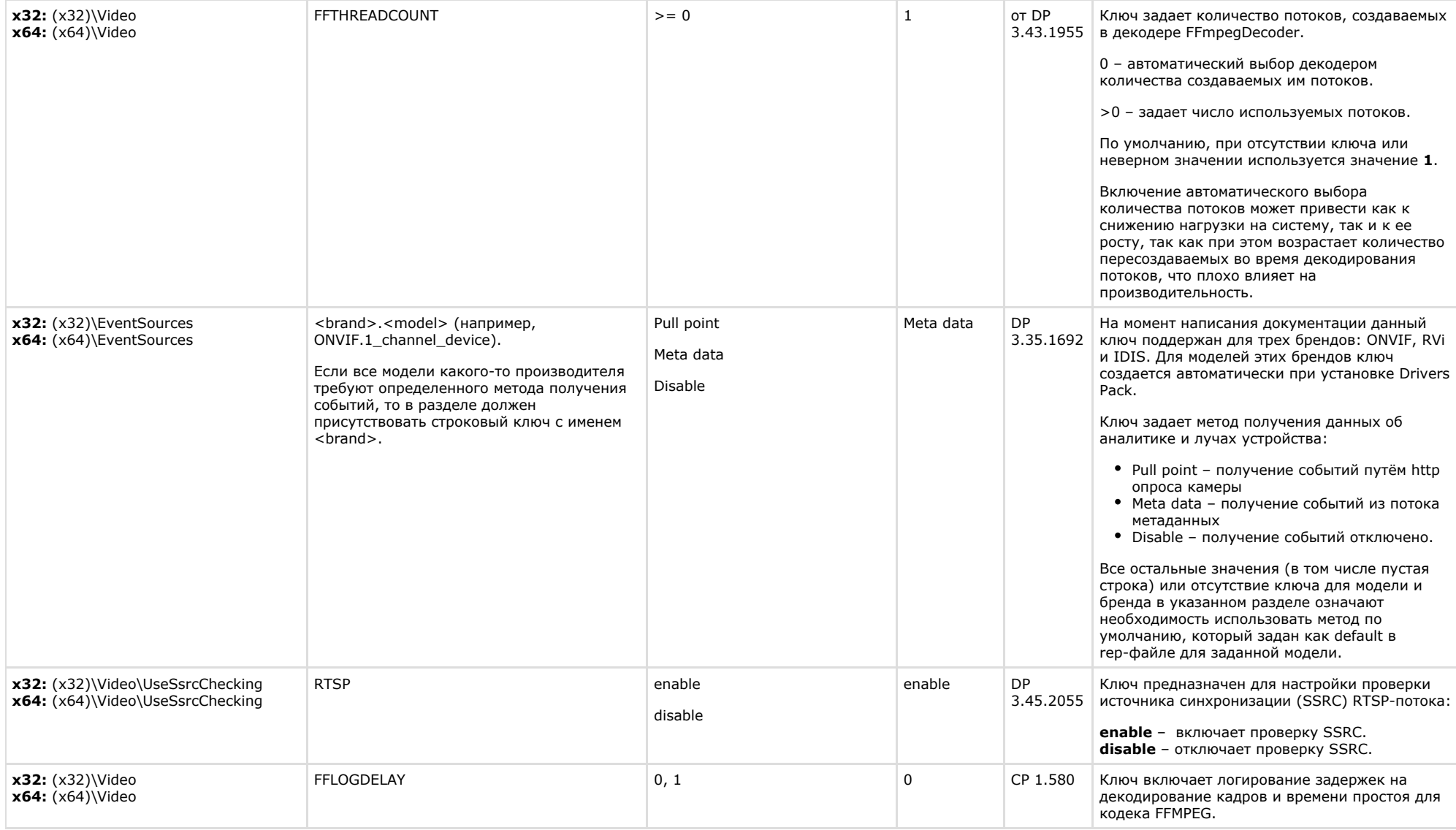

# <span id="page-36-0"></span>**Модуль импорта**

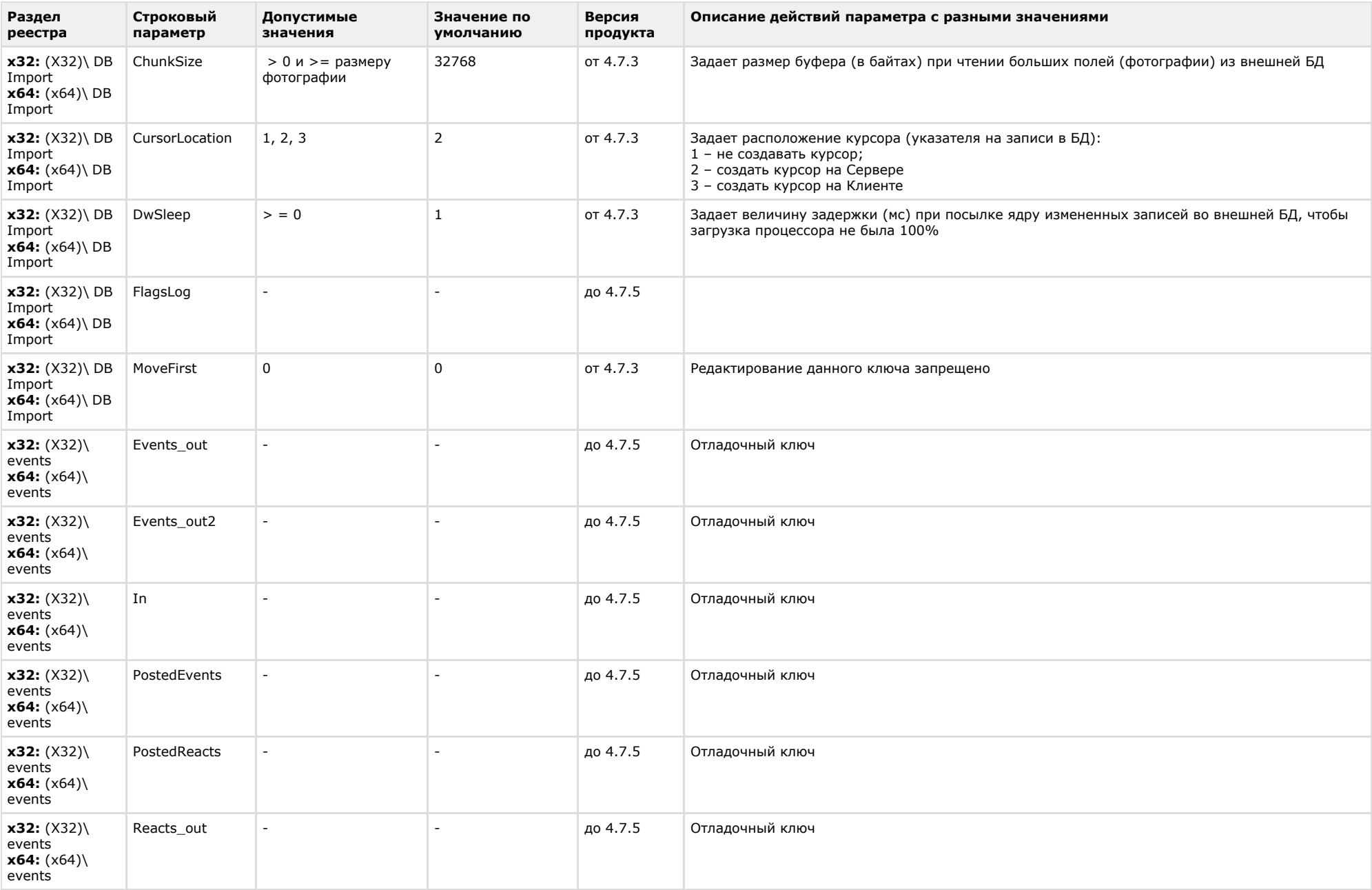

**Contract Contract Contract** 

<span id="page-38-0"></span>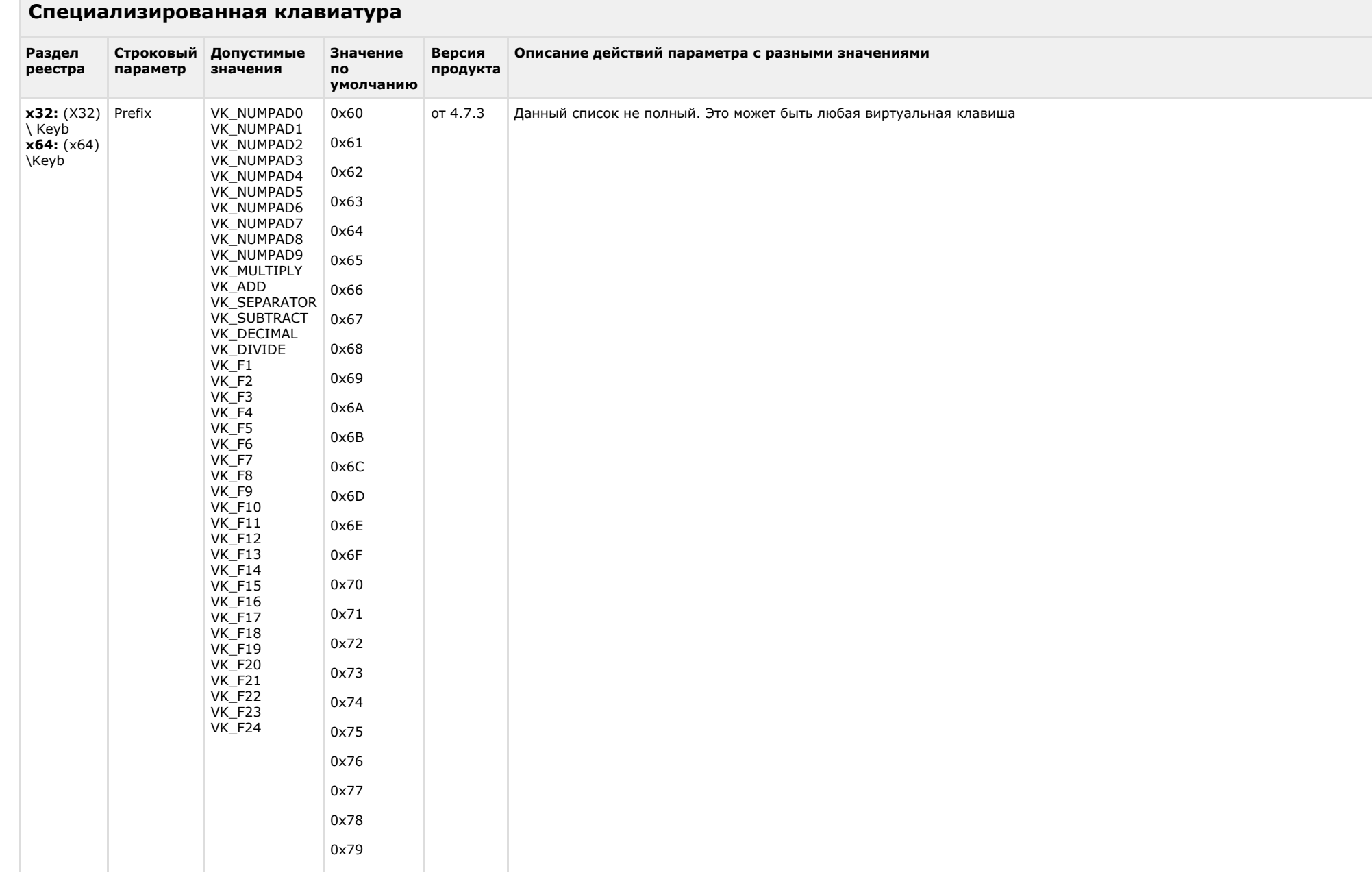

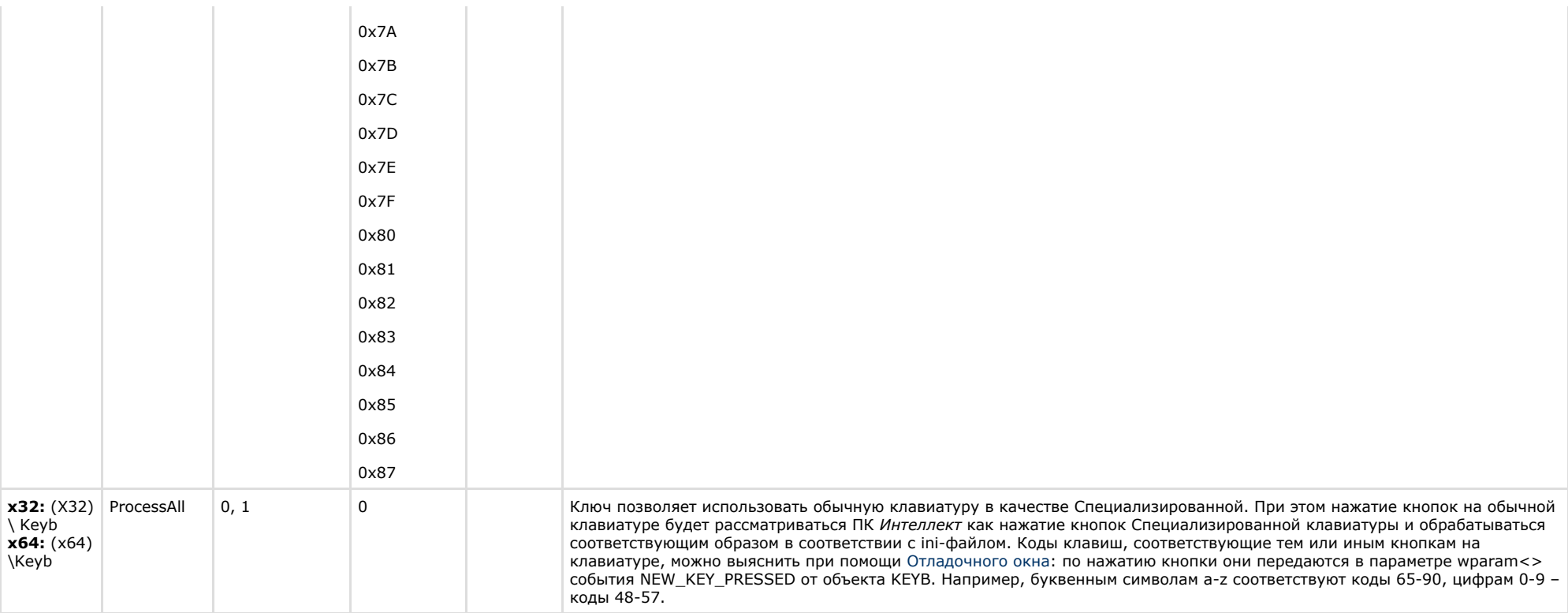

<span id="page-39-0"></span>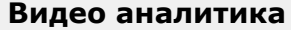

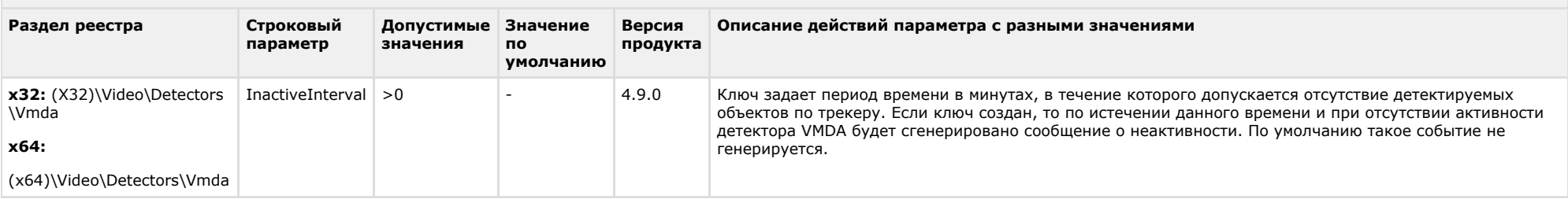

<span id="page-39-1"></span>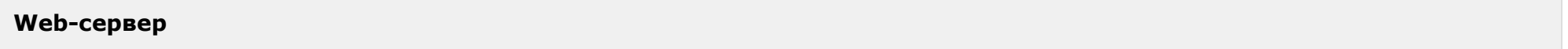

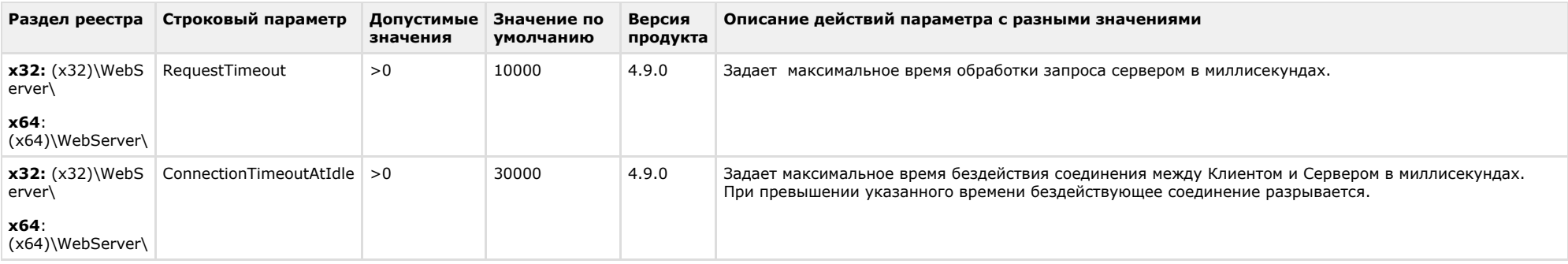

<span id="page-40-0"></span>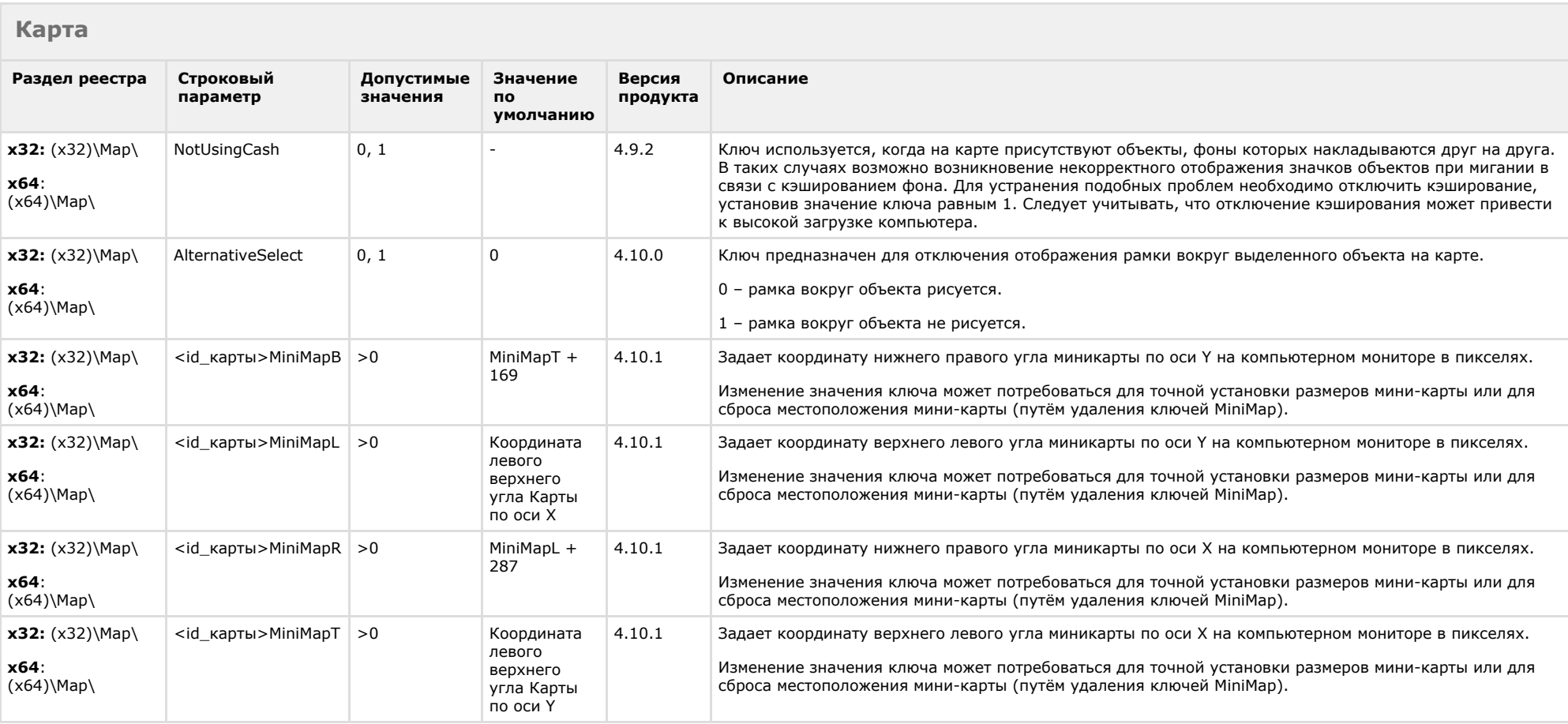

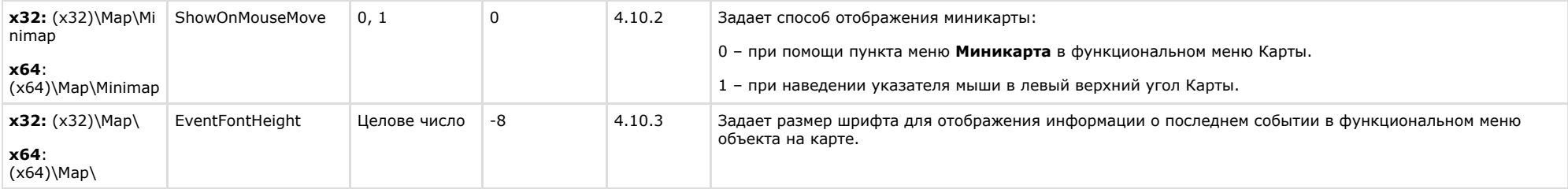

<span id="page-41-0"></span>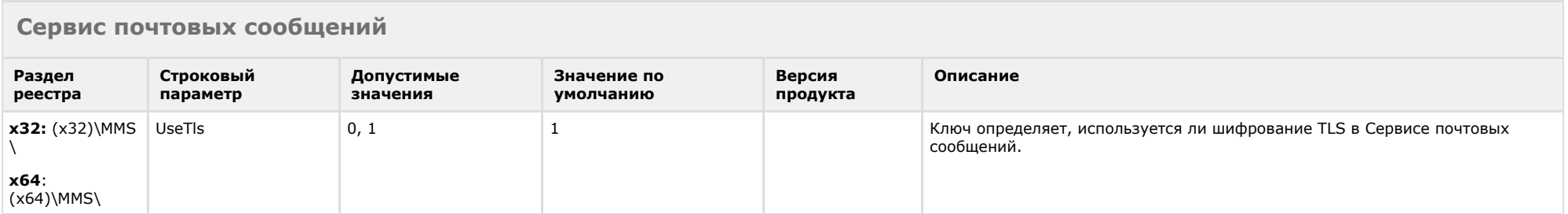

# [К СОДЕРЖАНИЮ](#page-1-0)

<span id="page-41-1"></span>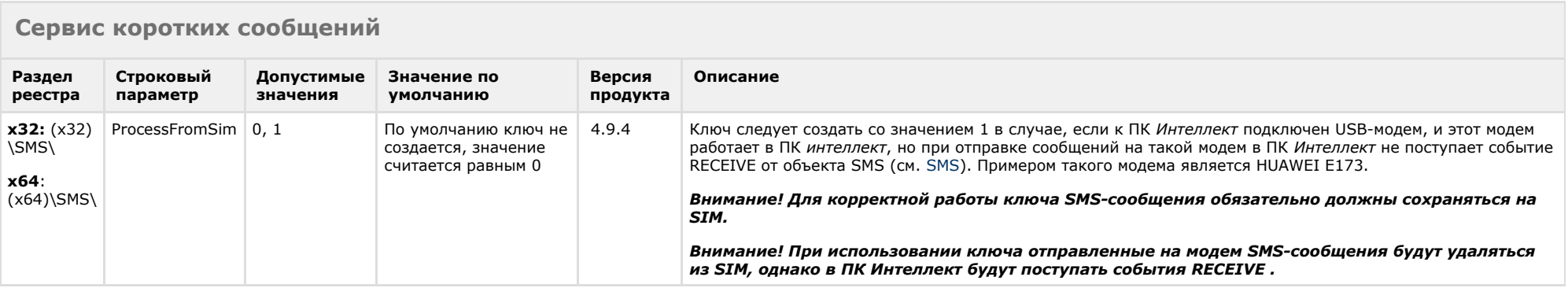

<span id="page-41-2"></span>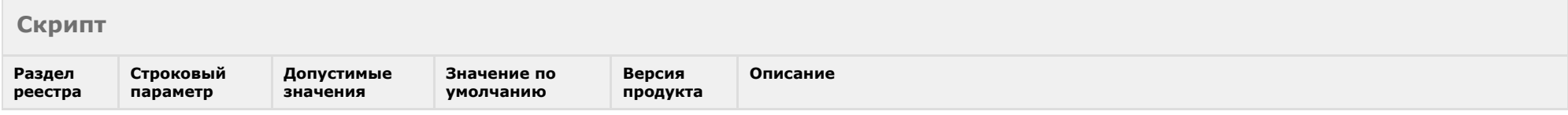

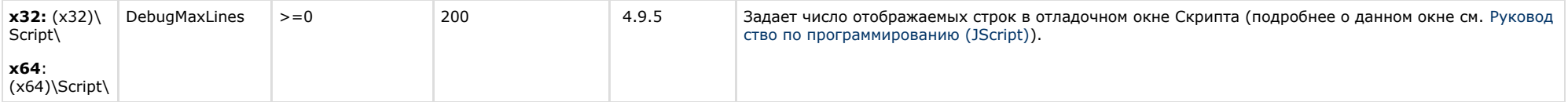

<span id="page-42-0"></span>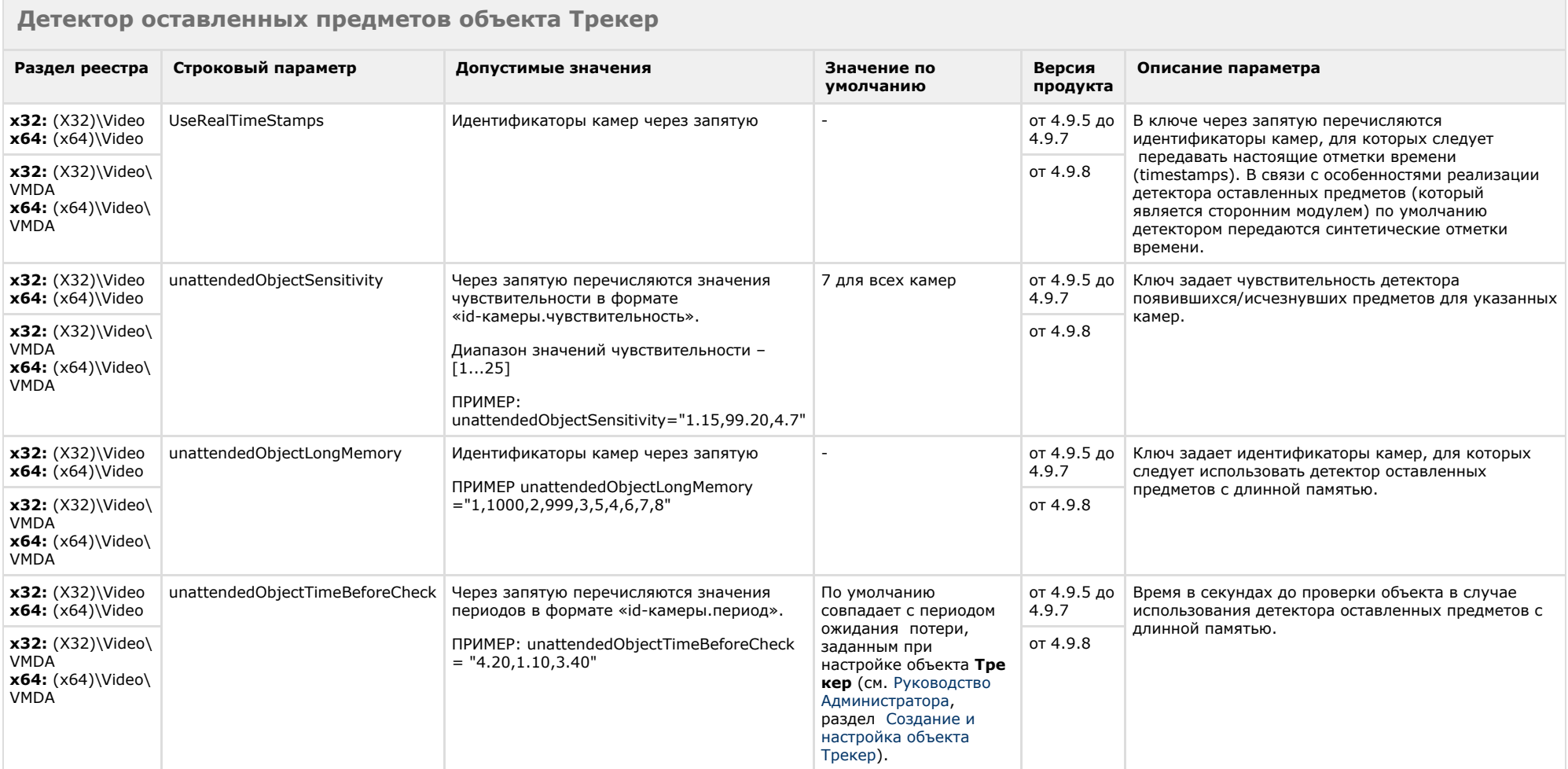

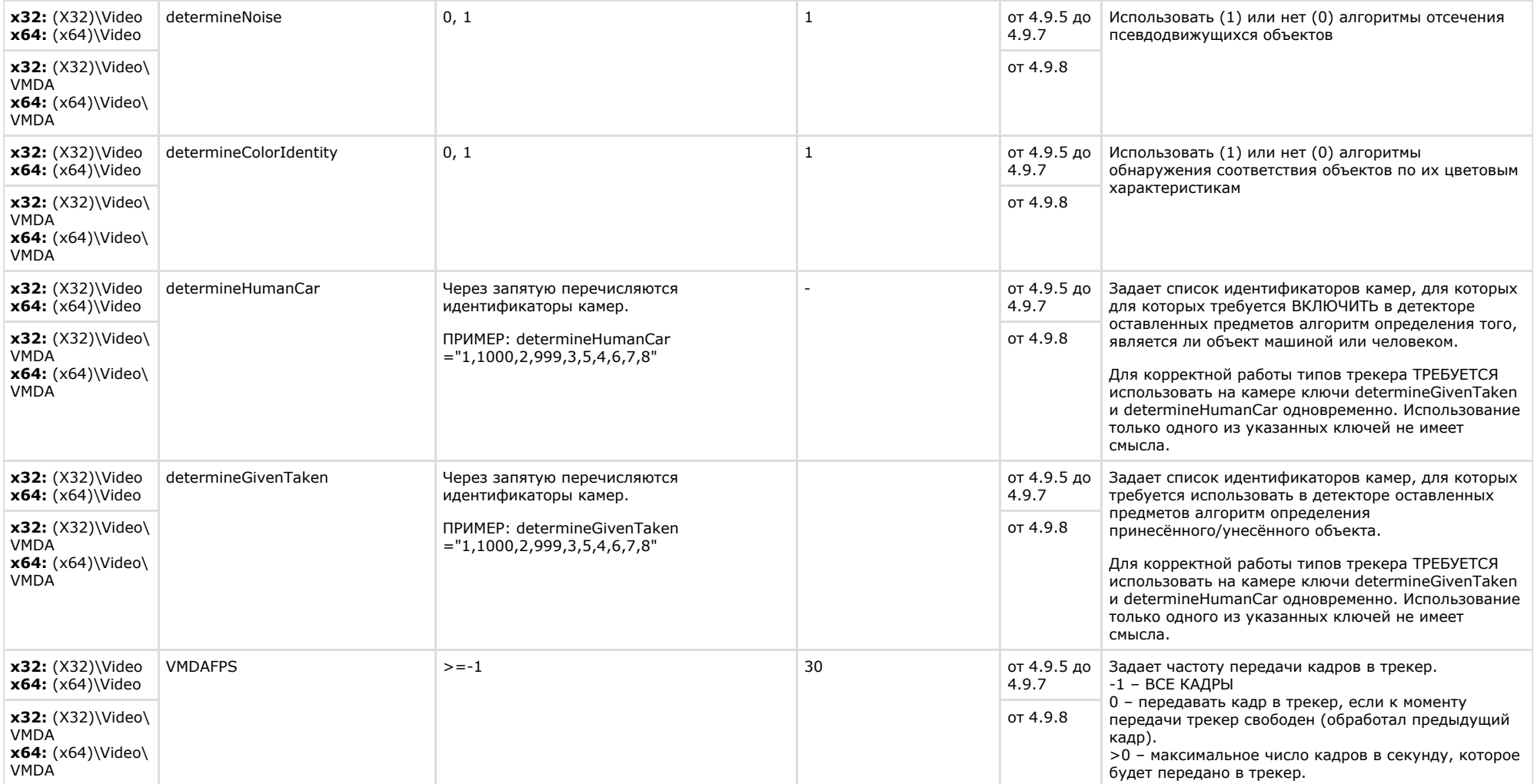

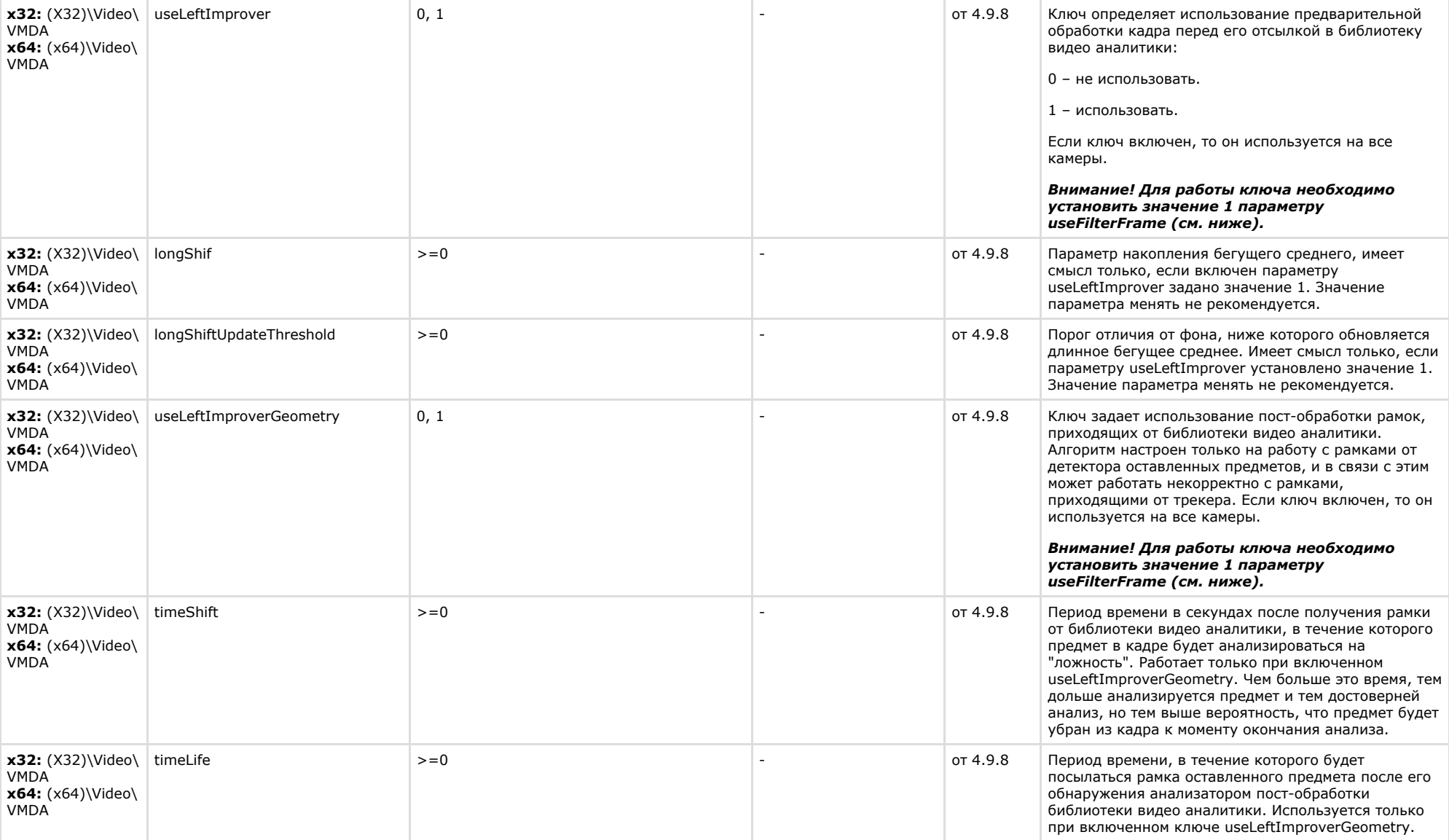

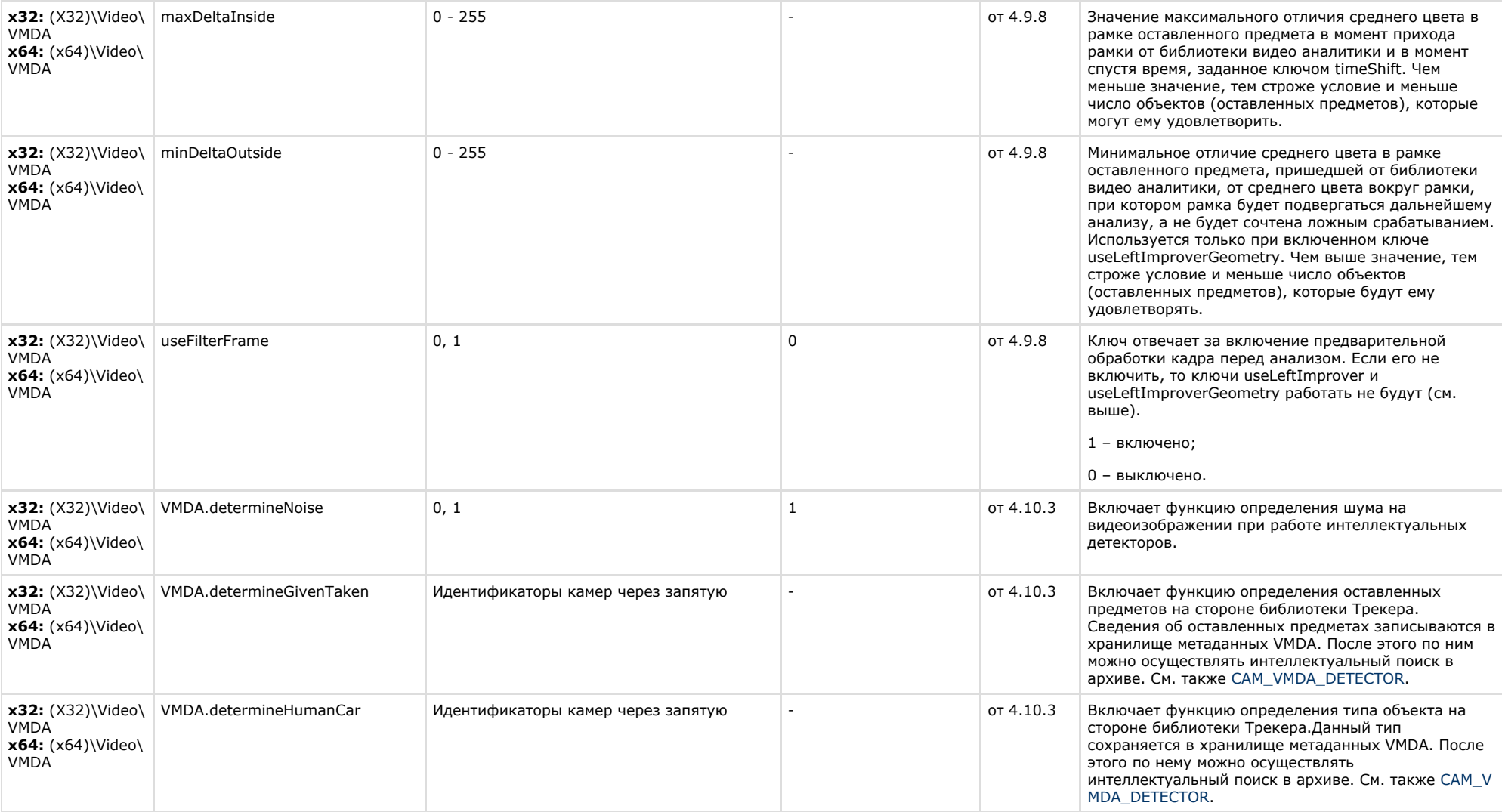

# <span id="page-45-0"></span>**Утилита AviExport**

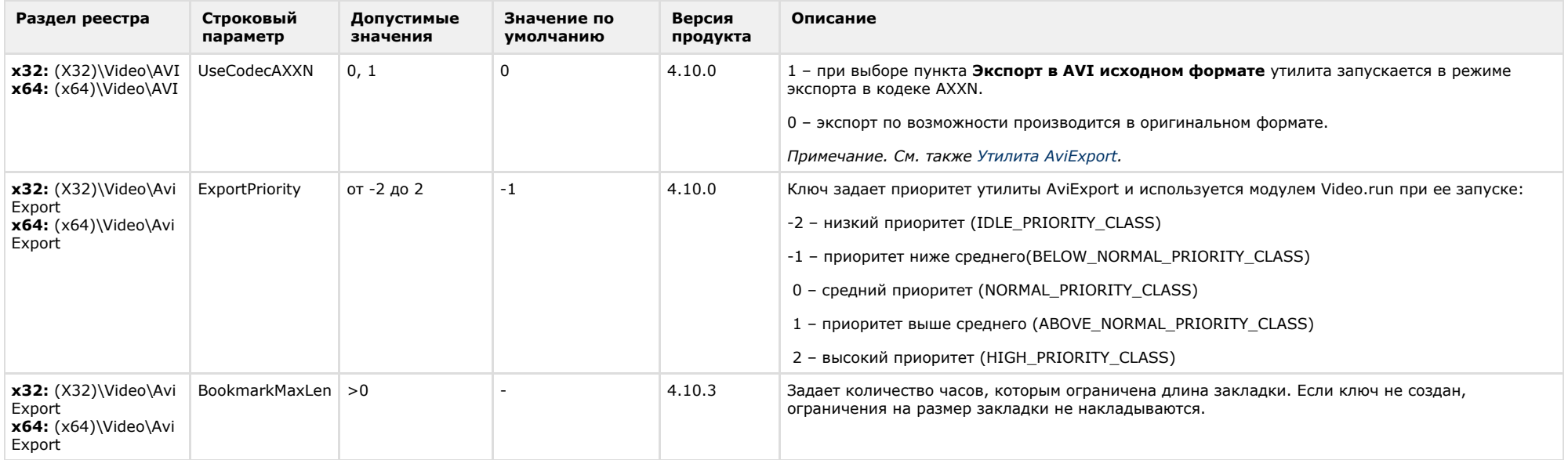

<span id="page-46-0"></span>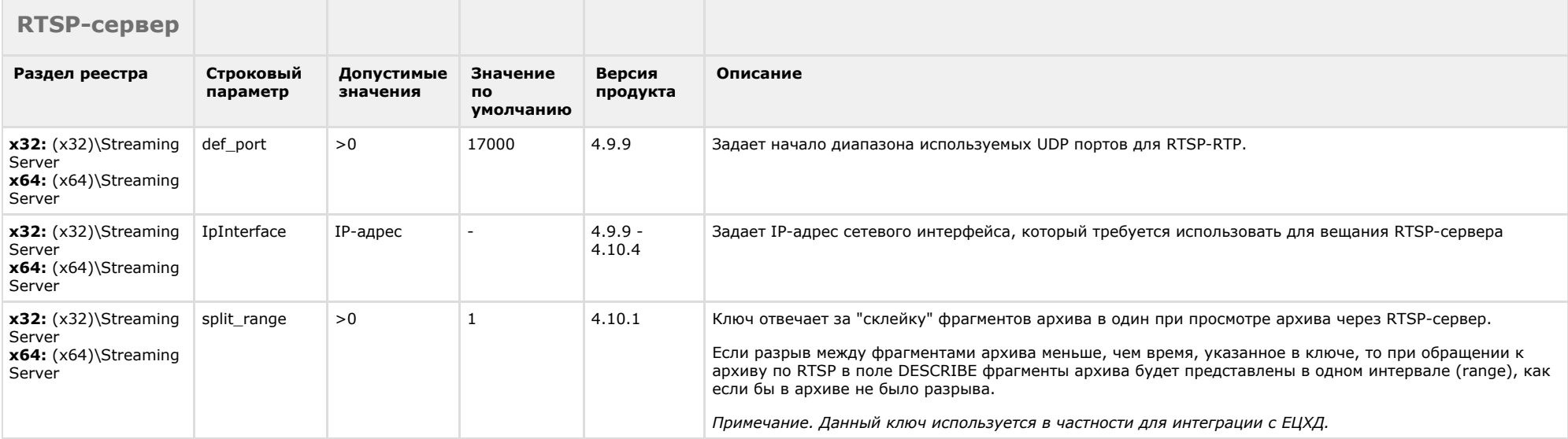

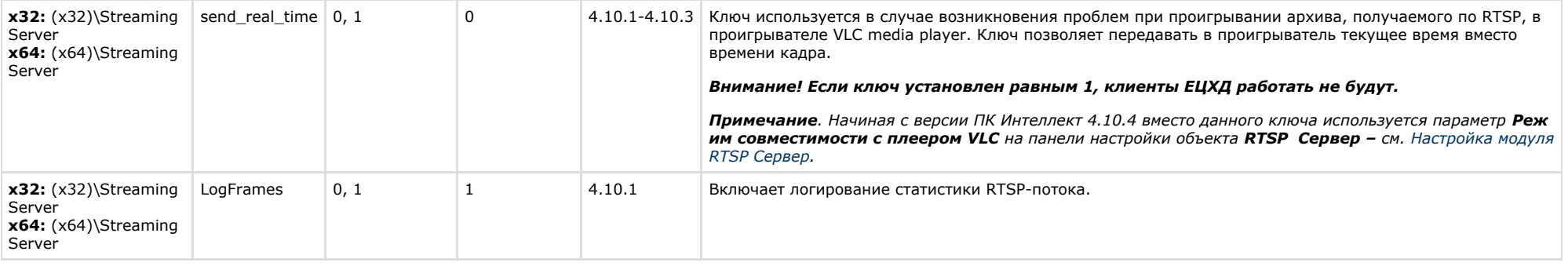

# <span id="page-47-0"></span>**ЕЦХД**

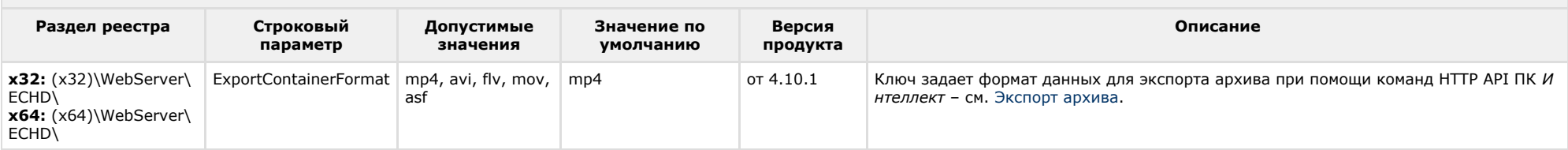

<span id="page-47-1"></span>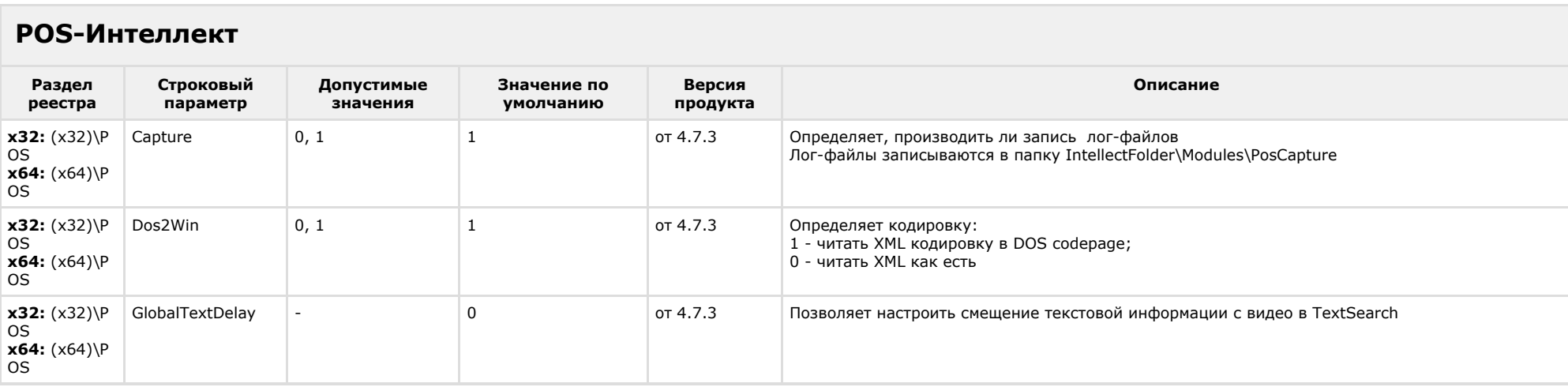

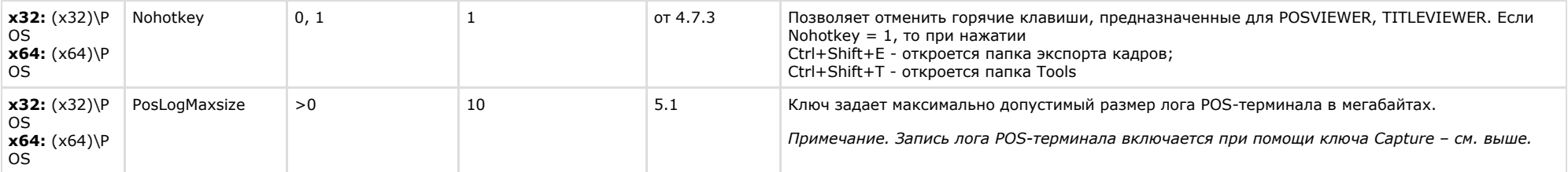

# <span id="page-48-0"></span>**FACE-Интеллект**

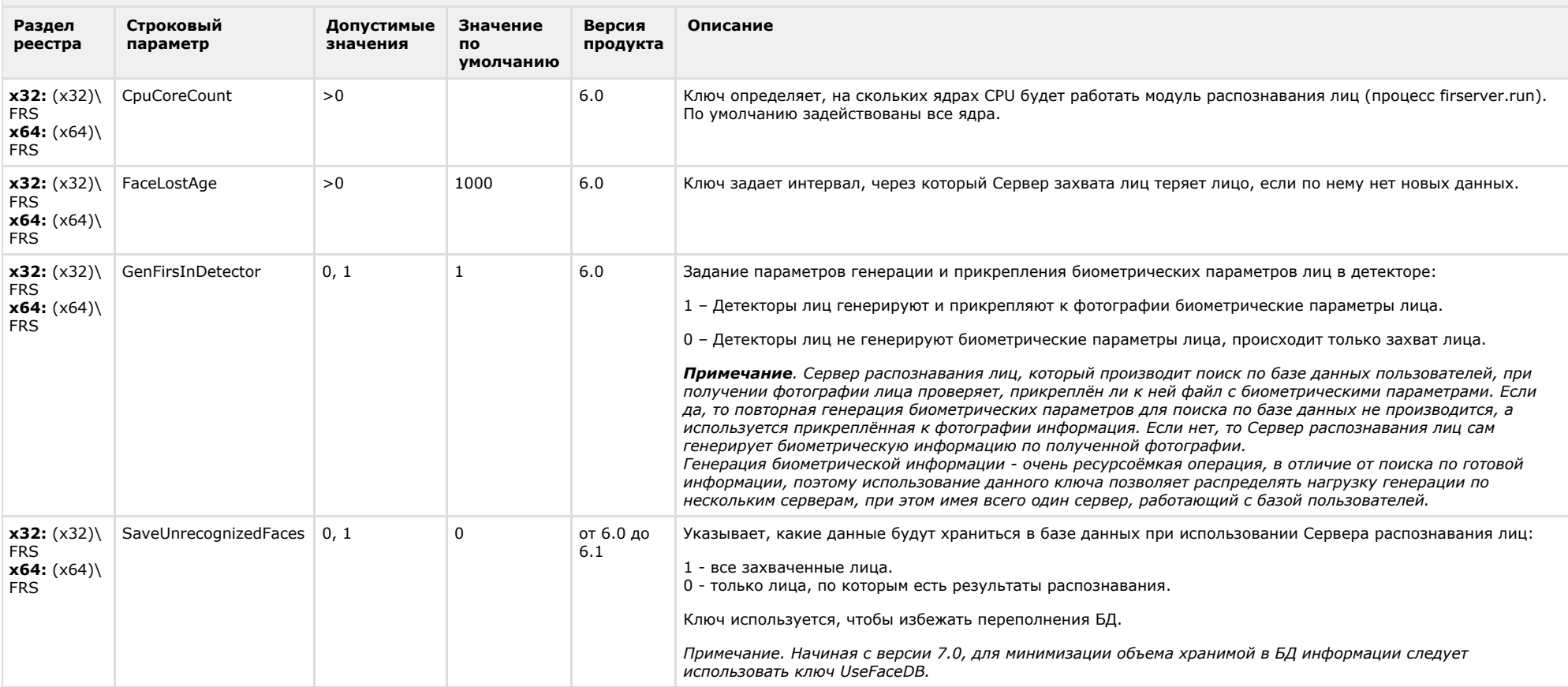

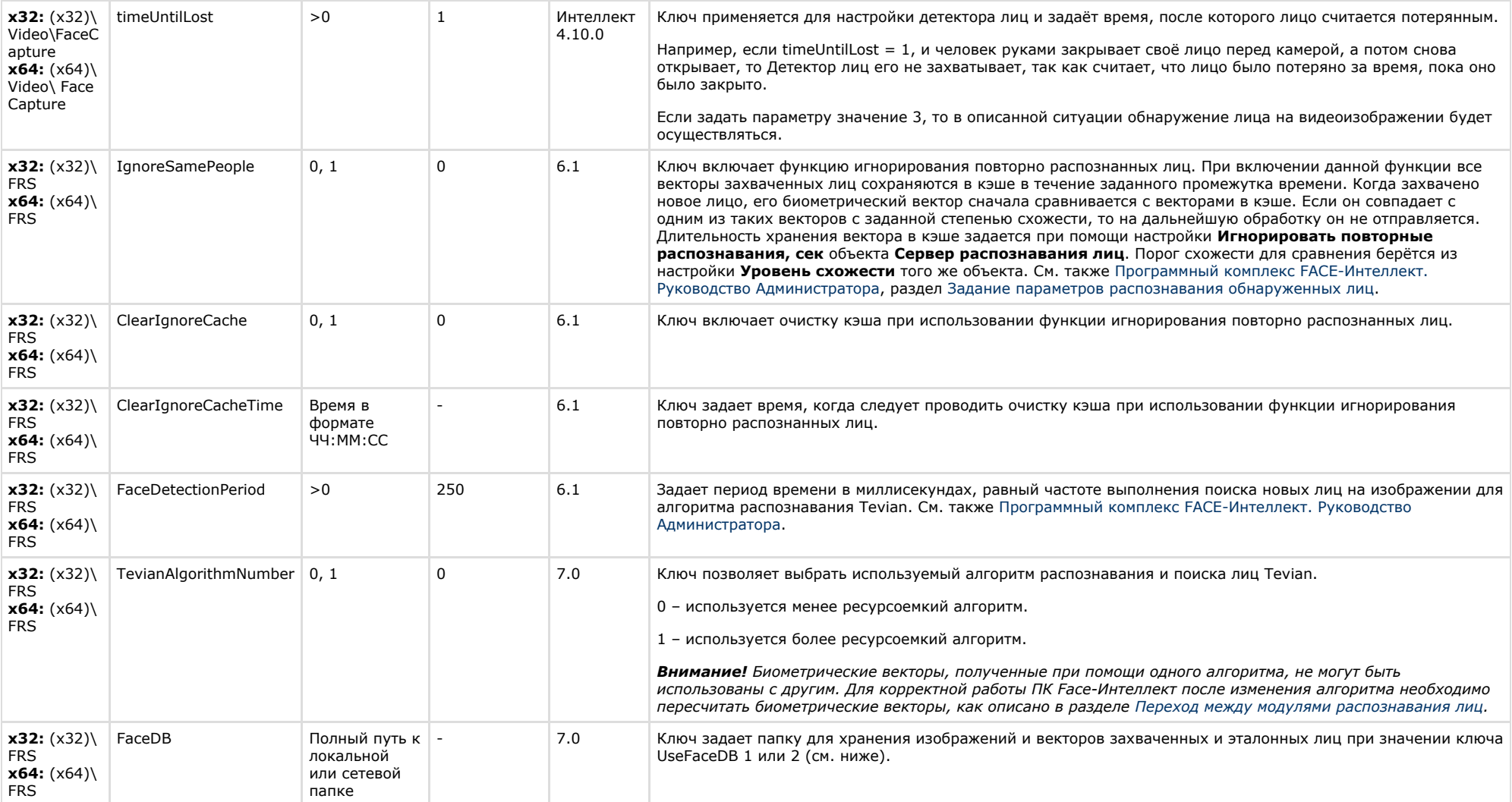

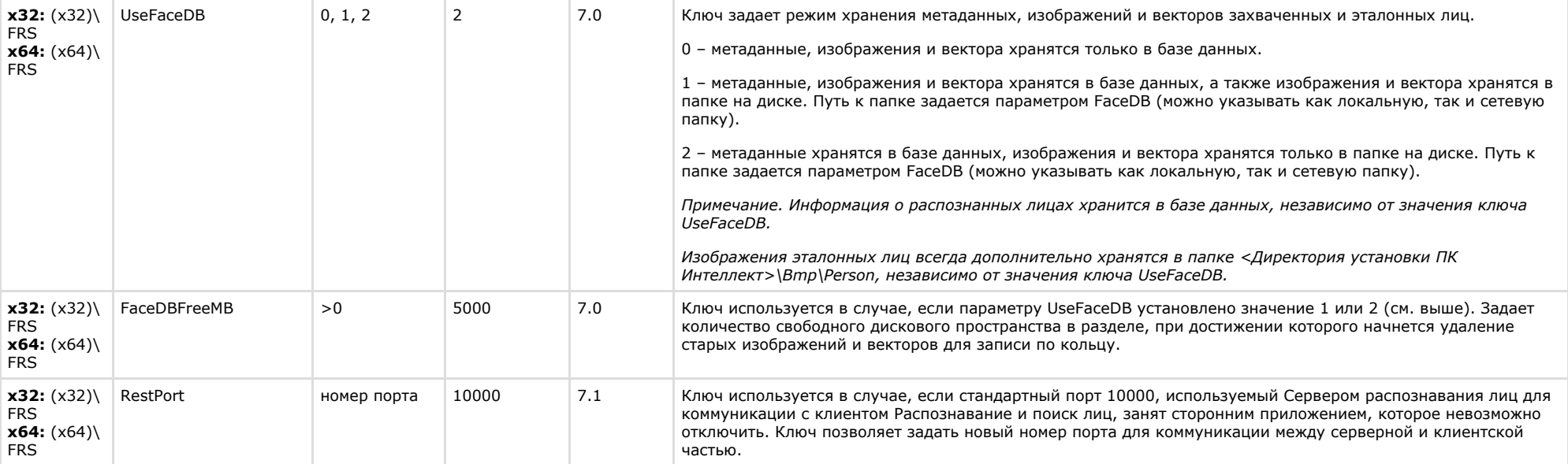

 $\overline{\phantom{a}}$ 

<span id="page-50-0"></span>**College** 

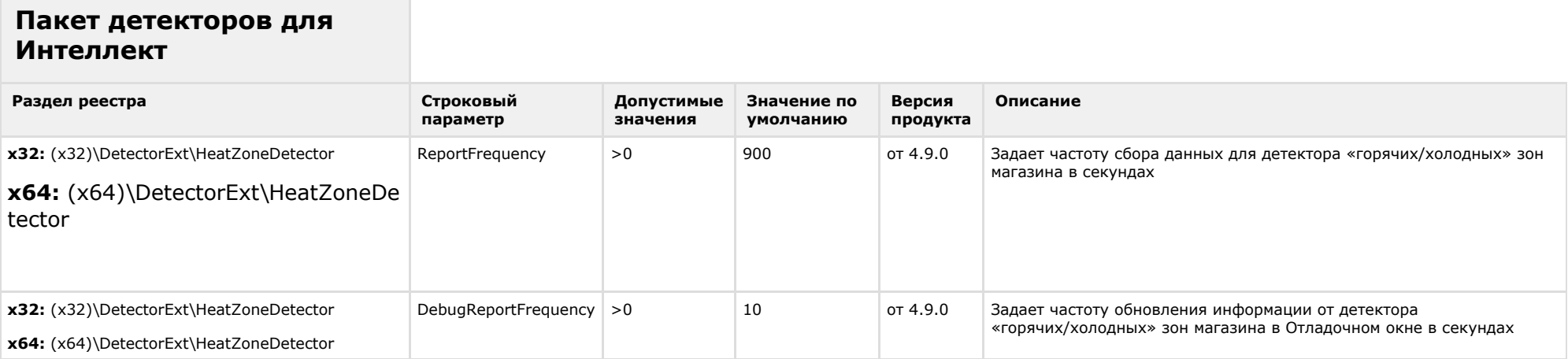

<span id="page-51-0"></span>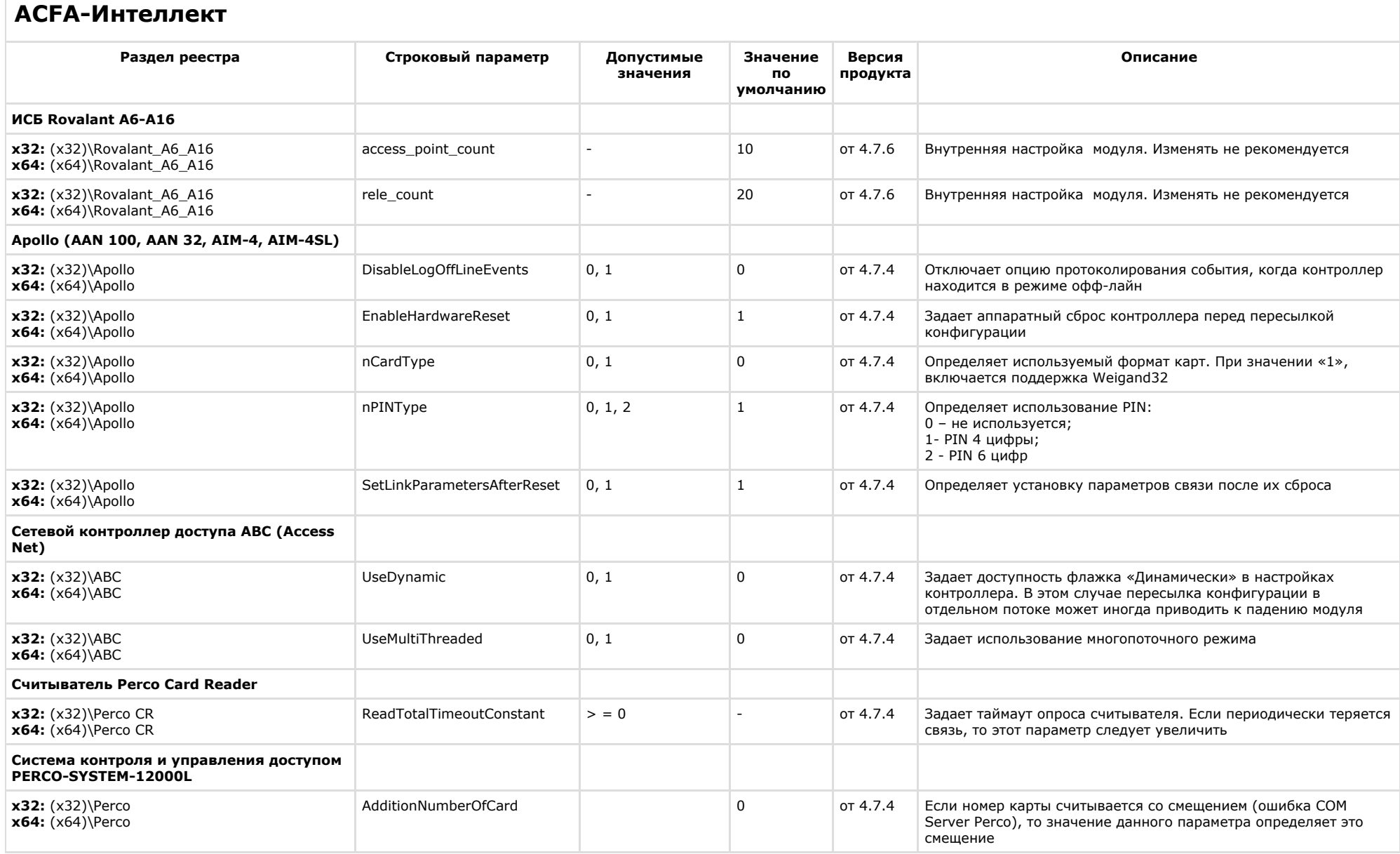

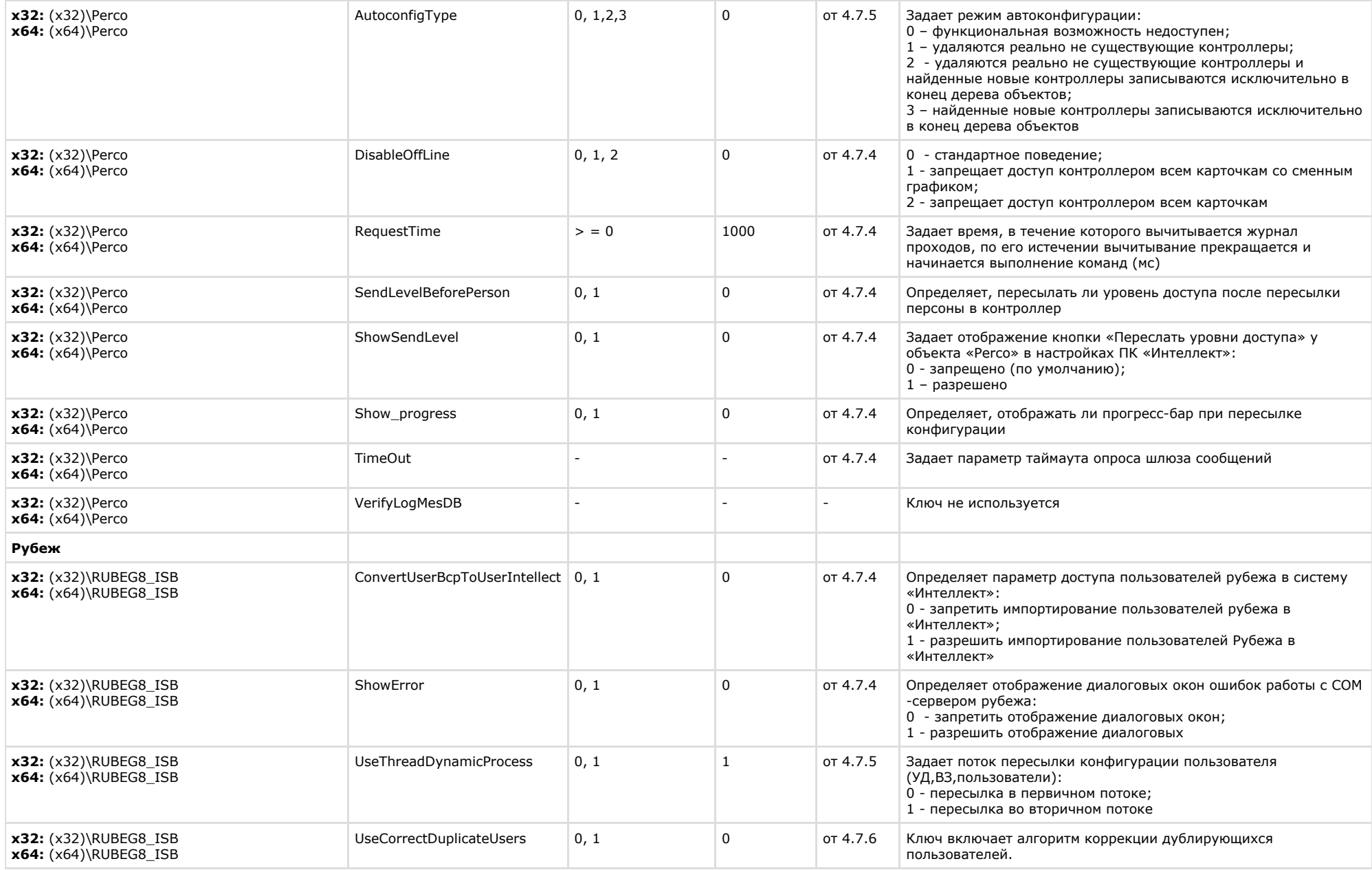

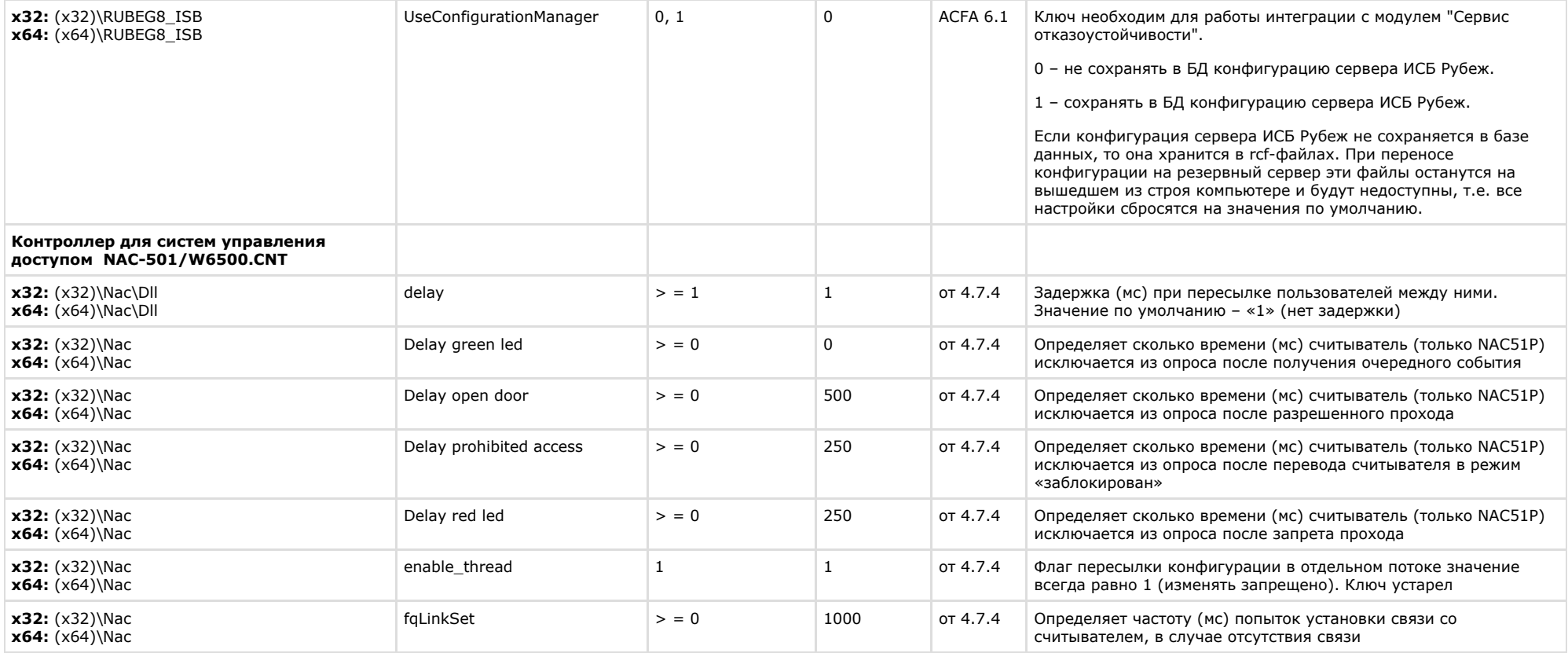

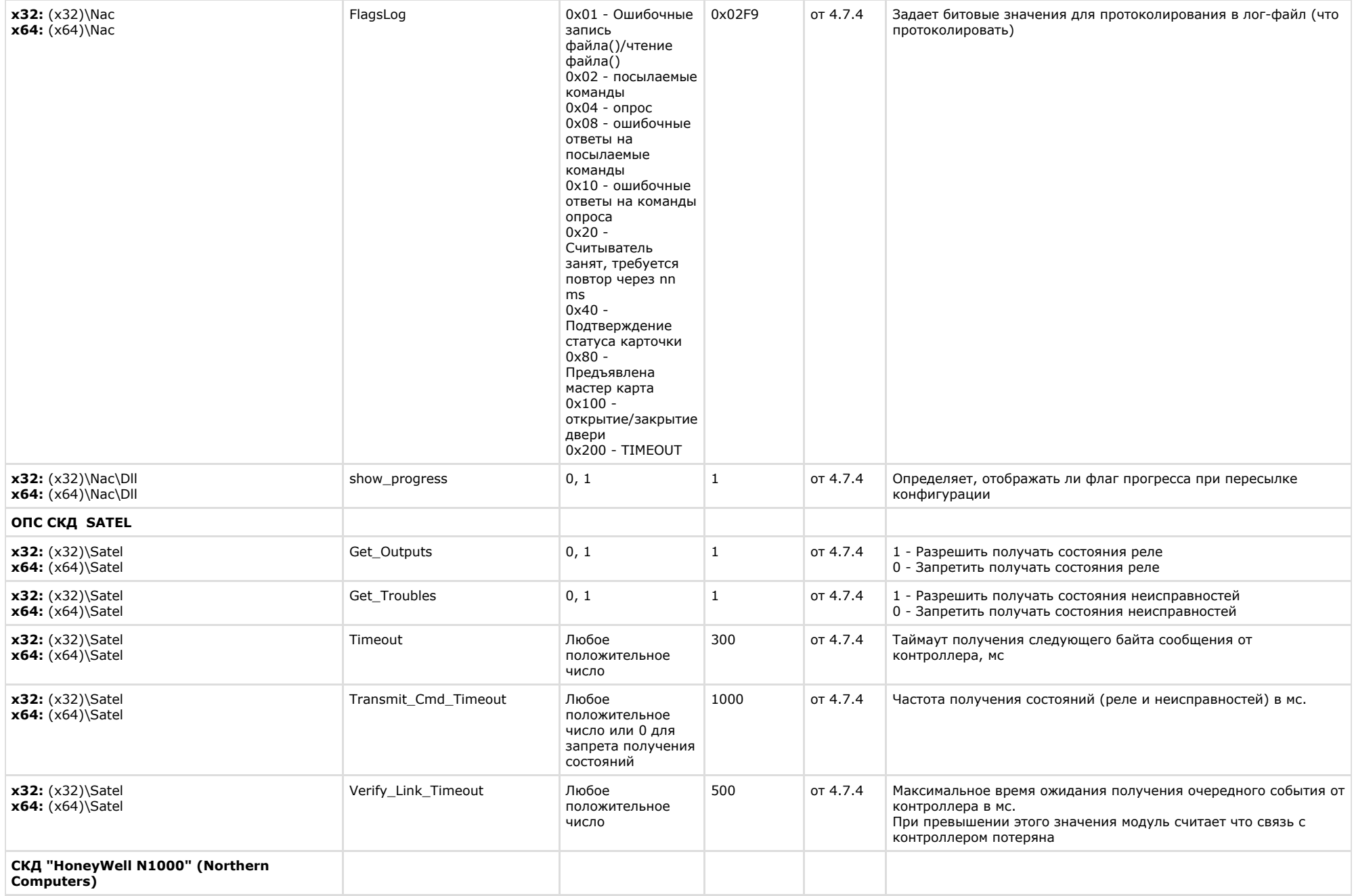

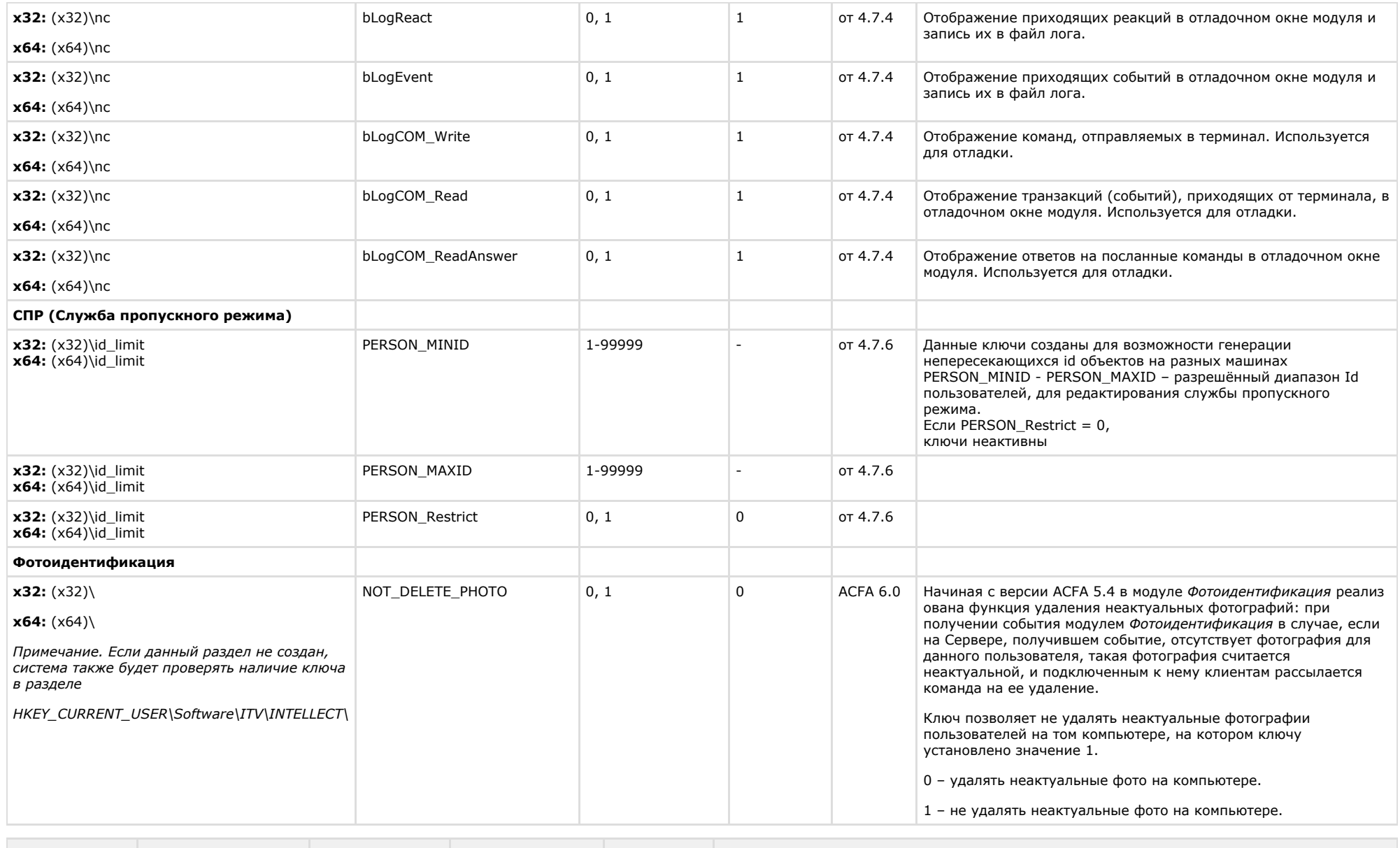

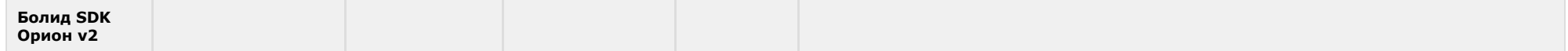

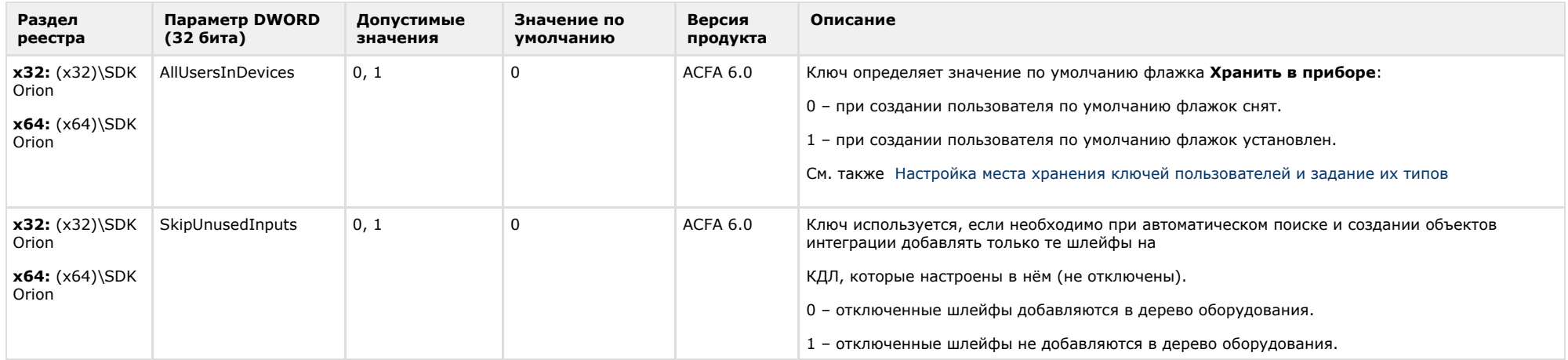

# <span id="page-56-0"></span>**Авто-Интеллект**

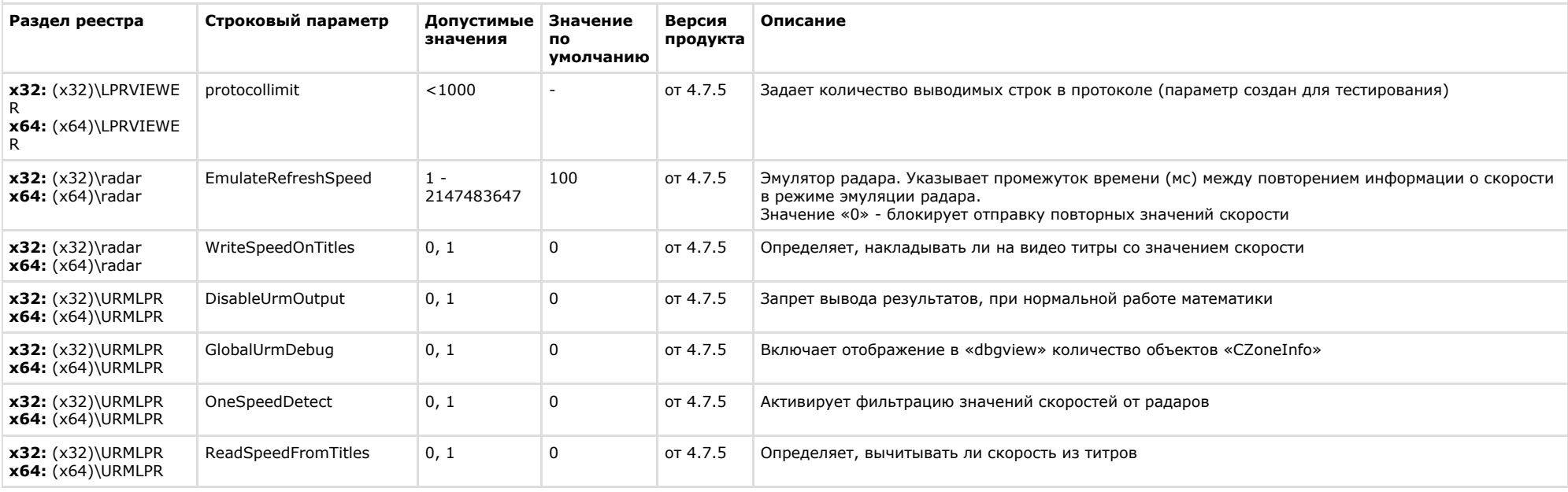

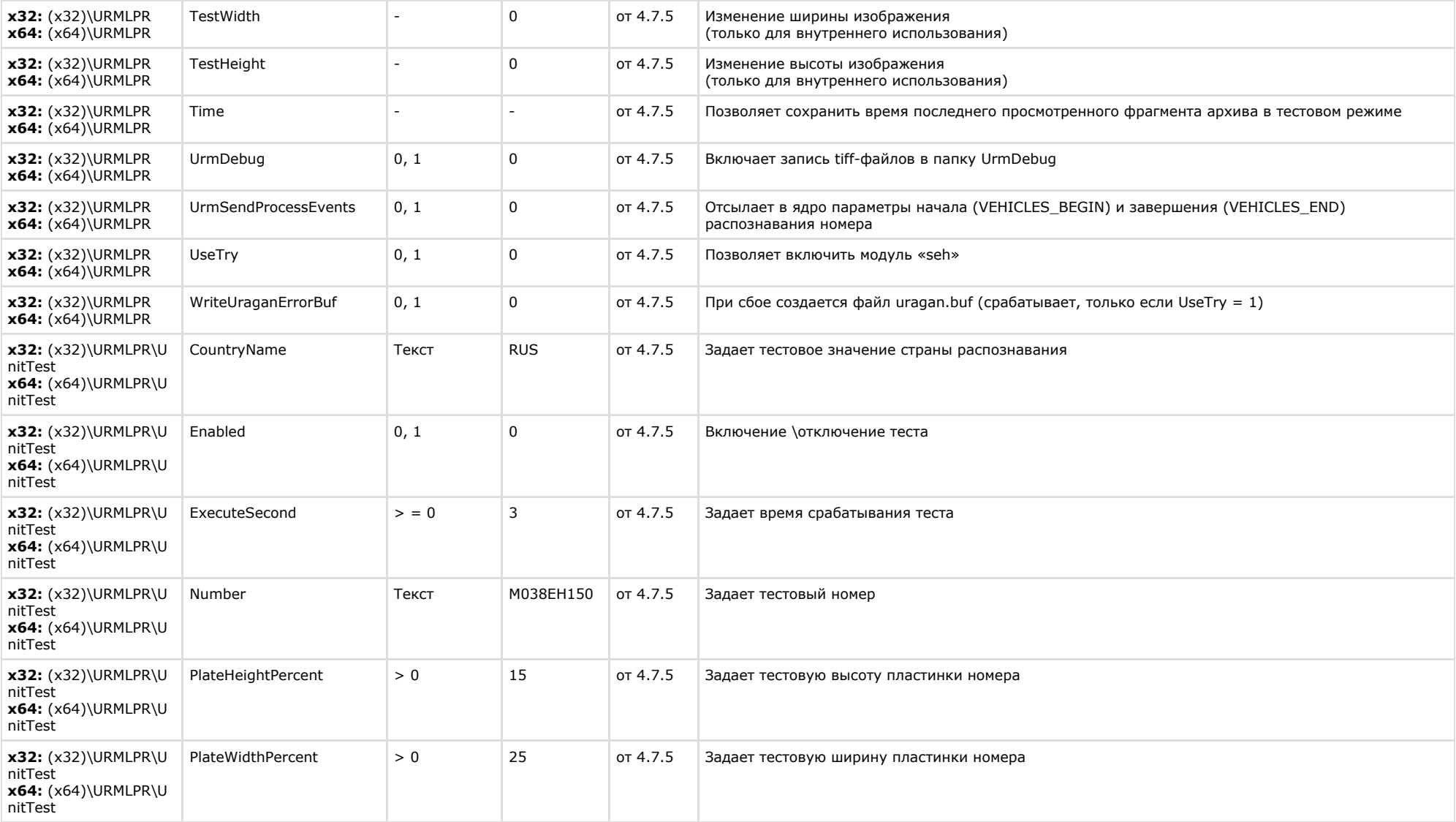

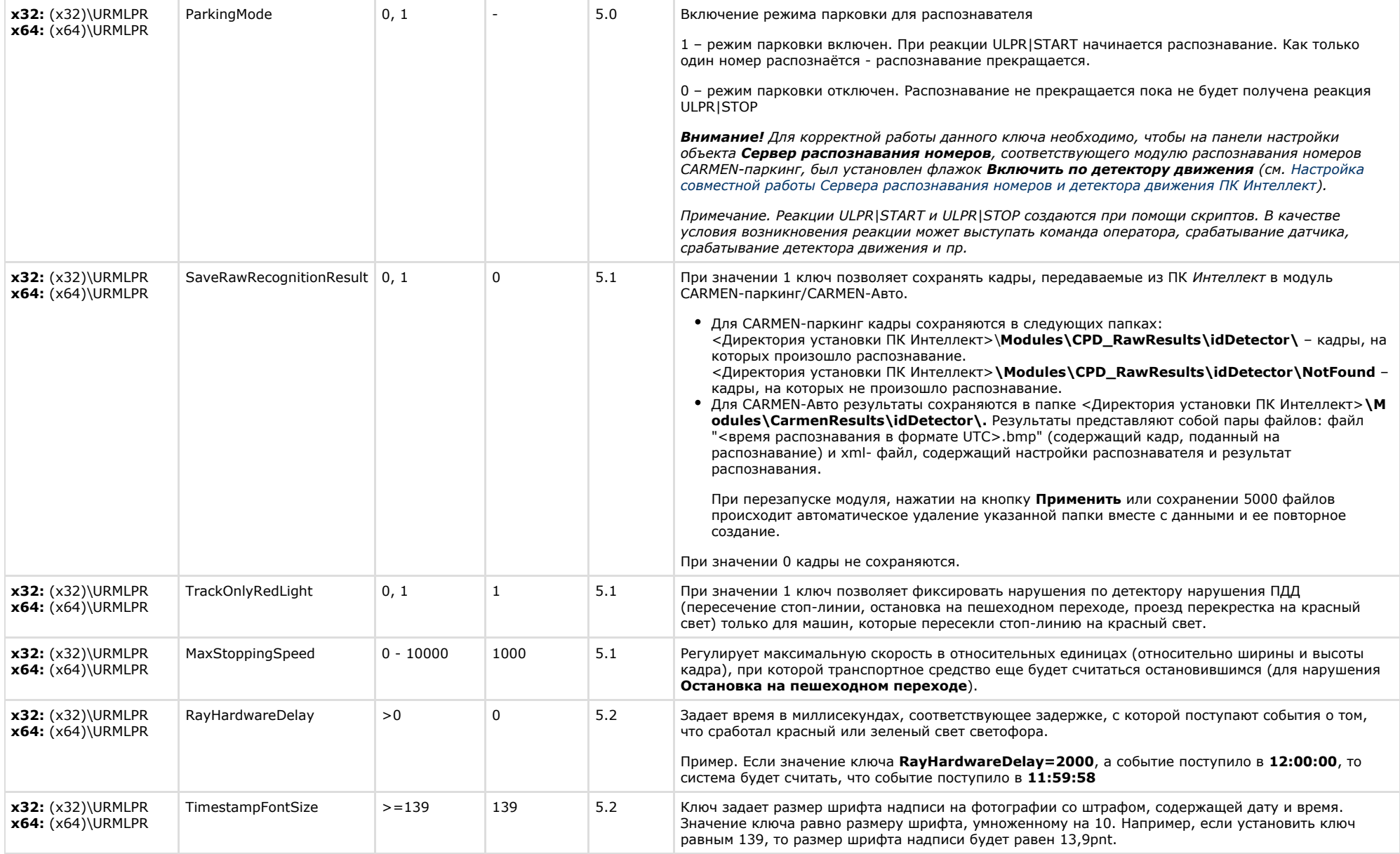

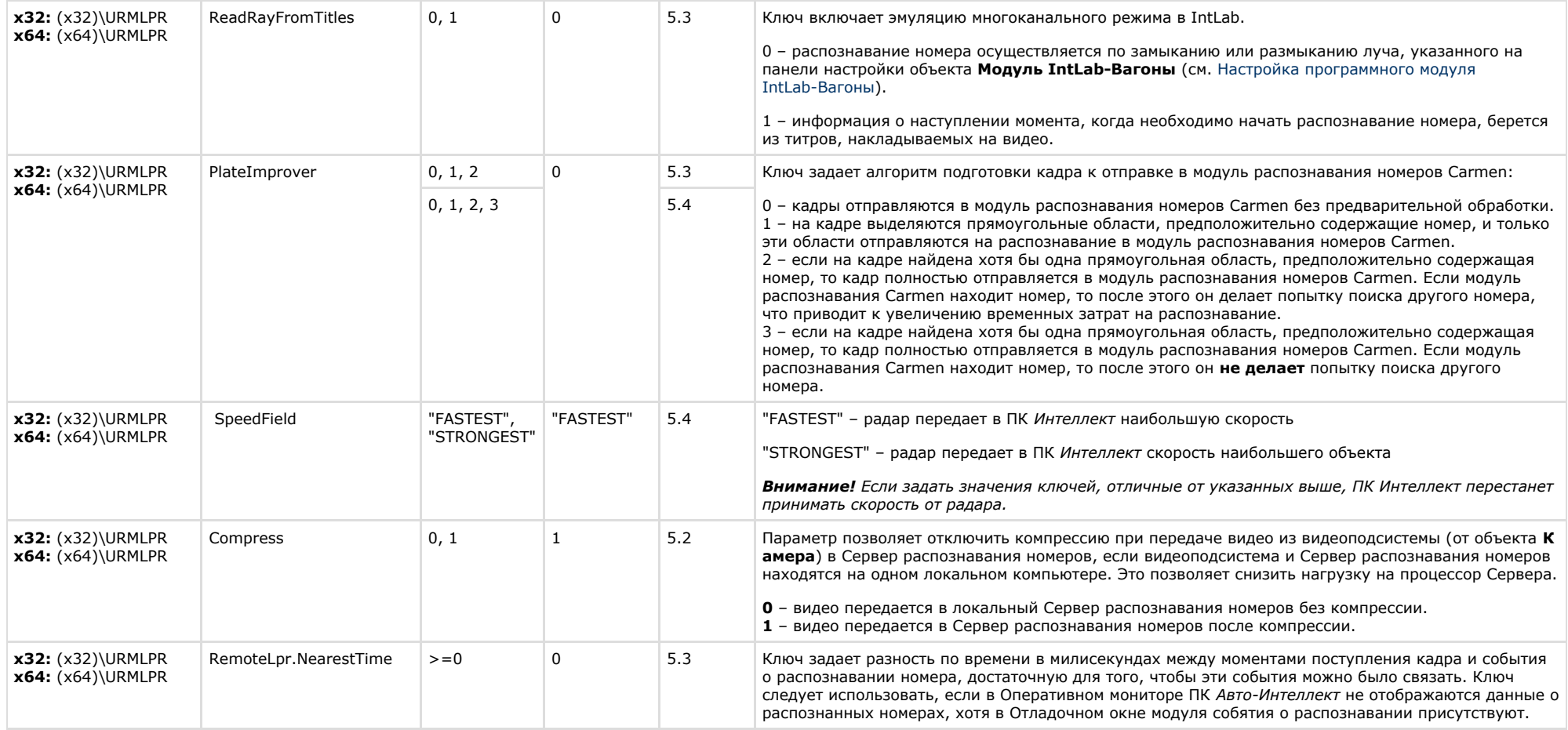

<span id="page-59-0"></span>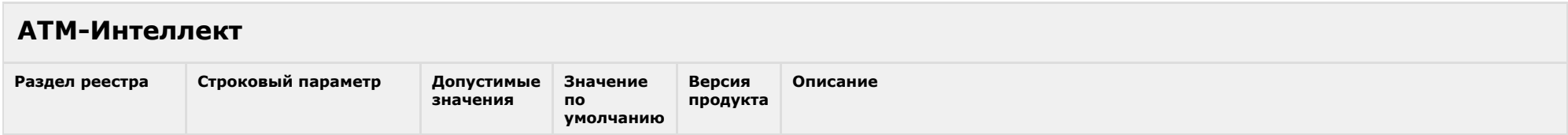

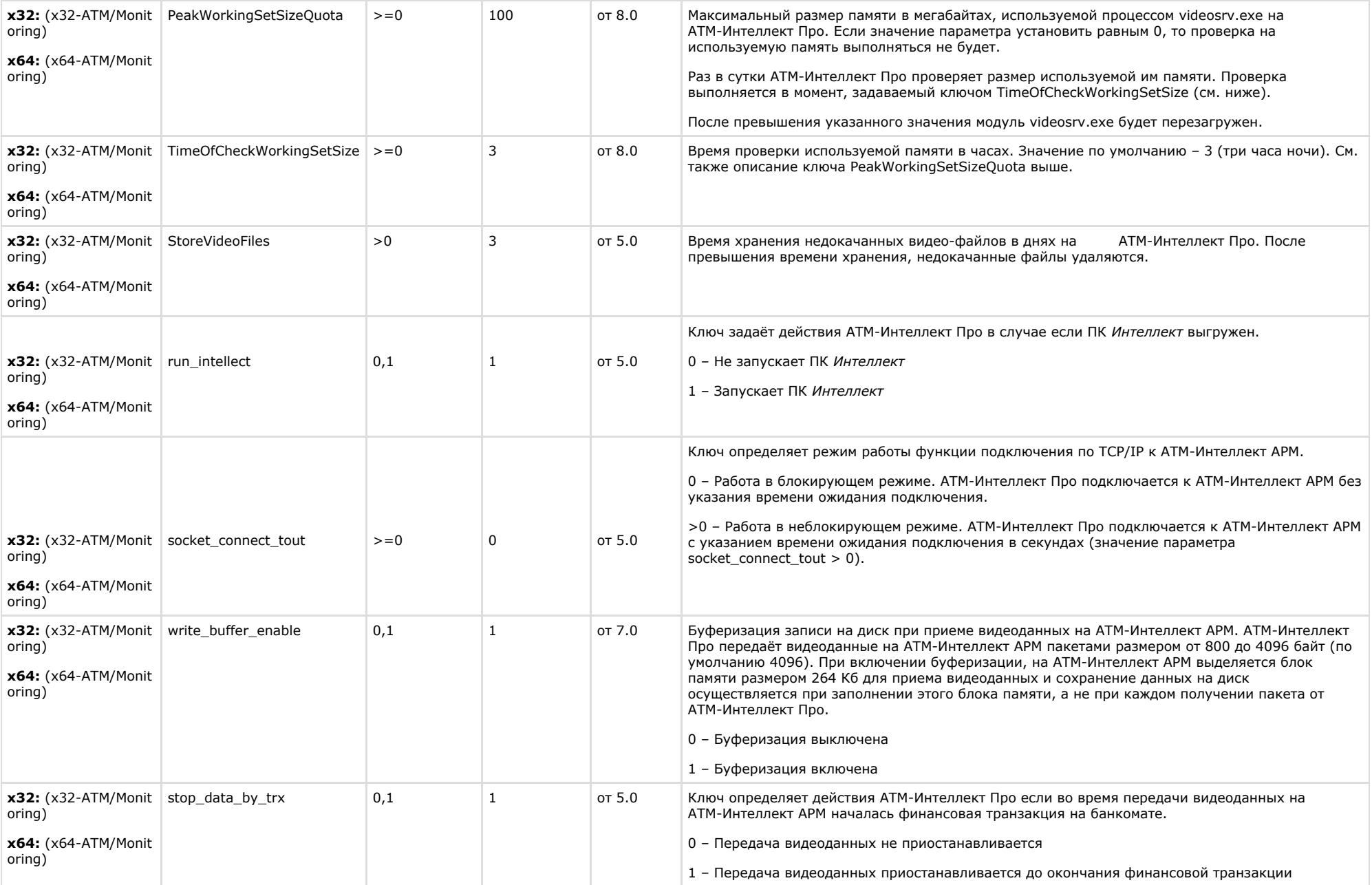

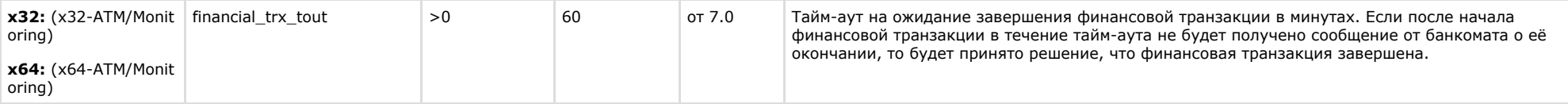

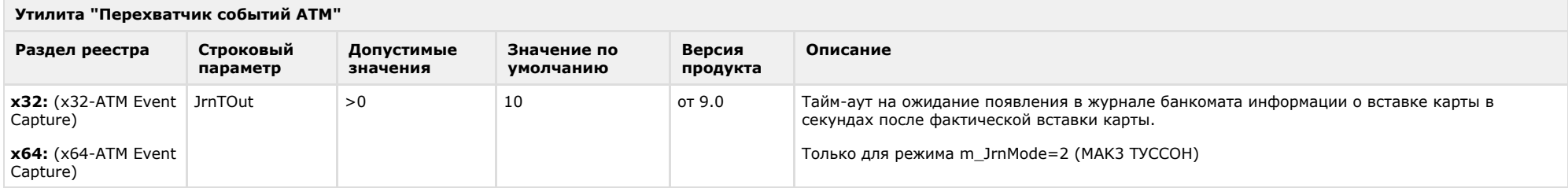

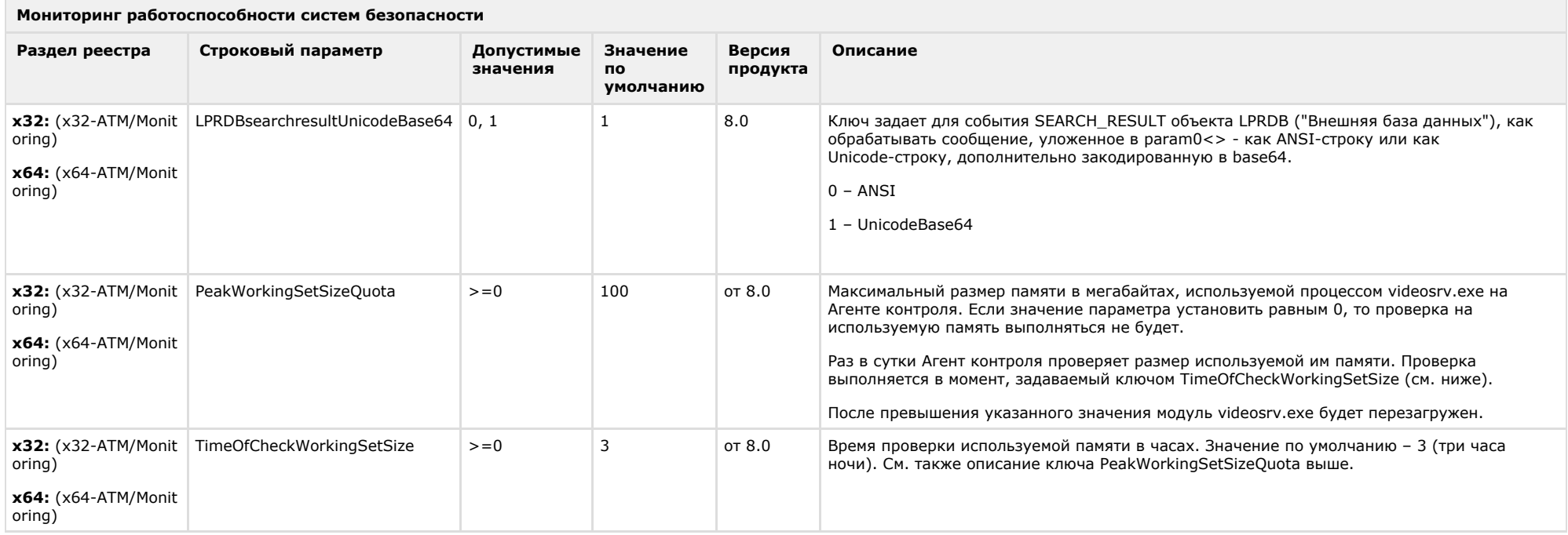

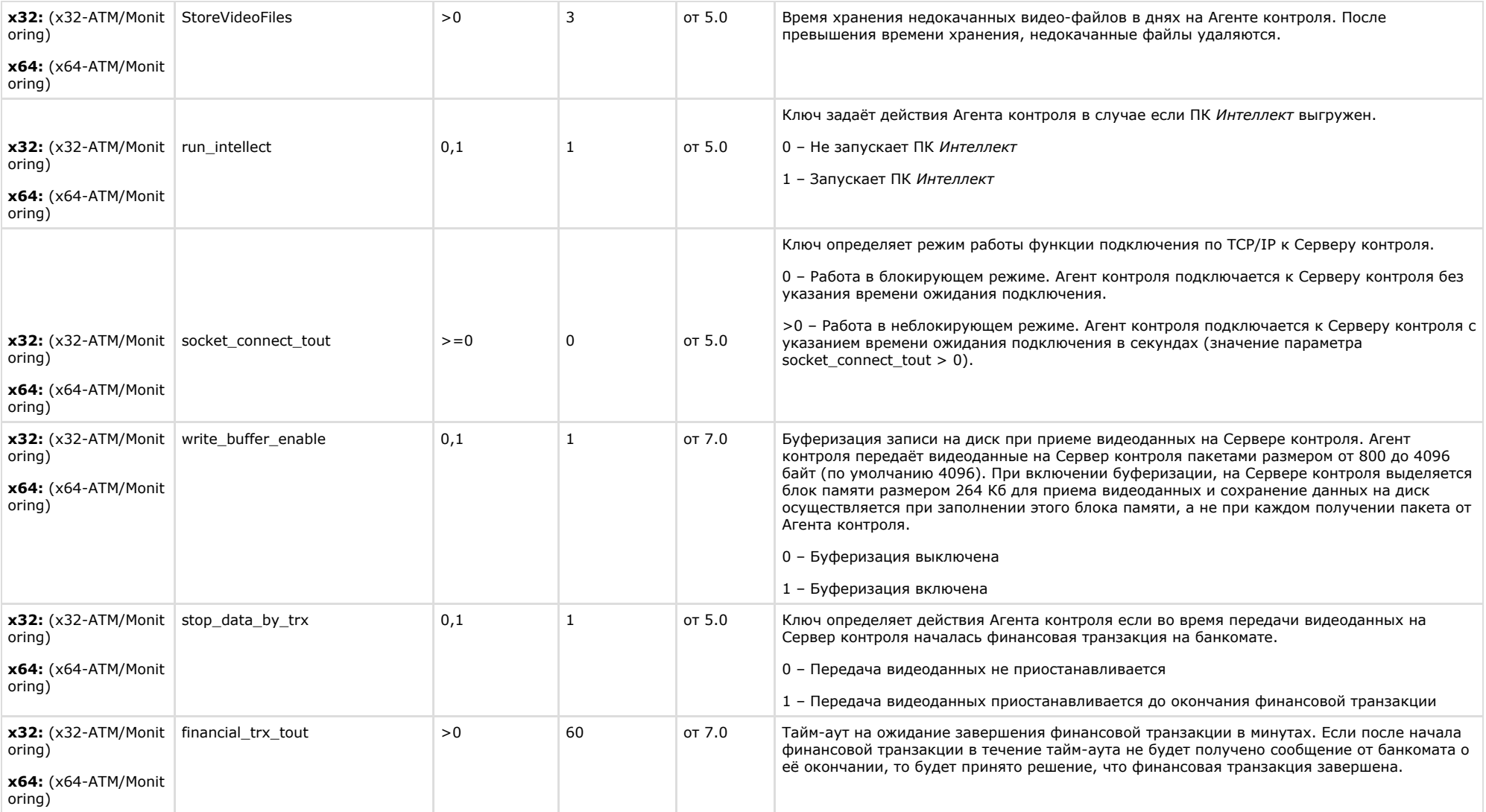

# <span id="page-63-0"></span>**VideoIQ7. Отличия от Интеллекта**

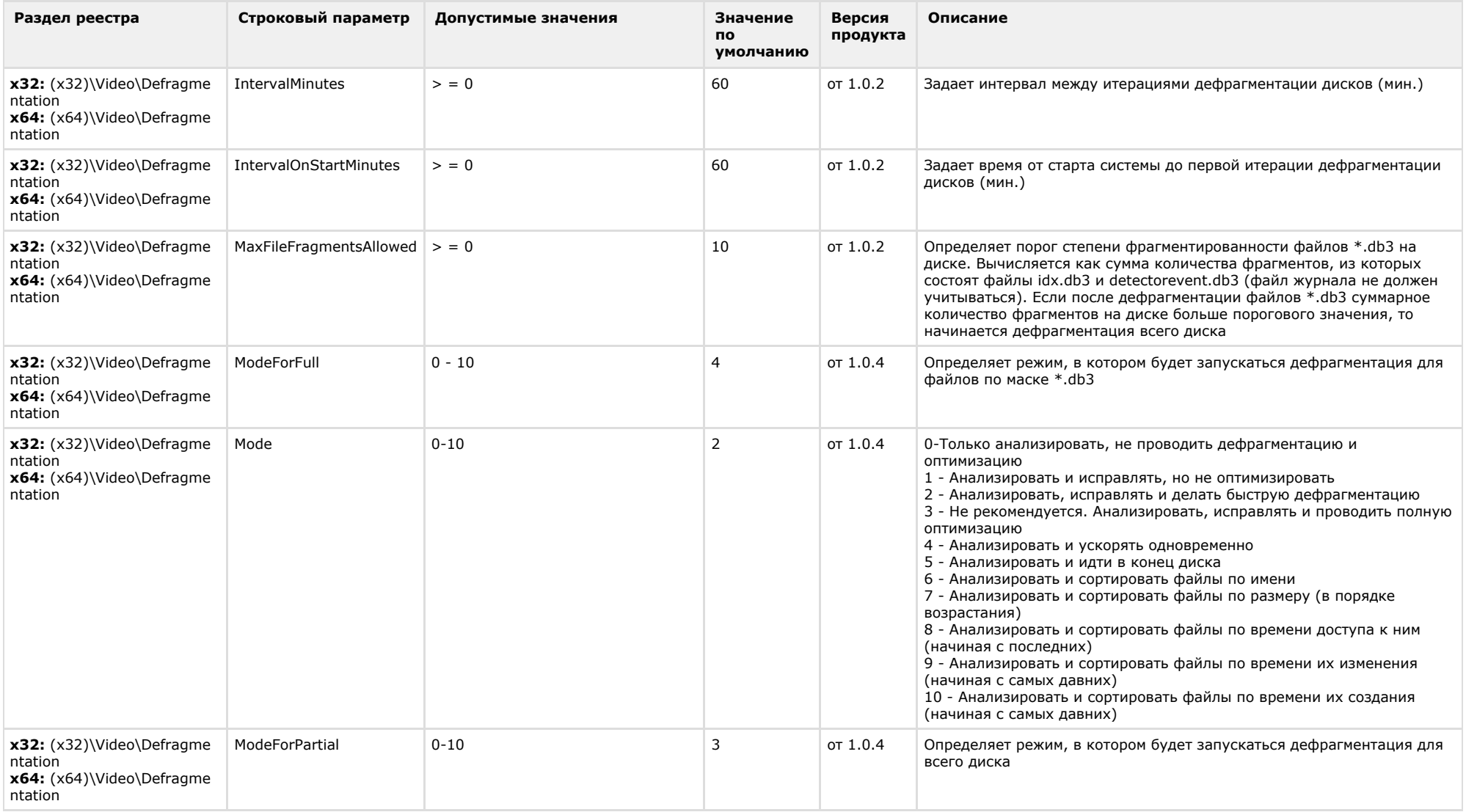

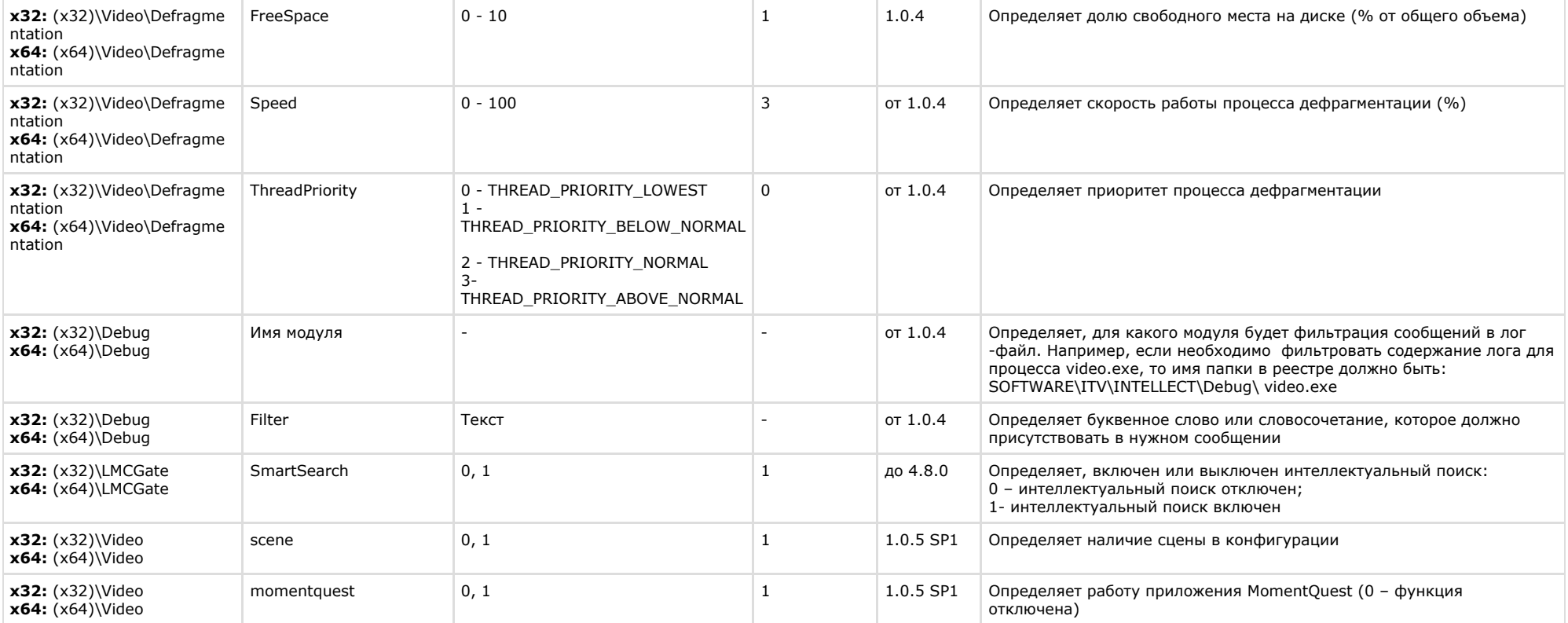